### UNIVERSIDADE FEDERAL DO RIO GRANDE DO SUL INSTITUTO DE FÍSICA

# Sincronização idêntica em redes de osciladores

Emmanuel Gräve de Oliveira

Porto Alegre 2005

## **Livros Grátis**

http://www.livrosgratis.com.br

Milhares de livros grátis para download.

#### UNIVERSIDADE FEDERAL DO RIO GRANDE DO SUL INSTITUTO DE FÍSICA

## Sincronização idêntica em redes de osciladores

Emmanuel Gräve de Oliveira

Dissertação elaborada sob a orientação do Prof. Dr. Thomas Braun, em preen
himento par
ial dos requisitos para a obtenção do título de Mestre em Físi
a.

Aos meus pais.

## Agrade
imentos

Agradeço primeiramente ao meu orientador, Prof. Dr. Thomas Braun, que simpati
amente me ensinou os aminhos não-lineares da pesquisa e do trabalho em físi
a. Também aos professores e funcionários de nosso instituto, sempre cordiais no tratamento dos alu-

Expresso gratidão aos colegas de laboratório, dispostos a sempre me ajudar com meus problemas. Devo bastante aos olegas om osquais trabalhei junto:Eduardo Martins da Ro
ha, Ismael André Heisler, Leonardo Alexandre Plets
h, Roberto Paaz, Rodrigo Ebert Harsteln e Rodrigo Link Federizzi. Também ao colega Júlio Ricardo Schoffen, referência

Não posso deixar de mencionar os demais colegas do Instituto de Física, companheiros de bons estudos e boas onversas. Com erteza, umprem papéis importantes na minha formação os amigos Julio Monti Belmonte, Pedro Castro Menezes, Rafael Bán Jacobsen, Rodrigo Nemmen da Silva e Rodrigo Sérgio Wiederkehr, entre outros.

Aos meus familiares devo retribuição pelo interesse e suporte. Por fim, os amigos em geral (dos quais ressalto a Luiza Dantas Campello) são pessoas que sabem alegrar a minha vida e mere
em meu re
onhe
imento.

But since you will now be so much better employed, when you think of the world give it one lash the more at my request. I have ever hated all nations, professions, and communities, and all my love is toward individuals: for instan
e, I hate the tribe of lawyers, but I love Counsellor Such-a-one, and Judge Such-a-one: so with physicians (I will not speak of my own trade) soldiers, English, Scotch, French, and the rest. But principally I hate and detest that animal called man, although I heartily love John, Peter, Thomas, and so forth. This is the system upon whi
h I have governed myself many  $years, but do not tell, and so I shall go on till I have$ done with them.

Jonathan Swift and Swift and Swift and Swift and Swift and Swift and Swift and Swift and Swift and Swift and Sw

## $Resum$

A presente dissertação versa sobre a sincronização idêntica em redes de osciladores aóti
os. Uma perspe
tiva razoavelmente históri
a sobre a literatura da área é apresentada. O conceito de caos é introduzido junto com outras idéias da dinâmica não-linear: sistemas dinâmicos, exemplos de sistemas, atratores, expoentes de Liapunov, etc. A integração numéri
a de equações diferen
iais é largamente utilizada, prin
ipalmente para o ál
ulo de expoentes e o desenho do diagrama de fases.

A sincronização idêntica é definida inicialmente em redes que não passam de um par de os
iladores. A variedade de sin
ronização (
onjunto de pontos no espaço de fases no qual a solução do sistema é en
ontrada se há sin
ronização) é determinada. Diferentes variantes de a
oplamentos lineares são enfo
adas: a
oplamento interno, externo, do tipo mestre-escravo e bidirecional, entre outras. Para detectar sincronização, usa-se o conceito de expoente de Liapunov transversal, uma extensão do on
eito lássi
o de expoente de Liapunov que caracteriza a sincronização como a existência de um atrator na variedade de sincronização. A exposição é completada com exemplos e atinge relativo detalhe sobre o assunto, sem deixar de ser sintéti
a om relação à ampla literatura existente. Um aso de sin
ronização em antifase que usa a mesma análise é in
luído.

A sincronização idêntica também é estudada em redes de osciladores idênticos com mais de dois osciladores. As possibilidades de sincronização completa e parcial são explanadas. As té
ni
as usadas para um par de os
iladores são expandidas para obrir este novo tipo de redes. A existên
ia de variedades de sin
ronização invariantes é onsiderada omo fator determinante para a sin
ronização. A sin
ronização par
ial gera estruturas espa
iais, analisadas sob a denominação de padrões. Algumas relações importantes entre as sincronizações são explicitadas, principalmente as degenerescências e a relação entre a sincronização parcial e a sincronização completa do respectivo estado sincronizado para alguns tipos de a
oplamento.

Ainda são objetos de interesse as redes formadas por grupos de os
iladores idênti
os que são diferentes dos os
iladores dos outros grupos. A sin
ronização par
ial na qual todos os grupos de osciladores têm seus elementos sincronizados é chamada de sincronização primária. A sincronização secundária é qualquer outro tipo de sincronização parcial. Ambas são exempli
adas e analisadas por meio dos expoentes transversais e novamente por meio da existência de invariantes de sincronização. Obtém-se então uma caracterização suficientemente ampla, completada por casos específicos.

The present thesis is concerned with identical synchronization in networks of chaotic oscillators. A reasonably historical perspective on the literature on the subject is presented. The concept of chaos is introduced along with other ideas of nonlinear dynamics: dynamical systems, examples of systems, attractors, Lyapunov exponents, etc. Numerical integration of differential equations is largely used, mainly for the calculation of exponents and the drawing of the phase portrait.

Identical synchronization is initially defined in networks composed of a single pair of oscillators. The synchronization manifold (set of points in the phase space in which the solution of the system is found if there is synchronization) is determined. Different variants of linear oupling are fo
used: internal, external, master-slave,and bidire
tional coupling, among others. To detect synchronization, the concept of transversal Lyapunov exponent-an extension of the classical concept of Lyapunov exponent that characterizes the syn
hronization as the existen
e of an attra
tor on the syn
hronization manifold is used. The presentation is complemented by examples and explains the subject in relative detail, while summarizing the large available literature. A case of antiphase synchronization that uses the same analysis is included.

Identical synchronization is also studied in networks of identical oscillators with more than two oscillators. The possibilities of complete and partial synchronization are considered. The techniques used for a pair of oscillators are expanded to encompass this new kind of network. The existen
e of invariant syn
hronization manifolds is onsidered a determinant factor for synchronization. Partial synchronization generates spatial structures, analyzed under the denomination of patterns. Some important relations between the synchronizations are made explicit, mainly the degeneracies and the relation between partial synchronization and complete synchronization of the respective synchronized state for some kinds of oupling.

Furthermore, networks composed of groups of identical oscillators which are different from the oscillators of the other groups are objects of interest. The partial synchronization in which all groups of oscillators have their elements synchronized is called primary synchronization. Secondary synchronization is any other type of partial synchronization. Both are exemplied and analyzed with transversal exponents and again with the existence of invariant synchronization manifolds. A sufficiently broad characterization is then obtained, complemented by specific cases.

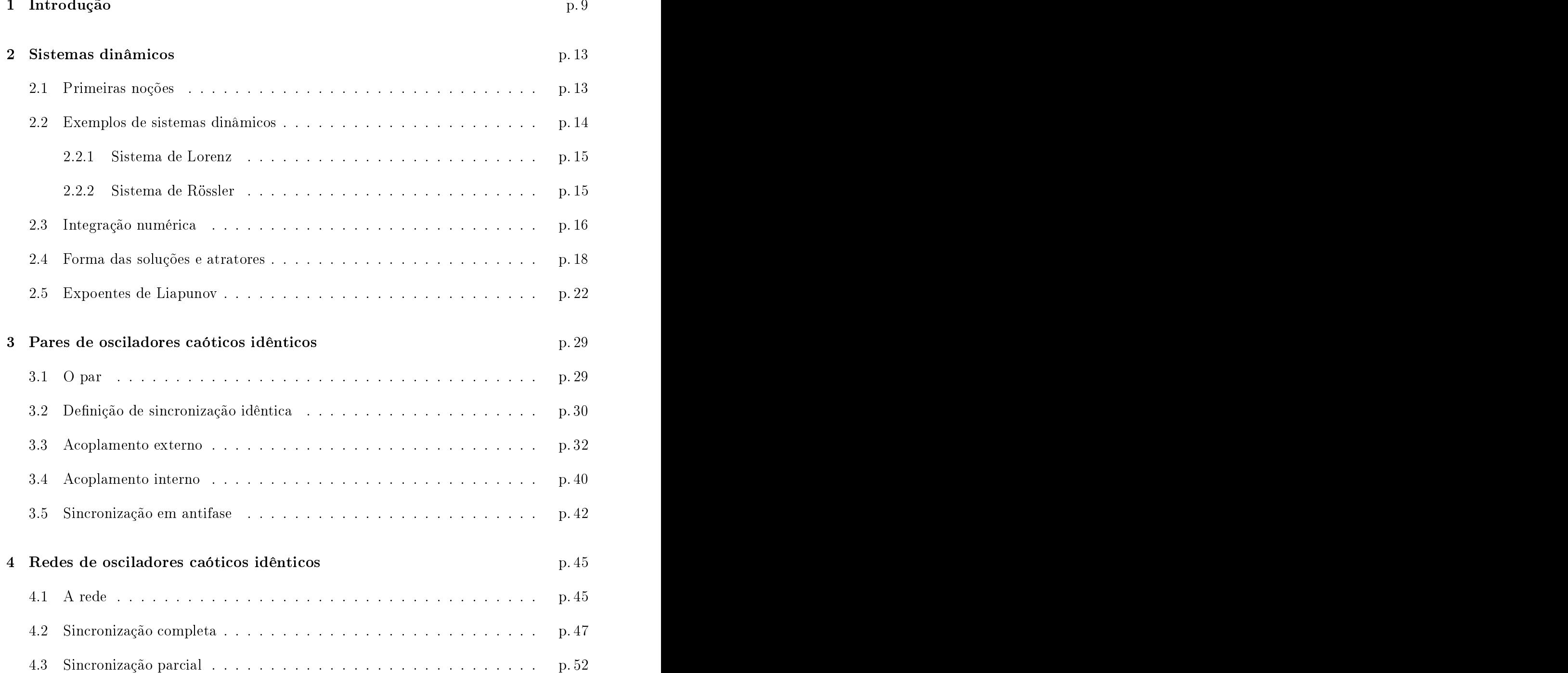

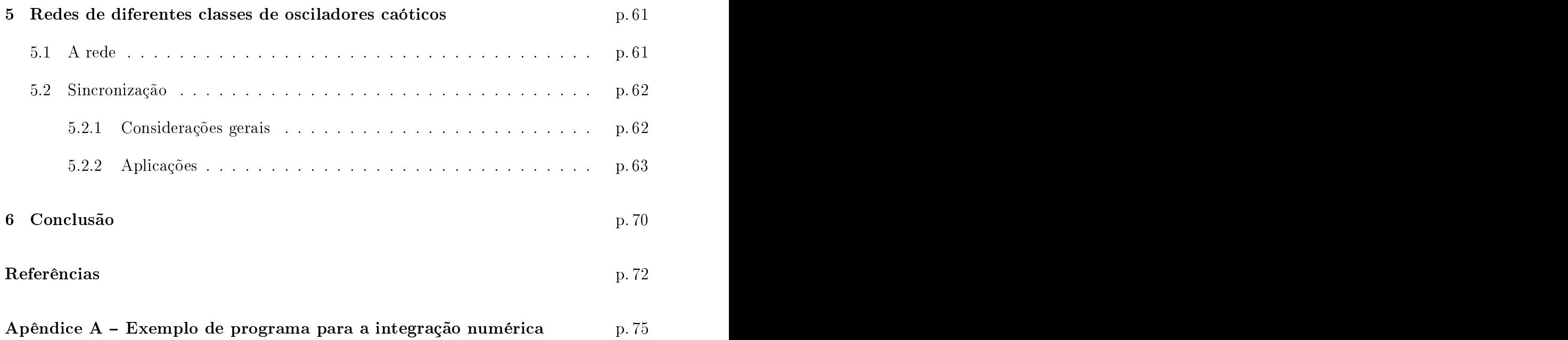

## 1 Internacional de la contraducción de la contraducción de la contraducción de la contraducción de la contraduc<br>1 Internacional de la contraducción de la contraducción de la contraducción de la contraducción de la contradu

O estudo de sistemas dinâmicos tem recebido grande atenção da comunidade científica recentemente (1). Isto deve-se a vários motivos, entre eles, o grande avanço computacional registrado no sé
ulo passado. Este avanço aumentou as possibilidades de pesquisa, pois ál
ulos que antes eram feitos morosamente e om baixa pre
isão agora são feitos de maneira eficientíssima. O uso de grandes computadores no início e depois de computadores pessoais om ou sem pro
essamento paralelo permitiu o estudo de problemas antes preteridos. Além disso, a popularização do computador tornou o cálculo numérico acessível a um custo baixo. Reflexos disto podem ser vistos no crescimento de investigações numéri
as, em ontraponto às teóri
as e às experimentais.

Outro motivo foi o despontar do interesse pela omplexidade e pela não-linearidade. As técnicas computacionais possibilitaram aos cientistas a pesquisa de sistemas complexos e não-lineares, os quais antes só poderiam ser estudados mediante alguma aproximação. Evidentemente, quando se quer estudar modelos omplexos, fazer aproximações geralmente signi
a desgurar de tal maneira o sistema a ponto de anular sua omplexidade. Dentre estes sistemas que agora estão em foco, uma grande parte vem de modelos biológios. Isto não é espantoso, já que a biologia pode ser onsiderada o estudo da omplexidade organizada (2). Entretanto, muitos sistemas podem ter sua origem na físi
a, prin
ipal mente na área de me
âni
a estatísti
a.

O último motivo a ser listado aqui será o avanço teóri
o do estudo qualitativo ou topológi
o de sistemas dinâmi
os. Estes avanços propor
ionaram uma grande ompreensão dos fenômenos complexos. Com certeza, as técnicas qualitativas permitiram o entendimento dos principais conceitos do estudo de sistemas dinâmicos, regulando em quais situações o esforço numérico deve ser investido. Nesse enfoque não se procura obter a solução ompleta dos problemas, porém o objetivo torna-se entender as propriedades gerais da solução: será estática? será oscilante? ou será caótica?

Os primeiros sistemas dinâmicos estudados neste contexto foram aqueles com poucas

dimensões, às vezes resultados de simpli
ações de sistemas maiores. Apesar destas limitações, eles mostraram que a natureza ainda guardava uma surpresa, um novo tipo de fenômeno, um tema pródigo de estudo para os cientistas associado à não-linearidade e à omplexidade. Hoje generi
amente se hama o que foi des
oberto de aos. Isto teve um grande impacto, pois mostrou praticamente que sistemas dinâmicos com poucas dimensões podem apresentar algum tipo de omportamento omplexo. Os sistemas de Lorenz (3) e Rössler (4), entre outros, são exemplos om três variáveis dinâmi
as que já apresentam atratores fra
tais. Além disto, o sistema de Lorenz é uma simpli
ação de um sistema mais omplexo (5) e o sistema de Rössler origina-se em uma tentativa de obter-se um sistema ainda mais simples que apresente caos.

Logo após, sistemas om muitas dimensões omeçaram a ser onsiderados e mostraram uma grande riqueza de omportamentos. Dentre esses sistemas, os que eram ompostos de vários subsistemas (simples) a
oplados tinham uma relevân
ia natural. De alguma forma eles eram uma ligação entre sistemas om muitas e pou
as dimensões. Haveria alguma relação entre as variáveis destes subsistemas? Mesmo se estes fossem caóticos quando isolados? Neste paradigma, surge o conceito de sincronização (6, 7) entre os subsistemas. A sin
ronização pode ser entendida omo o iní
io do estudo da omplexidade espaçotemporal, uma vez que onsidera sistemas que são ompostos de vários subsistemas. Estes, frequentemente, são os que já foram citados, de poucas dimensões. A sincronização pode ser definida como sendo a existência de alguma relação entre os comportamentos dos subsistemas. Variando a relação, muda-se o tipo de sin
ronização. A literatura da área define muitos tipos de sincronização.

O sistema omo um todo pode ser pensado omo uma rede. Cada subsistema (ou os
ilador) pode ser pensado omo um sítio nesta rede. Geralmente, primeiro a rede (em outras palavras, o sistema) é definida. Comumente, as redes estudadas em sincronização são compostas de osciladores não-lineares idênticos, em que *idêntico* significa com a mesma regra dinâmica, mas não necessariamente com a mesma condição inicial e subsequente evolução temporal. Estes subsistemas, na maioria dos casos, são acoplados linearmente. Após a definição da rede, os tipos de sincronização que podem existir nela são estudados. Estes tipos são definidos a partir da relação exigida entre os comportamentos dos subsistemas (entre os estados dos sítios).

Em um sistema que possua dois subsistemas iguais, a forma mais simples de rela
ionar os estados dos mesmos é igualando-os, ou seja, os subsistemas estão sin
ronizados quando as variáveis de ambos são as mesmas. Isto é chamado de *sincronização idêntica*. Esta dissertação ficará restrita a tipos derivados desta sincronização. Estes tipos praticamente só podem ser obtidos quando os os
iladores são idênti
os.

Em uma rede omposta por N os
iladores iguais, é interessante des
obrir quando as variáveis de todos os sistemas apresentam a mesma evolução temporal. Em outras palavras, des
obrir quando todo o par de os
iladores es
olhido na rede apresenta sin
ronização idêntica. Este tipo de sincronização é chamado de *sincronização completa*. Os primeiros trabalhos sobre sincronização em sistemas dinâmicos  $(8, 9)$  tratam justamente deste tipo de sin
ronização. Um fato urioso da sin
ronização ompleta é que todos os subsistemas agem omo sendo apenas um, ou seja, em se onhe
endo as variáveis de um os
ilador, as variáveis de todos os outros são onhe
idas.

Uma rede omposta por mais de dois os
iladores iguais pode apresentar mais um tipo de sincronização muito importante: a *sincronização parcial* (10–13). Esta sincronização é atingida quando ao menos um par de subsistemas apresenta sin
ronização idênti
a, mas ao menos um par de os
iladores não apresenta. Neste tipo de sin
ronização não há um comportamento global a seguir, mas sim de dois a  $N-1$  comportamentos. Nas redes submetidas a esta condição, há a formação de estruturas espaciais, marcadas pela disposição dos grupos de osciladores que possuem a mesma evolução temporal. Essas estruturas espaciais são chamadas de padrões. Novamente, o acoplamento é um dos fatores determinantes. Com uma definição mais ampla de sincronização parcial pode-se in
luir, omo asos espe
iais desta, a sin
ronização ompleta e a dessin
ronização.

Pode-se também querer estudar sistemas um pou
o diferentes: os formados por diferentes classes (ou espécies) de subsistemas idênticos. Por exemplo, uma rede com quatro os
iladores, na qual o primeiro e o segundo são idênti
os e o ter
eiro e o quarto também. No entanto, o primeiro e o segundo não são iguais ao ter
eiro e ao quarto. Dessa maneira, diz-se que há duas classes distintas de osciladores na rede. Dificilmente, tais sistemas apresentarão sincronização completa, contudo a sincronização parcial ainda é possível. Um tipo destacado de sincronização parcial existe quando todos os pares de osciladores idênticos possíveis estão sincronizados identicamente. No nosso exemplo, seria o caso de sincronização idêntica entre o primeiro e o segundo e entre o terceiro e o quarto. Este caso de sincronização parcial será chamado de sincronização primária. Sincronização secundária será então qualquer outro caso de sincronização parcial na rede. No exemplo, quando o primeiro e o segundo os
ilador estão sin
ronizados, mas o ter
eiro e o quarto não, ou vi
e-versa. Os sistemas apresentados neste parágrafo são menos restritivos do que os anteriores, nos quais todos os os
iladores eram idênti
os.

Talvez a primeira sincronização estudada tenha sido a sincronização em antifase. Se a sincronização idêntica caracteriza-se pela igualdade entre as variáveis dos subsistemas, a em antifase é ara
terizada pela igualdade entre as variáveis de um sistema e as variáveis do outro com o sinal oposto. O caso foi reportado por C. Huygens em 1673<sup>1</sup>: ele observou que dois relógios de pêndulo idênticos, afixados em uma mesma barra (flexível), em um urto espaço de tempo os
ilavam de forma sin
ronizada, em antifase.

Recentemente (14), em 2000, começou-se a explorar a possibilidade de sincronização idênti
a entre as variáveis de um subsistema no tempo t <sup>e</sup> as variáveis de outro subsistema no tempo  $t + \tau$ . Surpreendentemente, mesmo osciladores caóticos, que possuem sensibilidade exponencial para pequenas diferenças de condições iniciais, podem apresentar este tipo de sincronização para tempos de antecipação arbitrariamente longos. Evidentemente, om este tipo de sin
ronização, pode-se prever o omportamento de algum sistema de interesse. Isso mostra que o estudo sobre sincronização é um campo com vigor na pesquisa.

A organização da presente dissertação centrou-se na sincronização idêntica e na forma das redes. No apítulo 2, as ferramentas ne
essárias da teoria são apresentadas, junto om a nomen
latura adequada. No apítulo 3, redes om doissistemas idênti
os e a sincronização idêntica entre ambos são estudadas. No capítulo 4, redes com mais subsistemas são investigadas e o conceito de sincronização idêntica é usado para definir a sincronização completa e a parcial. O capítulo 5 introduz um tema relativamente novo na literatura: as possibilidades de sin
ronização par
ial em redes por diferentes lasses de os
iladores idênti
os. Finalmente, o apítulo 6 ontém uma breve on
lusão. Muito do que é mostrado na dissertação é explorado em trabalhos anteriores (1520) e o material do apítulo 5 om pequenas modi
ações está sendo onsiderado para publi
ação em uma revista internacional da área.

 $1 \cup 1 \cup 1$ .  $\cup$   $1 \cup 1$ .  $1 \cup 0 \cup 0$   $1 \cup 1$   $0 \cup 0$   $1 \cup 1$   $0 \cup 1$   $0$   $1 \cup 1$   $0 \cup 1$ 

O presente apítulo apresenta um pou
o da teoria de sistemas dinâmi
os, sob um enfoque subordinado aos objetivos da dissertação. São introduzidas algumas noções, como os on
eitos de atrator e de espaço de fases. Um deles muito importante é o de expoente de Liapunov, sempre presente no estudo a ser realizado. O método de integração numéri
a também é dis
utido e exemplos são dados.

#### 2.1 Primeiras noções

Um sistema dinâmico é uma regra matemática e determinística para a evolução temporal do estado de um sistema (21), ou seja, do estado de um objeto de estudo. Esta evolução temporal pode ser ontínua ou dis
reta. Nesta dissertação, dar-se-á preferên
ia a certos tipos de sistemas dinâmicos, especificados neste capítulo. O tempo, representado pela letra t, será sempreuma variável ontínua e real. As variáveis reais, ontínuas e dependentes do tempo  $x_i(t)$  para  $i = 1, 2, ..., n$  caracterizarão o estado do sistema. A regra para a evolução de  $x_i$  não dependerá explicitamente de  $t$ , ou seja, os sistemas serão  $aut\hat{o}nomos.$  O inteiro positivo  $n$  é a dimensão do sistema. Todas as variáveis serão adimensionais, exceto se especificado o contrário. Em forma vetorial, a regra será descrita pela equação:

$$
\dot{\mathbf{x}}(t, \mathbf{x}_0) = \mathbf{f}(\mathbf{x}(t, \mathbf{x}_0)),\tag{2.1}
$$

na qual o ponto indica a derivada temporal e  $\mathbf{x} = \text{col}(x_1, x_2, \dots, x_n)$ , com efeito,  $\mathbf{x}$  é o vetor coluna com componente i igual a  $x_i$ . A função f é diferenciável e pode depender de parâmetros, isto é, variáveis que não dependem do tempo a princípio. A solução  $\mathbf{x}(t, \mathbf{x}_0)$ de um sistema é uma função do tempo e depende do estado ini
ial do sistema, ou seja, das condições iniciais  $\mathbf{x}_0 = \mathbf{x}(t_0, \mathbf{x}_0)$  (geralmente,  $t_0 = 0$ ). Por simplicidade, de agora em diante ficarão implícitas estas dependências:

$$
\dot{\mathbf{x}} = \mathbf{f}(\mathbf{x}).\tag{2.2}
$$

Sistemas não-autônomos também podem ser representados desta maneira; basta que o tempo seja considerado a variável  $x_{n+1}$  do sistema. Além disso, sistemas a tempo discreto podem ser vistos como simplificações de sistemas a tempo contínuo. Acrescenta-se que sistemas que possuam regras de evolução que dependam da segunda derivada temporal das variáveis (ou de derivadas de ordens mais elevadas) podem ser transformados na forma a
ima mediante o a
rés
imo de uma ou mais variáveis.

O sistema também deverá ser dissipativo, o que significa que a seguinte relação valerá - pelo menos para alguns valores de  $\mathbf{x}$  (21):

$$
\nabla \cdot \mathbf{f} < 0. \tag{2.3}
$$

Adi
ionalmente, a função será não-linear nos asos de interesse (o sistema será dito nãolinear). Isto é equivalente a garantir que a função não obede
e à seguinte relação:

$$
\mathbf{f}(p\mathbf{x} + p'\mathbf{x}') = p\mathbf{f}(\mathbf{x}) + p'\mathbf{f}(\mathbf{x}'). \tag{2.4}
$$

A tarefa de resolver um sistema não-linear, a saber, determinar $\boldsymbol{x}_i$ como função de  $t,$ na maioria das vezes, não é fá
il e nem sempre é possível usando apenas funções simples (
omo senos e o-senos).

Espaço de fases do sistema 2.2 é o domínio das variáveis  $x_i$  e, comumente, o domínio é o  $\mathbb{R}^n$ . Cada condição inicial ou estado atual do sistema  $\mathbf{x}(t)$  é um ponto no espaço de fases. A solução do sistema é representada no espaço de fases om uma trajetória (ou órbita), uma urva que ini
ia na ondição ini
ial e, onforme o tempo avança, passa pelos pontos orrespondentes à solução. A representação de todas as trajetórias possíveis no espaço de fases é chamada de *diagrama* ou *retrato de fases* (5, 22). Devido às dificuldades em representar infinitas trajetórias e em expressar figuras geométricas de um espaço om dimensão n, geralmente apenas as trajetórias mais relevantes são apresentadas no diagrama e apenas uma projeção ou um corte do mesmo é mostrado.

#### 2.2 Exemplos de sistemas dinâmi
os

Os sistemas dinâmi
os serão estudados om exemplos, es
olhidos por suas propriedades úteis relacionadas ao tema do corrente texto.

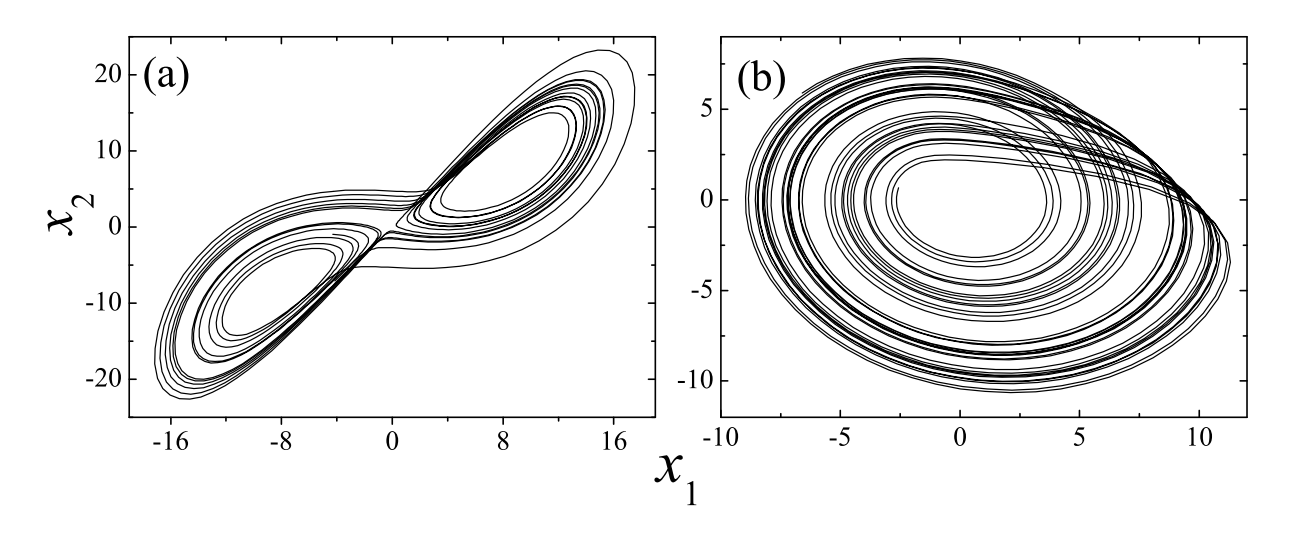

Figura 1: Trajetórias típicas de sistemas dinâmicos com  $n = 3$  em projeção no plano  $x_3 = 0$ . a) Sistema de Lorenz. É interessante observar a simetria  $(x_1, x_2) \rightarrow (-x_1, -x_2)$ . b) Sistema de Rössler, om apenas um rolo.

#### 2.2.1 Sistema de Lorenz

Em 1963 um sistema dinâmi
o foi introduzido por Lorenz (3). O sistema era uma tentativa de modelagem de um problema de impli
ações atmosféri
as. As equações eram:

$$
\dot{x}_1 = \sigma_L (x_2 - x_1) \tag{2.5a}
$$

$$
\dot{x}_2 = r_L x_1 - x_2 - x_1 x_3 \tag{2.5b}
$$

$$
\dot{x}_3 = x_1 x_2 - b_L x_3. \tag{2.5c}
$$

Os parâmetros escolhidos são geralmente: $\sigma_{\rm L}=10, \, r_{\rm L}=28$  e  $b_{\rm L}=8/3.$  O diagrama de fases apresenta uma figura com dois *rolos* (ver figura 1).

#### 2.2.2 Sistema de Rössler

Em 1976 um sistema dinâmico foi introduzido por Rössler (4) como uma tentativa de simplificar o sistema de Lorenz. Enquanto este continha duas não-linearidades, aquele, apenas uma. Além disso, o sistema de Rössler apresentava um atrator caótico mais simples, composto de apenas um *rolo*. As equações eram:

$$
\dot{x}_1 = -x_2 - x_3 \tag{2.6a}
$$

$$
\dot{x}_2 = x_1 + a_R x_2 \tag{2.6b}
$$

$$
\dot{x}_3 = b_{\rm R} + x_3(x_1 - c_{\rm R}). \tag{2.6c}
$$

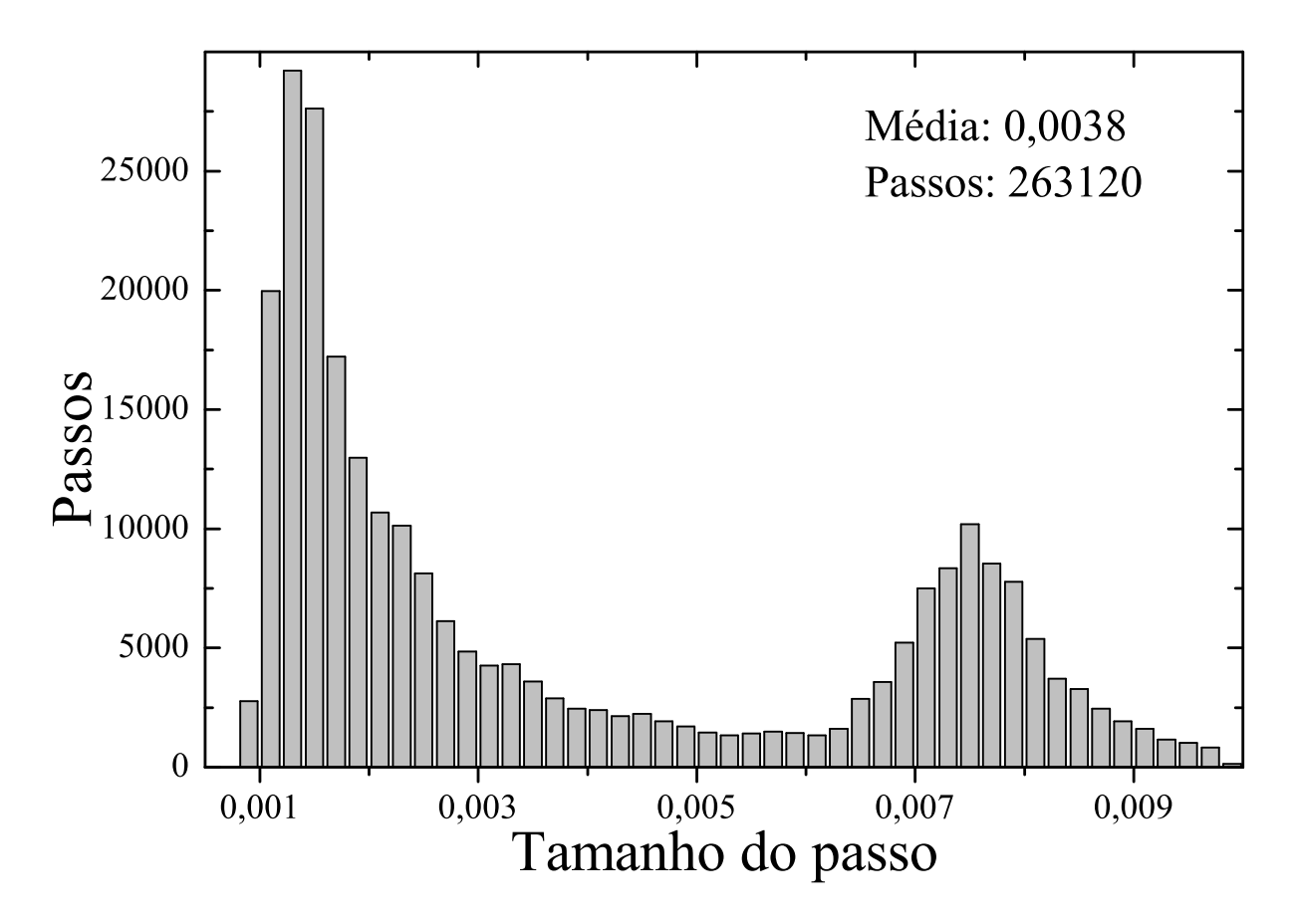

Figura 2: Distribuição dos passos pelo tamanho em um cálculo para o sistema de Rössler com os parâmetros  $a_R = b_R = 0$ , 2 e  $c_R = 5$ , 7 e tolerância  $10^{-10}$ , com trajetória mostrada na figura 1. A grande variação do tamanho do passo justifica o uso de um método de passo variável.

Os parâmetros iniciais propostos por Rössler eram:  $a_R = b_R = 0, 2$  e  $c_R = 5, 7$ . Na figura 1 há uma trajetória típi
a no espaço de fases.

#### 2.3 Integração numéri
a

Uma ferramenta muito importante para os estudos de sistemas dinâmicos é a integração numérica. Se a equação 2.2 e as condições iniciais são conhecidas, o sistema é sujeito à integração numérica. Geralmente, os métodos numéricos calculam valores aproximados  $\mathbf{x}'(t_i)$  da solução real  $\mathbf{x}(t_i)$  para alguns valores crescentes de  $t,$  indicados por  $t_i$  $(i = 0, 1, \ldots, n_p; t_i > t_j \text{ se } i > j)$ . Cada valor aproximado apresenta um desvio (ou erro) com relação à solução original dado por  $\mathbf{x}'(t_i)-\mathbf{x}(t_i)$ . Um bom método de integração numéri
a faz om que este desvio seja desprezível e om que a solução aproximada apresente todas as ara
terísti
as importantes da solução exata.

Muitos métodos utilizam uma diferença entre  $t_i$  e  $t_{i+1}$  constante. Esses métodos são

chamados de métodos de passo fixo. Os outros são chamados métodos de passo variável. Se o cálculo do valor  $\mathbf{x}'(t_{i+1})$  depende apenas de  $\mathbf{x}'(t_i)$  e  $t_i$ , o método é dito *de passo* simples. Se o cálculo de  $\mathbf{x}'(t_{i+1})$  depende também de  $\mathbf{x}'(t_{i-1})$  e  $t_{i-1}$  ou qualquer outro valor x ′, o método é dito de passo múltiplo.

Métodos omumente usados são os métodos de Runge-Kutta. São métodos de passo simples e fixo. Um método de Runge-Kutta de quarta ordem (abreviado por  $\mathbb{R}^2$ ), por exemplo, tem erro que varia com a quarta potência do passo. Então o erro pode ser diminuído muito rapidamente com a diminuição do passo. Entretanto, o passo fixo traz uma desvantagem: a ada passo dado, há um erro lo
al que não ne
essariamente se mantém onstante. Um sistema não-linear pode apresentar grandes variações deste erro. Ademais, durante uma integração numéri
a, um parâmetro do sistema pode ser alterado, o que ausa grande variação do erro lo
al. Se este não é onstante, alguns passos podem introduzir muita imprecisão na solução aproximada e a única maneira de resolver isso é diminuir todos os passos, o que adi
iona mais tempo de integração em passos que já sofriam de erro a
eitável.

Os métodos de passo variável contornam essas dificuldades: ao invés de haver um passo característico, uma tolerância é fixada, ou seja, o quanto de erro é admitido por tempo  $(t)$ é estabele
ido. Dessa maneira, o passo será ajustado para manter o erro onstante. Na presente dissertação é utilizado um método deste tipo, o Runge-Kutta-Fehlberg de quarta e quinta ordens  $(23)$ , abreviado por RKF45. Para um passo dado, o método calcula de duas maneiras o valor seguinte x': uma usando um método de Runge-Kutta de quarta ordem e outra usando um de quinta ordem. O último valor é guardado omo a solução numérica da equação. O método, outrossim, estima o erro local com base nas diferenças entre os dois resultados. Com esta estimativa de erro, o passo é otimizado para que a tolerân
ia seja atingida na mar
a ou, em outras palavras, para que <sup>o</sup> erro por tempo (t) seja sempre o mesmo. Es
rito dessa maneira, abe lembrar que o método faz tudo isso de maneira ótima, sem seguir os passos que foram usados aqui para expli
á-lo. Con
lui-se que o RKF45 é um método de quinta ordem com um pouco mais de demora no cálculo do que um método RK5, mas om a signi
ativa vantagem do passo variável.

Métodos de Runge-Kutta de ordens mais altas exigem mais ompli
ações numéri
as por passo. Assim, tornam-se menos eficientes do que um método de ordem menor com um passo (tolerân
ia) menor. Métodos que não são do tipo Runge-Kutta geralmente exigem a derivação da função do sistema, o que muitas vezes acarreta problemas. Por fim. métodos de passo múltiplo não são fa
ilmente transformáveis em métodos de passo variá-

vel. Usualmente esta transformação exige mais cálculos numéricos e interpolações (23). novamente comprometendo a eficiência da integração numérica. Todas as complicações des
ritas neste parágrafo são, adi
ionalmente, fontes de erro na exe
ução propriamente dita do cálculo numérico. Considerado tudo isso, o método RKF45 surge como a melhor operativa de la construcción de la construcción de la construcción de la construcción de la construcción de la

A implementação do método numéri
o será feita no omputador om a linguagem de programação  $C_{++}$  (24), uma linguagem com a eficiência adequada e orientada a objetos. Todos os dados usados nos gráficos foram obtidos dessa maneira, com programas como o mostrado no apêndi
e. Contudo, o omputador é limitado: não pode armazenar todo o contínuo dos números reais. A discretização de x provoca o erro de arredondamento. Com tantos erros, pode-se perguntar se a solução numéri
a tem alguma han
e de aproximar-se de uma solução exata do sistema dinâmi
o. Nas palavras de Ott (21), há boas razões para a
reditar que sim, mesmo para os asos mais problemáti
os. Isto é devido às propriedades de sombreamento de sistemas dinâmi
os, um estudo interessante, mas que foge ao presente es de la componentación de la componentación de la componentación de la componentación de la componentación de

Na gura 2, é mostrada a distribuição do tamanho de passo para o método RKF45 usado no cálculo da trajetória do sistema de Rössler mostrada na figura 1. É importante perceber que o passo varia em até dez vezes o seu tamanho. Métodos de passo fixo perdem muita eficiência por não possuírem esta flexibilidade. A figura não inclui variações dos parâmetros e exclui possíveis influências no tamanho do passo oriundas desta causa.

#### 2.4 Forma das soluções e atratores

Já foi dito que as soluções dos sistemas dinâmicos não-lineares não são de fácil determinação. Também já foi estabelecido que a integração numérica permite o cálculo aproximado de soluções parti
ulares (isto é, om uma ondição ini
ial determinada). Parece que a tarefa de entender as soluções de um sistema dinâmico não-linear é muito difí
il ou muito trabalhosa. A pergunta que surge é a seguinte: será possível entender as ara
terísti
as importantes das soluções?

O estudo qualitativo de sistemas dinâmi
os é a resposta a essa pergunta. Este estudo geralmente não estará preocupado em resolver o sistema. O enfoque é obter qualitativamente informações importantes sobre as soluções. O estudo qualitativo coloca como prioridade o onhe
imento das propriedades assintóti
as das trajetórias (5, 25). Em sistemas dissipativos, um onjunto es
olhido de soluções irá progressivamente abandonar

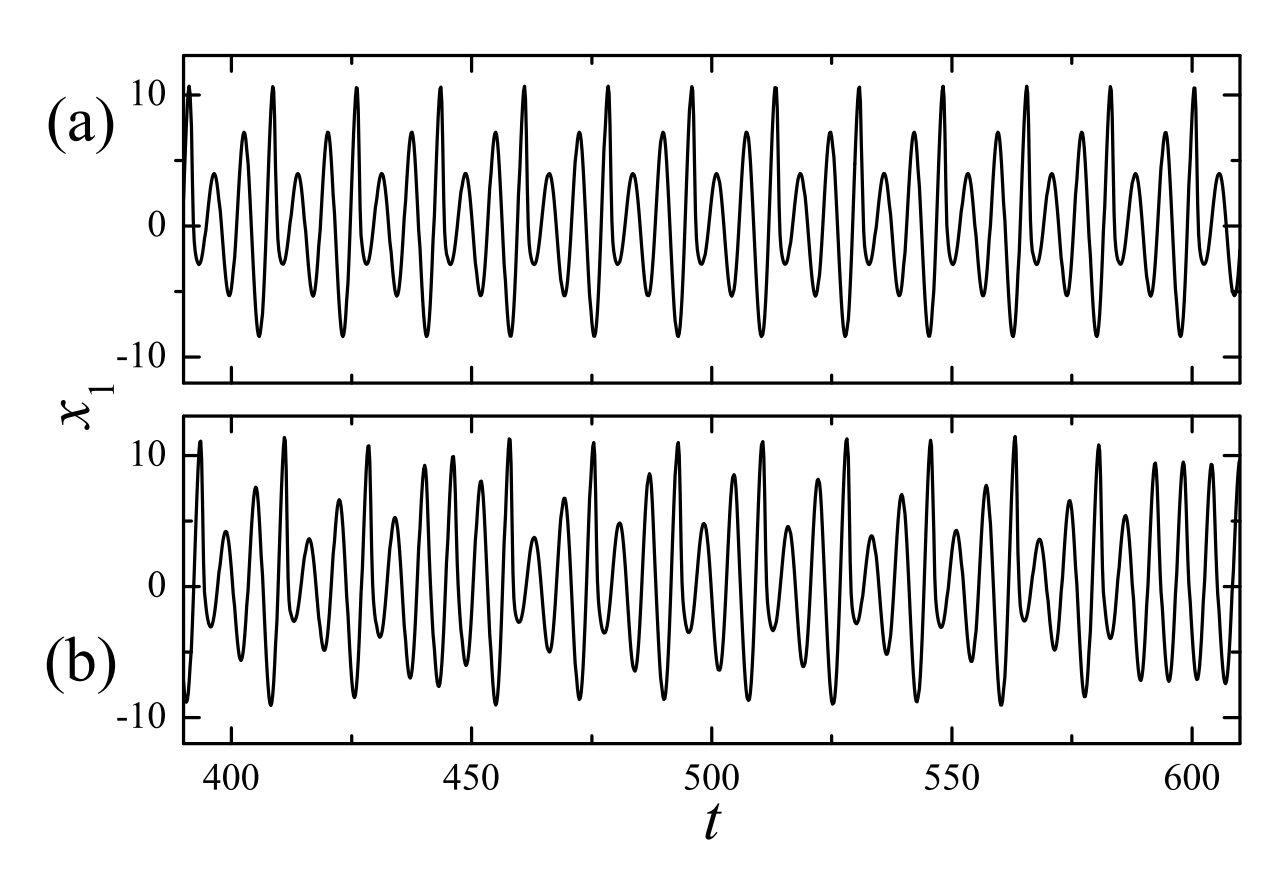

Figura 3: a) Evolução da variável  $x_1$  do sistema de Rössler com os parâmetros  $a_R = b_R =$  $0, 2$  e  $c_R = 5, 3$ . O transiente foi eliminado e o sistema convergiu para um ciclo-limite. O período é de aproximadamente 17. Este tipo de evolução é hamado de período-três, pois há três máximos para cada período. b) O mesmo para  $c_R = 5, 7$ . Neste caso, observa-se uma órbita aóti
a. O sistema pode até se aproximar de órbitas periódi
as instáveis (
omo perto de  $t = 480$  ou  $t = 600$ , mas depois assume novamente sua natureza aperiódica.

regiões do espaço e assintoticamente se aproximar de um conjunto de pontos (21, 26). devido à contração do *volume* no espaço de fases. Assintoticamente, o volume deverá anular-se.

Assim, sistemas dissipativos são caracterizados pela existência de *atratores* no espaço de fases. Um atrator é um onjunto inde
omponível e invariante de pontos para os quais trajetórias ini
iadas em um onjunto experimental de ondições ini
iais onvergem (27, 28). Um conjunto experimental é aquele que tem algum *volume*. Isto significa que, para ondições ini
iais es
olhidas aleatoriamente no espaço de fases, há alguma probabilidade de que órbitas ini
iadas nestas ondições se aproximem assintoti
amente do atrator. Dizer que o atrator é invariante é o mesmo que dizer que pontos no atrator devem evoluir para pontos no atrator. Um atrator inde
omponível é aquele que não pode ser de
omposto em

As trajetórias, em  $t = 0$ , podem partir de qualquer lugar no espaço de fases, isto é,

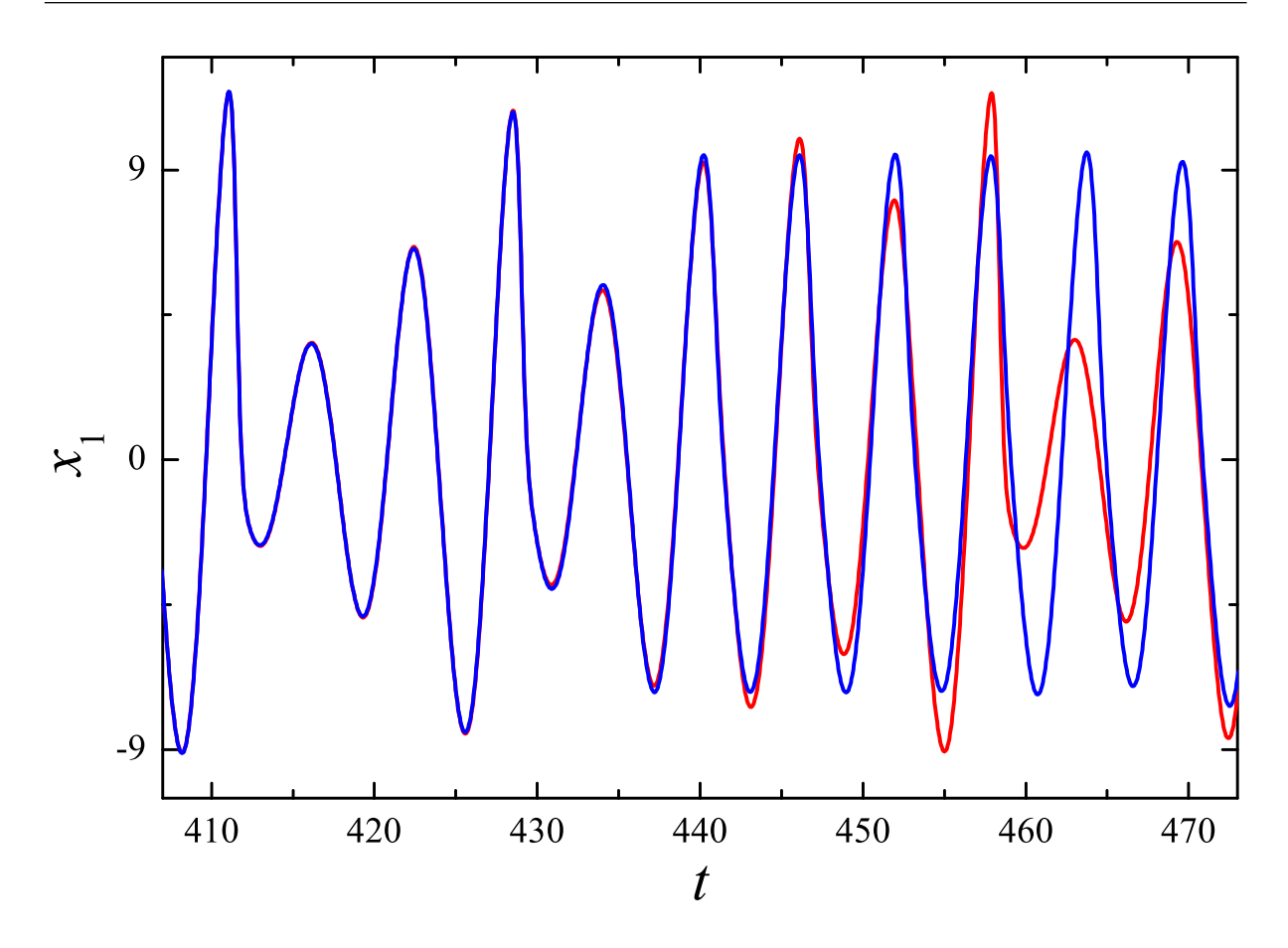

Figura 4: Duas trajetórias ini
ialmente próximas em um sistema de Rössler om parâmetros  $a_{\rm R} = b_{\rm R} = 0, 2$  e  $c_{\rm R} = 5, 7$ . Órbitas caóticas possuem esta propriedade: pontos no espaço de fase próximos afastam-se exponen
ialmente rápido à medida que o sistema evolui. É a chamada dependência sensitiva das condições iniciais.

podem ter qualquer ondição ini
ial. O período ini
ial de evolução temporal da trajetória ou solução é hamado de transiente. Neste período, a forma da solução depende muito da condição inicial, mas, felizmente, as órbitas estarão suficientemente próximas de algum atrator do sistema passado o transiente. Então, para tempos suficientemente longos, o que importa realmente é o atrator e as ara
terísti
as deste é que dão a forma geral para as soluções. Finalmente, on
lui-se que a informação importante sobre as trajetórias no espaço de fases está em sua maioria relacionada aos atratores.

Podem existir vários tipos de atratores. No presente texto, três serão definidos e estudados; identi
ados por suas representações no espaço de fases. O primeiro deles é o *ponto fixo*. Um ponto fixo é um atrator que é apenas um ponto  $(\mathbf{x}^*)$ , no qual vale a equação:

$$
0 = \mathbf{f}(\mathbf{x}^*). \tag{2.7}
$$

As variáveis do sistema deixam de ser dinâmi
as e tornam-se estáti
as. Cabe lembrar que pontos fixos não são soluções oscilantes, ao contrário dos dois outros tipos de atratores

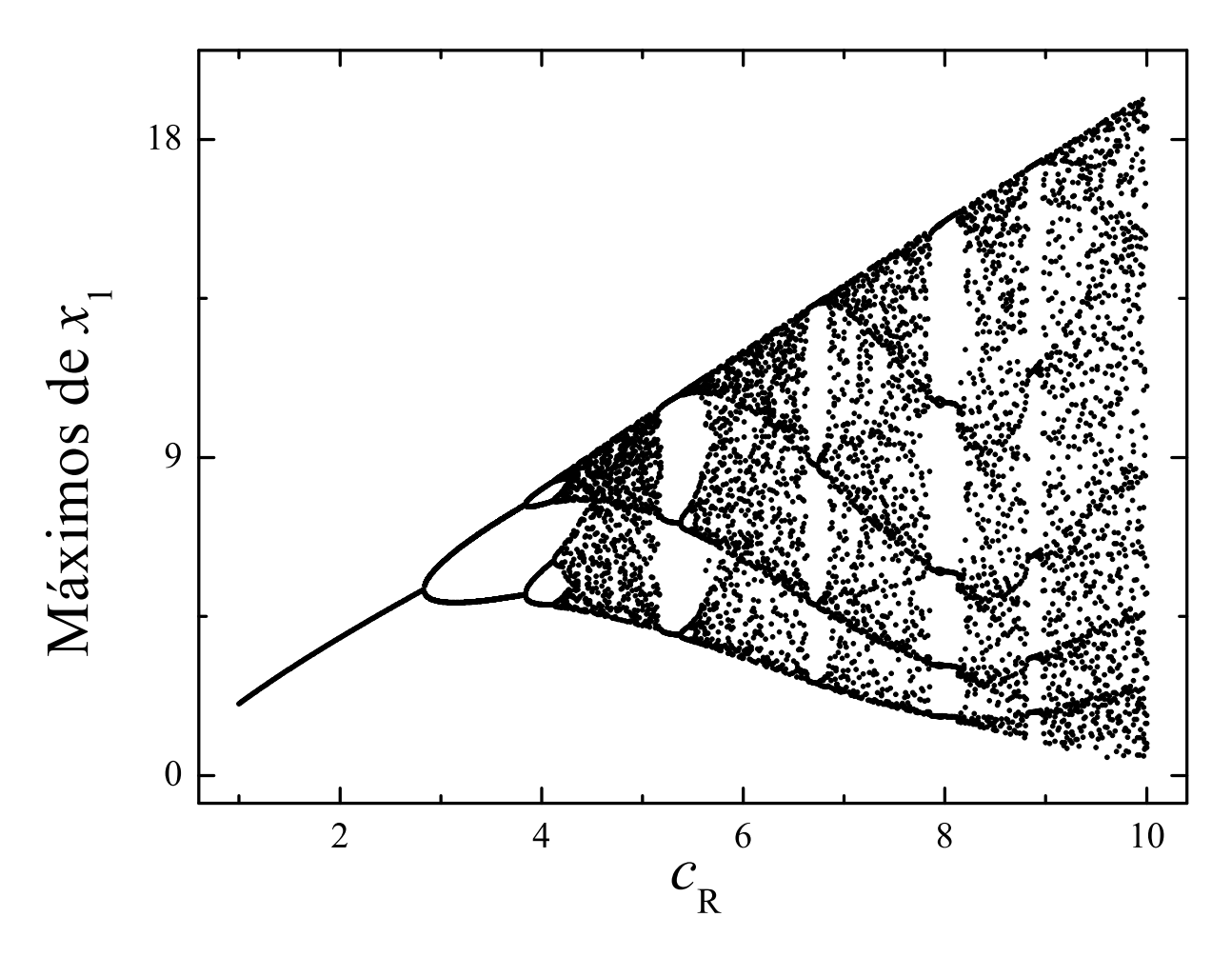

Figura 5: Diagrama de bifurcação para um sistema de Rössler com parâmetros  $a_R = b_R =$  $0, 2$  de  $c_R = 1, 0$  até  $c_R = 10, 0$ . Várias zonas periódicas e outras tantas caóticas são mostradas.

apresentados. Um bom exemplo de ponto fixo ocorre quando existe um pêndulo que sofre atrito om o ar. Pode-se soltá-lo de qualquer posição: ele irá os
ilar, gastando sua energia com o atrito. Quando acabar a energia, ele estará parado na parte mais baixa, ou seja. o atrator do tipo ponto xo do problema. A dimensão deste atrator é zero, a dimensão de um ponto. O ponto fixo é claramente indecomponível e pode ocorrer em sistemas dinâmi
os de qualquer dimensão.

O próximo tipo de atrator é o *ciclo-limite*. Este atrator é periódico, possui um período mínimo T (para o qual vale  $\mathbf{x}(t) = \mathbf{x}(t+T)$ ) e uma freqüência  $\omega$ . Diferentemente do ponto fixo, que pode aparecer em sistemas com qualquer número de variáveis, usualmente, o ciclo-limite só se manifesta em sistemas com dimensão maior do que um. Ao compasso que as órbitas se aproximam deste atrator, elas vão assumindo o período do mesmo. A dimensão do atrator é igual a um, ele nada mais é do que uma linha que se fe
ha em um ciclo. Se o ciclo apresenta  $n_{\text{max}}$  máximos, diz-se que ele é um ciclo de período- $n_{\text{max}}$ . Na gura 3a, está representada a evolução de uma das variáveis de uma órbita periódi
a de período-três de um sistema de Rössler.

O último tipo aqui apresentado orresponde aos atratores simultaneamente estranhos e caóticos. Atratores estranhos são atratores com dimensão e estrutura fractal (a dimensão do atrator é não-inteira). Atratores aóti
os apresentam sensibilidade exponen
ial às ondições ini
iais, ao ontrário dos outros. A diferença entre duas órbitas (no atrator) muito próximas res
e exponen
ialmente rápido. Atratores estranhos e aóti
os podem ser vistos como uma linha traçada no espaço de fases que nunca se fecha, mas visita e revisita ontinuamente vizinhanças dos pontos pelos quais já passou, apenas para divergir exponen
ialmente das órbitas próximas de passagens anteriores. Neste pro
esso, um emaranhado fra
tal de órbitas é riado. Para que um invariante deste tipo apareça, a dimensão do sistema deve ser maior do que dois.

Parece ser claro que um atrator como o que foi descrito é de representação extremamente complicada no diagrama de fases. O que se faz é representar órbitas caóticas parti
ulares om o transiente retirado, omo na gura 1. Na gura 3b, está representada a evolução de uma das variáveis de uma órbita caótica. Por fim, na figura 4 a evolução de duas trajetórias que ini
iaram muito próximas é mostrada.

Uma maneira inteligente de não representar o atrator diretamente e mesmo assim saber qual o seu tipo é fazer um *diagrama de bifurcação*. Tal diagrama consiste, por exemplo, na representação dos máximos de uma trajetória do atrator omo função de algum parâmetro do sistema. Conforme o parâmetro varia, os atratores também mudam no diagrama de fases. Um ponto fixo ou um ciclo-limite de período-um são representados por um ponto. Ciclos limites de período- $n_{\text{max}}$  são representados por  $n_{\text{max}}$  pontos. Um atrator aóti
o é representado por um onjunto fra
tal de pontos e, novamente, sua representação é limitada. Na gura 5, é mostrado um diagrama de bifur
ação para o sistema de Rössler, em que várias transições entre órbitas periódi
as e aóti
as apare
em.

#### 2.5 Expoentes de Liapunov

Os expoentes de Liapunov são quantidades importantes no estudo de sistemas dinâmicos e amplamente utilizados no contexto de sincronização. Eles são uma medida média da divergên
ia ou onvergên
ia exponen
ial de órbitas do atrator próximas. Para uma trajetória  $\mathbf{x}(t)$  do atrator, uma órbita muito próxima  $\mathbf{x}(t) + \delta \mathbf{x}(t)^{1}$  é considerada. A di-

 $1$ Cuidado com a notação é necessário. O símbolo δ não representa uma nova variável, mas junta-se com o símbolo seguinte para formar uma nova quantidade. Então,  $\delta {\bf x}(t)$  representa um vetor  $(\delta {\bf x})$  que depende do tempo e não o produto da multiplicação entre  $\delta$  e  $\mathbf{x}(t)$ .

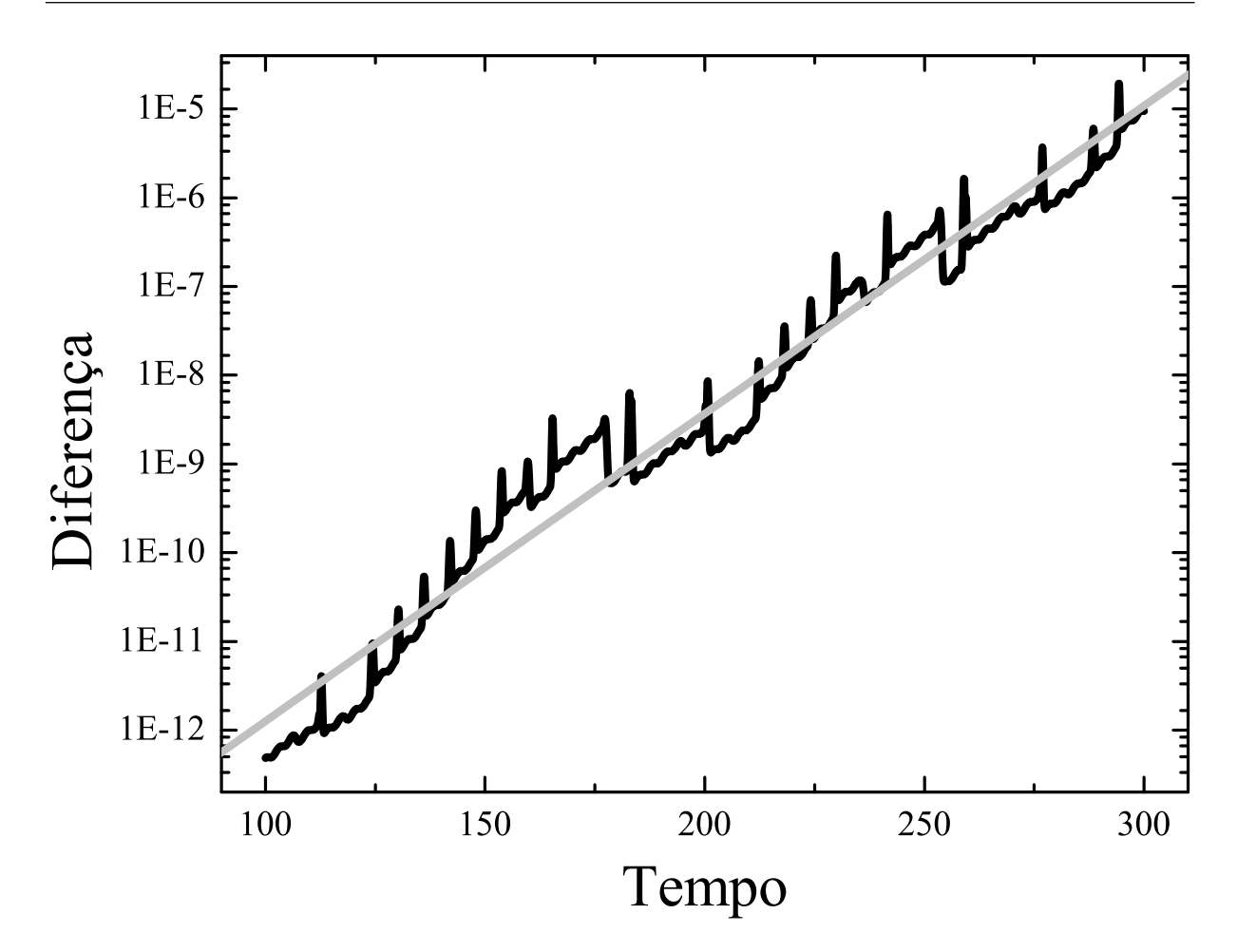

Figura 6: Evolução do módulo de uma pequena diferença entre duas trajetórias de um sistema de Rössler – as mesmas da figura 4. A figura mostra o aumento exponencial desta diferença. O coeficiente angular da reta ajustada é aproximadamente igual a 0,08/ln 10.

ferença  $\delta {\bf x}(t)$  entre as duas é muito pequena. Então, se o módulo desta diferença cresce exponen
ialmente;

$$
|\delta \mathbf{x}(t)| \approx \exp(\lambda (t - t_1)) |\delta \mathbf{x}(t_1)|. \tag{2.8}
$$

Na figura 6, a evolução do módulo da pequena diferença da figura 4 é mostrada. Claramente, o módulo cresce exponencialmente (com  $\lambda = 0.08$ ), representando a sensibilidade às ondições ini
iais que um atrator aóti
o mostra.

Uma definição geométrica dos expoentes de Liapunov é dada por Ferrara (5). Aqui, a explicação é feita simplificadamente com  $n = 3$ . Para uma órbita no espaço de fases  $\mathbf{x}(t)$ , existem órbitas próximas em todas as direções. Para  $t = t_1$ , órbitas próximas com a mesma distância  $|\delta \mathbf{x}_i(t_1)|$  de  $\mathbf{x}(t)$  são escolhidas, de modo a compor uma superfície esférica em torno da órbita principal. Para  $t_2 > t_1$ , a superfície esférica terá evoluído para um elipsóide. Cada eixo do elipsóide é associado a uma pequena diferença  $\delta \mathbf{x}_i(t_2)$ . Então, os expoentes de Liapunov são simplesmente a taxa exponen
ial de
res
imento dos eixos

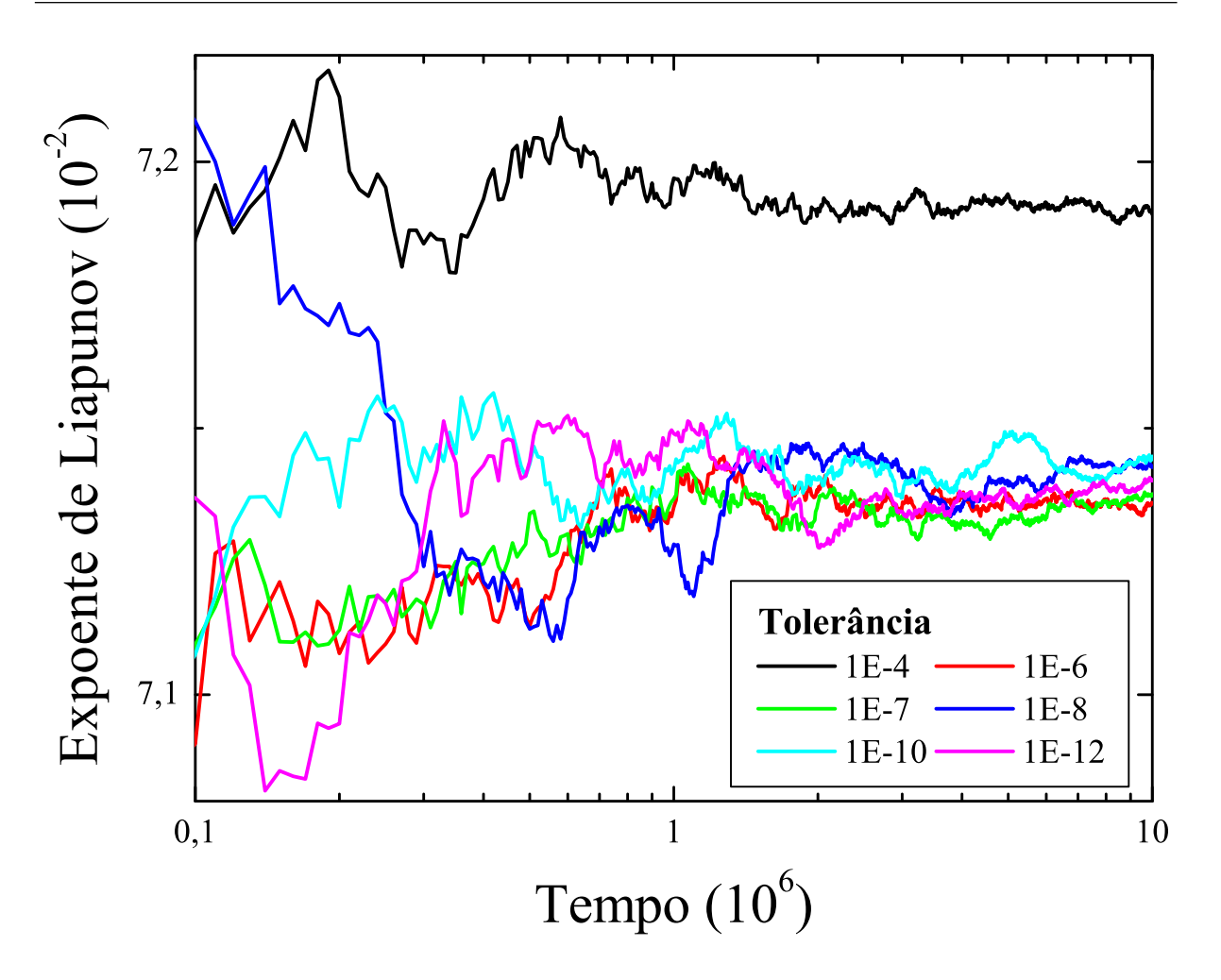

Figura 7: Maior expoente de Liapunov como função do tempo calculado numericamente para diferentes tolerâncias para um sistema de Rössler. Apesar de uma grande flutuação para tempos pequenos, para  $t = 10^6$  o expoente atinge uma precisão considerável e a tolerân
ia não <sup>é</sup> mais um fator importante, desde que seja menor do que 10<sup>−</sup>6.

do elipsóide: elipsóide: elipsóide: elipsóide: elipsóide: elipsóide: elipsóide: elipsóide: elipsóide: elipsóid

$$
\lambda_i = \lim_{t_2 \to \infty} \lim_{\delta \mathbf{x}_i(t_1) \to 0} \frac{1}{t_2 - t_1} \ln \frac{|\delta \mathbf{x}_i(t_2)|}{|\delta \mathbf{x}_i(t_1)|}
$$
(2.9)

O número de expoentes de Liapunov é igual à dimensão do sistema (na equação acima, *i* pode ser 1, 2, ..., *n*) e são colocados em ordem decrescente:  $\lambda_1 \geq \lambda_2 \geq \ldots \geq \lambda_n$ . Os expoentes também não dependem da órbita  $\mathbf{x}(t)$  escolhida, mas sim do atrator em questão.

As pequenas diferenças que não são eixos do elipsóide devem ser decompostas em omponentes nas direções dos eixos. Cada omponente res
e om o expoente de Liapunov orrespondente ao eixo om o qual se alinha. É fá
il de per
eber que, para tempos muito grandes, a omponente do eixo om o maior expoente de Liapunov é que será a dominante, pois res
e om uma taxa exponen
ial maior. Então, om probabilidade um, pequenas diferenças da órbita crescem com o maior expoente de Liapunov do atrator  $(\lambda_1)$ . Essa preponderân
ia do maior expoente de Liapunov permite que a sua referên
ia seja feita

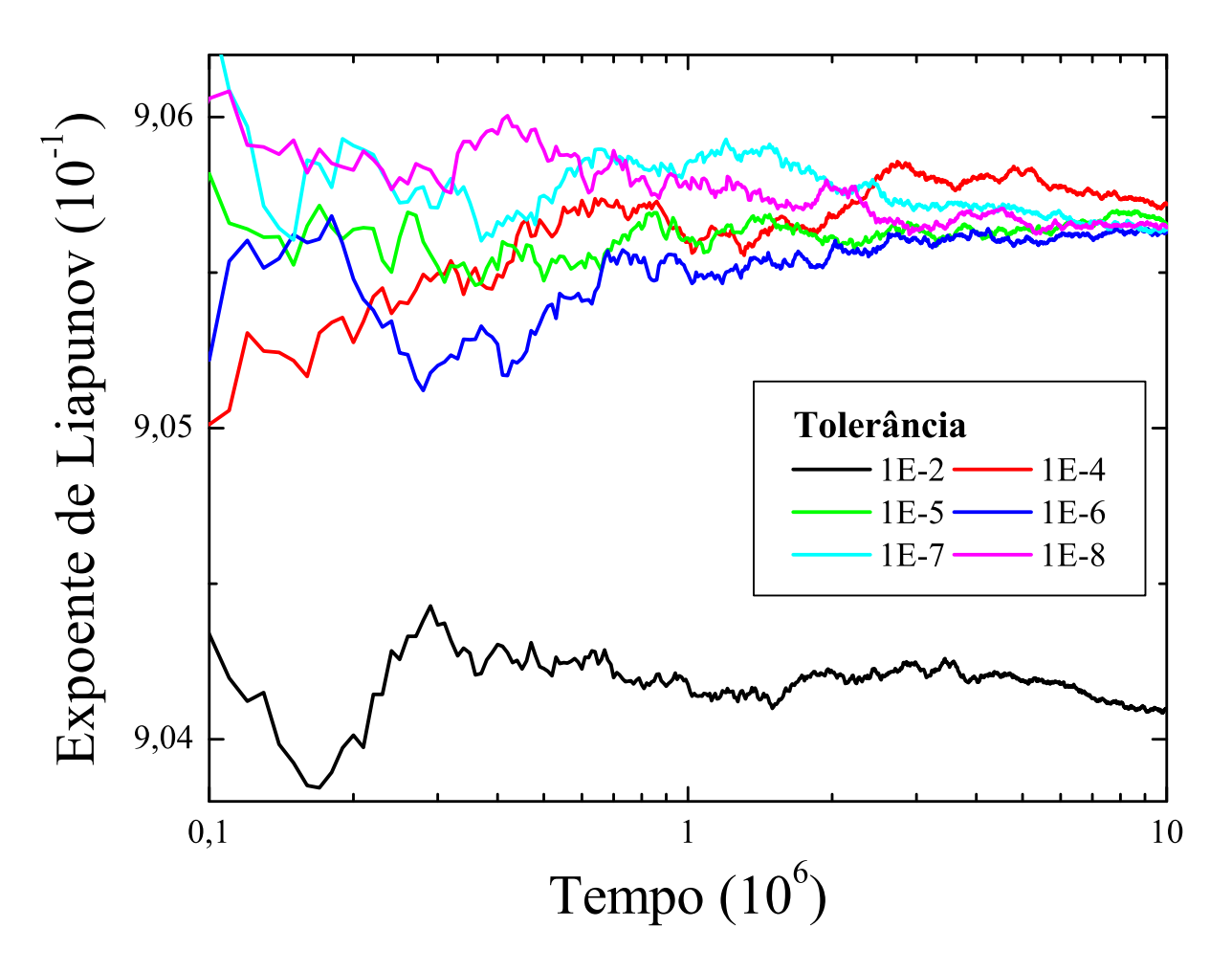

Figura 8: Maior expoente de Liapunov como função do tempo calculado numericamente para diferentes tolerân
ias para um sistema de Lorenz. Este sistema pare
e a
eitar uma tolerância maior  $(10^{-4})$  do que o sistema de Rössler para o cálculo do expoente.

simplesmente como **o** expoente de Liapunov do sistema.

Algumas olo
ações sobre o valor dos expoentes de Liapunov podem ser feitas a prin cípio. Um ponto fixo terá todos os expoentes de Liapunov negativos. O ponto fixo é um atrator omposto de apenas um ponto, então órbitas que estão um pou
o afastadas deste ponto devem tender para ele assintoti
amente, ara
terizando os expoentes negativos. Todos os outros atratores devem ter um expoente de Liapunov nulo. Este expoente orresponde às diferenças entre duas órbitas que são essen
ialmente a mesma, diferentes apenas por ausa de uma defasagem no tempo. A distân
ia entre estas duas órbitas não

O ciclo-limite tem um expoente nulo e os outros negativos. O expoente nulo corresponde à direção do movimento e os outros orrespondem às direções perpendi
ulares que devem ser atraídas pelo ciclo-limite. Atratores caóticos têm no mínimo um expoente de Liapunov positivo, no mínimo um nulo e no mínimo um negativo. O positivo é o que dá a sensibilidade exponen
ial às ondições ini
iais. O nulo é novamente o da direção da trajetória. O negativo é relacionado com a contração do volume, conforme explicado a seguir. In the contract of the contract of the contract of the contract of the contract of the contract of the contract of the contract of the contract of the contract of the contract of the contract of the contract of the

O volume do elipsóide utilizado na definição dos expoentes de Liapunov  $\delta V(t_2)$  obedece à seguinte relação de propor
ionalidade:

$$
\delta V(t_2) \propto \prod_{i=1}^n |\delta \mathbf{x}_i(t_2)|. \tag{2.10}
$$

Consequentemente, o crescimento do volume é dado por:

$$
\frac{\delta V(t_2)}{\delta V(t_1)} = \exp\left(\sum_{i=1}^n \lambda_i (t_2 - t_1)\right). \tag{2.11}
$$

O sistema é dissipativo, então  $\sum_{i=1}^{n} \lambda_i < 0$  e  $\lambda_n$  deve ser negativo. Isso vale para todos

Para finalizar a discussão sobre os expoentes de Liapunov, falta entender como eles são calculados numericamente. O primeiro passo é determinar como evolui a órbita  $\mathbf{x}+\delta\mathbf{x}$ . A equação 2.2 transforma-se em:

$$
\dot{\mathbf{x}} + \dot{\delta \mathbf{x}} = \mathbf{f}(\mathbf{x} + \delta \mathbf{x}).\tag{2.12}
$$

A função do sistema dinâmico pode ser expandida em sua série de Taylor:  $f(x + \delta x) =$  $\mathbf{f}(\mathbf{x}) + \mathsf{J}(\mathbf{x}(t))\delta\mathbf{x} + O^2(\delta\mathbf{x})$ , na qual J é a matriz jacobiana do sistema:

$$
J_{ij}(\mathbf{x}(t)) = \left. \frac{\mathrm{d} f_i}{\mathrm{d} x_j} \right|_{\mathbf{x}(t)}.\tag{2.13}
$$

O primeiro termo da série cancela com  $\dot{x}$  no lado esquerdo. Ademais, a variável  $\delta x$  é muito pequena quando comparada com x, ou seja, o limite  $\delta x \to 0$  é tomado. Com isso, a variável  $\delta x$  é apenas dependente da parte linear da série de Taylor:

$$
\dot{\delta \mathbf{x}} = \mathbf{J}(\mathbf{x}(t)) \delta \mathbf{x}.\tag{2.14}
$$

O pro
esso expli
ado neste parágrafo é hamado de linearização do sistema. Com ele, a variável  $\delta x$  é entendida como uma diferença infinitesimal de órbitas (no caso,  $x \in x + \delta x$ ) que res
e om a aproximação linear da função do sistema, exatamente o que se pro
ura para determinar o expoente de Liapunov.

O trabalho numérico é calcular uma órbita  $\mathbf{x}(t)$ , eliminar o transiente e calcular então δx para um intervalo de tempo muito grande, de maneira a fazer a média sobre quase

todo o atrator e imitar o limite assintóti
o na denição de expoente de Liapunov. Como já foi discutido, não importa qual a orientação de  $\delta {\bf x}$ , desde que tenha uma componente na direção do maior expoente de Liapunov, o que acontece com probabilidade um. Adicionalmente, o processo é sujeito a erros que provocam a reorientação de  $\delta {\bf x}$  de modo a ter alguma omponente em tal direção (novamente om probabilidade um). Os erros no cálculo numérico são minimizados por um outro fator. Se os erros são suficientemente pequenos de modo a desviar a trajetória, mas sem tirá-la ompletamente do atrator, então estes erros não influenciam o cálculo do expoente de Liapunov, uma vez que o expoente é uma propriedade do atrator e não de alguma órbita em parti
ular.

O expoente é definido operacionalmente como:

$$
\lambda = \frac{1}{t_2 - t_1} \ln \frac{|\delta \mathbf{x}(t_2)|}{|\delta \mathbf{x}(t_1)|} \tag{2.15}
$$

para um  $t_2$  suficientemente grande, dependente do sistema a ser integrado. Salienta-se que, como a equação de evolução de  $\delta {\bf x}$  é linear e o que interessa é a razão do crescimento desta variável, esta não precisa ser pequena durante o cálculo numérico. Um problema que pode ocorrer é que o tempo seja muito longo e a variável  $\delta x$  exceda a capacidade do computador. Para evitar este efeito, a variável  $\delta {\bf x}$  é renormalizada periodicamente. Isto é possível pois, se o tempo de integração será de  $t_1$  até  $t_2$ , para qualquer  $t_3$  intermediário vale a equação:

$$
\ln \frac{|\delta \mathbf{x}(t_2)|}{|\delta \mathbf{x}(t_1)|} = \ln \left( \frac{|\delta \mathbf{x}(t_2)|}{|\delta \mathbf{x}(t_3)|} \frac{|\delta \mathbf{x}(t_3)|}{|\delta \mathbf{x}(t_1)|} \right) = \ln \frac{|\delta \mathbf{x}(t_2)/r|}{|\delta \mathbf{x}(t_3)/r|} + \ln \frac{|\delta \mathbf{x}(t_3)|}{|\delta \mathbf{x}(t_1)|}.
$$
(2.16)

Assim, pode-se a qualquer tempo durante a integração renormalizar a variável  $\delta x$  por um fator r. O que basta para a determinação do expoente de Liapunov é acumular quanto o módulo da variável res
eu a ada período entre as renormalizações.

Na figura 7, o expoente de Liapunov é calculado para um sistema de Rössler como função do tempo. Apesar de uma grande flutuação para tempos pequenos, para  $t=10^6\,$ o expoente estabiliza-se e a tolerân
ia deixa de ser um fator importante, desde que seja menor do que algum valor. Isso confirma que os erros pequenos no cálculo da trajetória não são de grande influência no resultado final. Nessa dissertação, quando forem calculados expoentes de Liapunov de os
iladores de Rössler, <sup>a</sup> tolerân
ia será igual <sup>a</sup> 10<sup>−</sup><sup>6</sup> e o tempo de integração, igual a 10<sup>6</sup>. O resultado de aproximadamente 0,0714 (na maior precisão) é muito próximo ao en
ontrado na gura 6. O último apresenta algum erro, já que foi integrado durante pouco tempo. A figura 8 é a figura equivalente para osciladores de Lorenz. A tolerância e o tempo de integração usados para osciladores de Lorenz serão os mesmos, apesar da estabilização mais rápida do expoente para este sistema. Na maior precisão, o expoente calculado vale 0,906 aproximadamente.

# 3 Pares de osciladores caóticos

Neste capítulo será estudada a sincronização idêntica de um par de osciladores caóticos idênticos acoplados. Definir-se-ão os sistemas a serem estudados e as técnicas utilizadas para identificar a sincronização. Maior ênfase será direcionada aos osciladores caóticos. pois apresentam mais possibilidades de estudo. Vários exemplos ilustrarão o tema.

#### 3.1 O par

O sistema a ser estudado nesta seção é composto por um par de osciladores idênticos. Para evitar confusões, cada um dos dois osciladores será chamado de *subsistema*. Os dois subsistemas (acoplados ou não) formam o sistema em questão. A equação dinâmica de ada subsistema é:

$$
\dot{\mathbf{x}}^{(i)} = \mathbf{f}(\mathbf{x}^{(i)}),\tag{3.1}
$$

na qual se diferenciam as variáveis de cada oscilador pelo índice *i*. O primeiro dos osciladores é referido quando  $i$  for ímpar e o segundo quando  $i$  for par. Nota-se que no caso de osciladores idênticos a função  $\mathbf{f}(\mathbf{x}^{(i)})$  é a mesma para ambos, exceto pela alteração do argumento. O expoente de Liapunov de cada oscilador será indicado por  $\lambda_1$  e a dimensão de ada subsistema por m. <sup>A</sup> dimensão do sistema <sup>é</sup> n, <sup>o</sup> dobro de m.

Introduzidos os subsistemas, torna-se importante onhe
er a maneira pela qual estes estão acoplados para formar o sistema. Para simplificar a notação, define-se a variável  $\mathbf{X} = \text{col}(\mathbf{x}^{(1)},\mathbf{x}^{(2)})$ . Dois tipos de acoplamentos são possíveis: o *acoplamento externo* 

$$
\dot{\mathbf{x}}^{(i)} = \mathbf{f}(\mathbf{x}^{(i)}) + \mathbf{g}^{(i)}(\mathbf{X})
$$
\n(3.2)

e o a
oplamento interno

$$
\dot{\mathbf{x}}^{(i)} = \mathbf{f}(\mathbf{x}^{(i)} + \mathbf{g}^{(i)}(\mathbf{X})).
$$
\n(3.3)

Nas equações acima,  $\mathbf{g}^{(i)}(\mathbf{x},t)$  são funções de acoplamento genéricas. Na maioria dos casos

estudados na literatura, elas são lineares e expressas da seguinte forma:

$$
\mathbf{g}^{(i)}(\mathbf{X}) = c\mathbf{E}^{(i)}(\mathbf{x}^{(i)} - \mathbf{x}^{(i+1)}).
$$
 (3.4)

Dessa maneira, c é chamado de *parâmetro de acoplamento*, geralmente é positivo e define a intensidade com a qual os subsistemas estão acoplados. As duas matrizes  $\mathsf{E}^{(1)}$  e  $\mathsf{E}^{(2)}$ .  $e E^{(2)}$ . na maioria das configurações usadas, apenas definem quais variáveis se acoplam e seus elementos são positivos.

Um caso especial de acoplamento (tanto interno como externo) definido pela forma das matrizes  $E^{(1)}$  e  $E^{(2)}$  é o acoplamento do tipo *mestre-escravo*, caracterizado por  $E^{(1)} = 0$ .  $(1) = 0.$ Para dois subsistemas acoplados desta maneira, apenas um recebe o termo adicional e o outro mantém a sua dinâmi
a de os
ilador independente. Caso o a
oplamento seja externo, as equações são as seguintes:

$$
\dot{\mathbf{x}}^{(1)} = \mathbf{f}(\mathbf{x}^{(1)}) \tag{3.5a}
$$

$$
\dot{\mathbf{x}}^{(2)} = \mathbf{f}(\mathbf{x}^{(2)}) + c\mathbf{E}^{(2)}(\mathbf{x}^{(1)} - \mathbf{x}^{(2)}).
$$
 (3.5b)

O subsistema 1 não é influenciado pelo subsistema 2 e é chamado de mestre. Já o subsistema 2 é influenciado pelo subsistema 1 e é chamado de escravo. Perguntar se os dois subsistemas vão sincronizar é o mesmo que dizer: o escravo seguirá seu mestre?

Outro aso espe
ial importante é o a
oplamento bidire
ional, dado pela igualdade  $\mathsf{E}^{(1)}=\mathsf{E}^{(2)}$  e pelas equações (acoplamento externo):

$$
\dot{\mathbf{x}}^{(1)} = \mathbf{f}(\mathbf{x}^{(1)}) + c\mathbf{E}^{(1)}(\mathbf{x}^{(2)} - \mathbf{x}^{(1)})
$$
\n(3.6a)

$$
\dot{\mathbf{x}}^{(2)} = \mathbf{f}(\mathbf{x}^{(2)}) + c\mathbf{E}^{(1)}(\mathbf{x}^{(1)} - \mathbf{x}^{(2)}).
$$
 (3.6b)

Neste a
oplamento, os dois subsistemas interagem mutuamente om a mesma intensidade. Os casos intermediários de acoplamento entre os dois casos acima ocorrem quando  $E^{(1)}$  é proporcional a  $\mathsf{E}^{(2)}$ , ou seja, quando os dois subsistemas recebem o acoplamento, mas um om maior intensidade do que o outro.

#### 3.2 Definição de sincronização idêntica

Quando dois osciladores idênticos são considerados, pode-se perguntar: em quais casos os os
iladores apresentarão a mesma evolução dinâmi
a? Ou seja, quando os dois os
iladores seguirão a mesma trajetória? Uma resposta trivial é fa
ilmente formulada quando não há a
oplamento. Como os os
iladores são idênti
os, bastará olo
á-los na mesma ondição ini
ial para que eles sigam a mesma trajetória para todos os tempos posteriores. Isto é apenas o reflexo de que o sistema sem acoplamento possui um invariante: o *invariante de sincronização*. Mais claramente, o invariante é dado por todos os pontos do espaço de fases que obedecem à condição  $\mathbf{x}^{(1)}=\mathbf{x}^{(2)}.$  Desta forma, o invariante de sincronização é também uma variedade linear, a variedade de sincronização, definida pela relação anterior. Órbitas que ini
iam na variedade de sin
ronização lá permane
em indefinidamente.

Pode-se dizer que o sistema está identi
amente sin
ronizado quando as variáveis do mesmo obedecem a relação que define a variedade de sincronização. É interessante observar que a dinâmica dentro da variedade de sincronização (a dinâmica do sistema identi
amente sin
ronizado) é igual à de um subsistema isolado. Se esta é os
ilante, aquela também será. Então, existem na variedade de sin
ronização os atratores (
onsiderando apenas as condições iniciais na variedade) que existem em um simples oscilador.

A sincronização trivial explicada acima não acontecerá se as condições iniciais forem diferentes. Pode-se pensar que dois subsistemas idênticos com diferentes condições iniciais são equivalentes a um subsistema integrado duas vezes para duas condições iniciais diferentes. Claramente, o ritmo de crescimento de uma diferença muito pequena entre os dois subsistemas será dado pelo maior expoente de Liapunov de um subsistema isolado. Com sistemas caóticos, mesmo que esta diferença seja muito pequena, ela irá sempre res
er exponen
ialmente. Este fato revela que o problema é mais interessante quando os os
iladores são aóti
os.

Em um sistema experimental, por exemplo, seria muito difícil igualar as duas condições ini
iais. Experimentos também são sujeitos a ruídos que fa
ilmente podem gerar pequenas diferenças nas variáveis. Além disso, na natureza, é muito improvável a existên
ia de dois subsistemas exatamente iguais, mas de dois subsistemas muito pare
idos não. A este ponto, é necessário definir o que se exige do acoplamento e qual a sua função: o a
oplamento deverá fazer om que pequenas diferenças entre os os
iladores tendam a zero para tempos muito grandes. Assim, mesmo com ruído, a *sincronização idêntica* assintóti
a (29) torna-se possível. (Por lareza, este aso será referido simplesmente por sincronização idêntica.) Em outras palavras, quer-se que os atratores dentro da variedade de sin
ronização também sejam atratores no espaço de fases ompleto do sistema, ou que pelo menos um deles seja. Como estão sendo onsiderados os
iladores, geralmente haverá apenas um atrator na variedade de sincronização, ou pelo menos um atrator para as condições inicias que estejam na região de estudo do espaço de fases. O método utilizado para verificar a sincronização idêntica é o dos expoentes de Liapunov transversais. É muito presente na literatura (6, 8, 9, 12, 30) e será expli
ado om exemplos naspróximas seções.

#### 3.3 A
oplamento externo

Se o a
oplamento é externo e também da forma exposta na equação 3.4, o sistema dinâmi
o é dado por:

$$
\dot{\mathbf{x}}^{(1)} = \mathbf{f}(\mathbf{x}^{(1)}) + c\mathbf{E}^{(1)}(\mathbf{x}^{(2)} - \mathbf{x}^{(1)})
$$
\n(3.7a)

$$
\dot{\mathbf{x}}^{(2)} = \mathbf{f}(\mathbf{x}^{(2)}) + c\mathbf{E}^{(2)}(\mathbf{x}^{(1)} - \mathbf{x}^{(2)}).
$$
 (3.7b)

Busca-se o estado sincronizado, dado por  $\mathbf{s} = \mathbf{x}^{(1)} = \mathbf{x}^{(2)}$ . Quando o sistema está . Quando o sintema está contrar está contrar está contrar está contrar está contrar está contrar entre está co neste estado, ambas equações acima são reduzidas a:

$$
\dot{\mathbf{s}} = \mathbf{f}(\mathbf{s}).\tag{3.8}
$$

Na equação acima, percebe-se que o movimento na variedade de sincronização não é alterado pela variação de c. Consequentemente, o estado sincronizado apresenta todas as ara
terísti
as de um os
ilador desa
oplado.

O vetor **X** (que indica o estado do sistema) pode ser decomposto em duas componentes. A primeira é a componente na variedade de sincronização:

$$
\mathbf{X}_{\parallel} = \text{col}\left(\frac{\mathbf{x}^{(1)} + \mathbf{x}^{(2)}}{2}, \frac{\mathbf{x}^{(1)} + \mathbf{x}^{(2)}}{2}\right). \tag{3.9}
$$

A segunda é a omponente transversal, ou ortogonal, à variedade de sin
ronização:

$$
\mathbf{X}_{\perp} = \mathbf{X} - \mathbf{X}_{\parallel} = \text{col}\left(\frac{\mathbf{x}^{(1)} - \mathbf{x}^{(2)}}{2}, \frac{-\mathbf{x}^{(1)} + \mathbf{x}^{(2)}}{2}\right). \tag{3.10}
$$

O sistema sin
roniza identi
amente (assintoti
amente) se:

$$
\lim_{t \to \infty} |\mathbf{X}_{\perp}| = 0. \tag{3.11}
$$

Isso ocorre se e somente se:

$$
\lim_{t \to \infty} |\mathbf{x}^{(1)} - \mathbf{x}^{(2)}| = 0. \tag{3.12}
$$

A condição acima será atendida para condições iniciais escolhidas aleatoriamente no espaço de fases quando houver um atrator na variedade de sincronização. Consequente-

mente, ao menos um atrator do sistema 3.8 deverá ser também um atrator do sistema 3.7. Isto equivale a dizer que as pequenas diferenças entre os dois subsistemas deverão tender a zero, já que o atrator atrai órbitas vizinhas. O procedimento para verificar a existência do atrator omeça om a linearização do sistema 3.7 em torno do estado sin
ronizado com a substituição das variáveis  $\mathbf{x}^{(i)}$  pelas variáveis  $\mathbf{s}+\delta\mathbf{x}^{(i)},$  que são compostas pelas novas quantidades infinitesimais  $\delta {\bf x}^{(i)}$ . É fácil notar que o acoplamento permanecerá o mesmo, já que é linear. A parte que ontém a função do subsistema (o primeiro termo do lado direito das equações 3.7) é a que deve ser efetivamente linearizada, o que irá gerar a matriz jacobiana (de dimensões  $m \times m$ ) J. O resultado, ou seja, o sistema de equações para as variáveis  $\delta {\bf x}^{(i)},\,$ é:

$$
\dot{\delta \mathbf{x}}^{(1)} = J \delta \mathbf{x}^{(1)} + c \mathbf{E}^{(1)} (\delta \mathbf{x}^{(2)} - \delta \mathbf{x}^{(1)}) \tag{3.13a}
$$

$$
\dot{\delta \mathbf{x}}^{(2)} = J \delta \mathbf{x}^{(2)} + c \mathbf{E}^{(2)} (\delta \mathbf{x}^{(1)} - \delta \mathbf{x}^{(2)}).
$$
 (3.13b)

As variáveis  $\delta\mathbf{x}^{(i)}$  não informam diretamente coisa alguma sobre a sincronização. O interesse é dire
ionado para a diferença entreas duas equações a
ima, isto é, a evolução temporal de  $\delta y = \delta x^{(1)} - \delta x^{(2)}$ :

$$
\dot{\delta y} = J \delta y - c \left[ E^{(1)} + E^{(2)} \right] \delta y, \tag{3.14}
$$

ou, simplesmente:

$$
\dot{\delta y} = \left( \mathbf{J} - c \left[ \mathbf{E}^{(1)} + \mathbf{E}^{(2)} \right] \right) \delta y. \tag{3.15}
$$

É interessante observar que a diferença infinitesimal  $\delta y$  é exatamente a mesma utilizada para al
ular o expoente de Liapunov de um sistema hipotéti
o omo este:

$$
\dot{\mathbf{z}} = \mathbf{f}(\mathbf{z}) - c \left[ \mathbf{E}^{(1)} + \mathbf{E}^{(2)} \right] \mathbf{z}.
$$
 (3.16)

Quando o acoplamento não existe  $(c = 0)$ , já se concluiu que a pequena diferença entre os dois subsistemas varia exponencialmente com expoente  $\lambda_1$ . Com a ajuda desta última equação, têm-se bons motivos para crer que esta diferença cresça ou decresça exponencialmente para todo c, justificando a definição do expoente de Liapunov transversal do

$$
\lambda_{\perp} = \lim_{t \to \infty} \frac{1}{t} \ln \frac{|\delta \mathbf{y}(t)|}{|\delta \mathbf{y}(0)|}.
$$
\n(3.17)

O adjetivo transversal é dado pela relação entre a diferença infinitesimal e o vetor  $\mathbf{X}_{\perp}$ (por meio da equação 3.12). O expoente transversal é uma propriedade de ada atrator na variedade de sincronização – de cada atrator do sistema 3.8 – por meio de sua dependência da órbita escolhida  $s(t)$ . Se ele é negativo, o atrator da variedade de sincronização

na média atrai as trajetórias do espaço de fases fora da variedade (mas suficientemente próximas) e há sin
ronização. Se ele é positivo, o invariante na variedade de sin
ronização (por vezes hamado de atrator da variedade de sin
ronização ou do sistema 3.8) na média repele as trajetórias do espaço de fases fora da variedade (mas suficientemente próximas) e não há sin
ronização.

O pro
edimento geral ulterior para o ál
ulo numéri
o do expoente transversal será <sup>o</sup> seguinte: al
ular numeri
amente uma órbita s, esperar que ela atinja um atrator da variedade de sincronização e eliminar este transiente. Logo após, calcular a continuação da órbita ao mesmo tempo que é al
ulado o expoente transversal asso
iado. Isto será feito para alguns casos-chave, que permitirão o entendimento amplo das possibilidades existentes. O que mudará entre os casos é a forma da matriz  $E^{(1)} + E^{(2)}$ . Os subsistemas utilizados serão os de Rössler, om os parâmetros ostumeiros.

Caso 1:  $E^{(1)} + E^{(2)} = I_m$ , onde  $I_m$  é a matriz de identidade de ordem m. Este caso pode representar vários tipos de acoplamento, pois qualquer matriz  $E^{(1)}$  é possível, bastando que  $\mathsf{E}^{(2)} = \mathsf{I}_m - \mathsf{E}^{(2)}$ . Se a soma  $\mathsf{E}^{(1)} + \mathsf{E}^{(2)}$  é um múltiplo da unidade,  $c$  pode ser redefinido para absorver esta multiplicidade e novamente  $E^{(1)} + E^{(2)} = I_m$ . O trabalho resume-se a calcular o expoente transversal a partir da diferença infinitesimal (da equação 3.14):

$$
\dot{\delta y} = (J - c) \, \delta y. \tag{3.18}
$$

Antes de calculá-lo, a transformação de variáveis que substitua  $\delta {\bf y}$  por  $\exp(-ct) \delta {\bf y}'$  pode poder and the contract of the contract of the contract of the contract of the contract of the contract of the contract of the contract of the contract of the contract of the contract of the contract of the contract of the ser tentada:

$$
-c\exp(-ct)\delta \mathbf{y}' + \exp(-ct)\delta \mathbf{y}' = (\mathbf{J} - c)\exp(-ct)\delta \mathbf{y}'
$$
\n(3.19)

$$
\delta \mathbf{y}' = \mathsf{J} \delta \mathbf{y}'.\tag{3.20}
$$

A equação para o expoente transversal também pode sofrer esta substituição:

$$
\lambda_{\perp} = \lim_{t \to \infty} \frac{1}{t} \ln \frac{|\exp(-ct)\delta \mathbf{y}'(t)|}{|\delta \mathbf{y}'(0)|} = -c + \lim_{t \to \infty} \frac{1}{t} \ln \frac{|\delta \mathbf{y}'(t)|}{|\delta \mathbf{y}'(0)|}.
$$
 (3.21)

O segundo termo do lado direito da equação anterior nada maisé do que o expoente de Liapunov do subsistema isolado, o que leva à relação:

$$
\lambda_{\perp} = -c + \lambda_1. \tag{3.22}
$$

Considerando osciladores caóticos ( $\lambda_1 > 0$ ), o sistema sincroniza para  $c > \lambda_1$ . Para  $c < \lambda_1$ , não há sincronização. Os resultados de um cálculo numérico ilustram essa situação na  $\mathbf{q}$
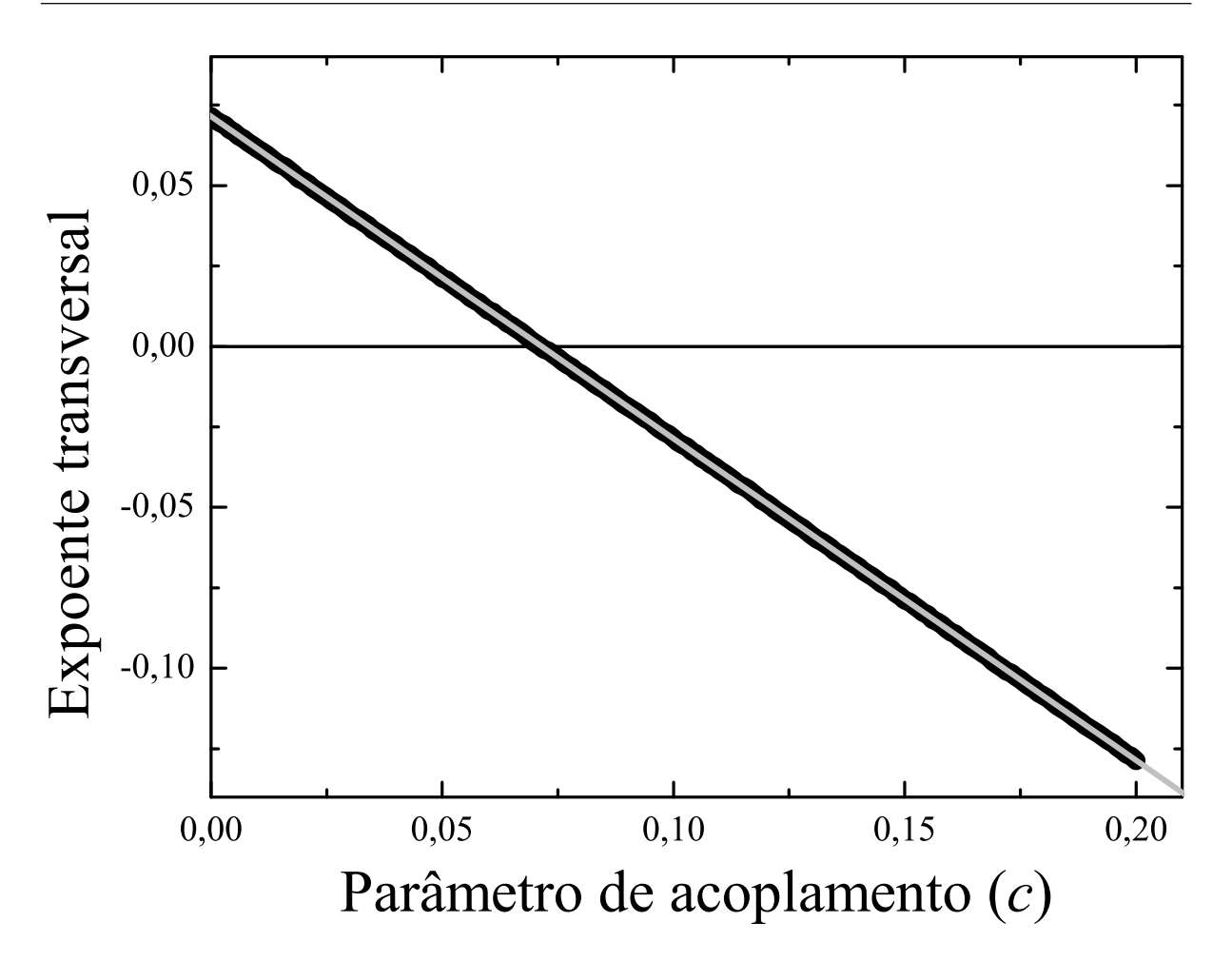

Figura 9: Expoente de Liapunov transversal omo função do parâmetro de a
oplamento calculado numericamente para dois sistemas de Rössler acoplados tal que  $\mathsf{E}^{(1)}+\mathsf{E}^{(2)}=\mathsf{I}_m.$  $^{(2)} = I_m$ . Em cinza uma reta ajustada, com coeficiente angular  $1,0000 \pm 1,8E-4$  e coeficiente linear  $0.07143 \pm 2.1E - 5$ . A correspondência entre o coeficiente linear e o expoente de Liapunov do subsistema isolado calculado diretamente indica a coerência entre os cálculos

Na figura 10, o efeito de um acoplamento mestre-escravo entre dois osciladores de Rössler é mostrado. As variáveis do es
ravo seguem as do mestre, pois o parâmetro de acoplamento é igual a 0,08, suficiente para assegurar que o estado sincronizado é um atrator. Na figura 11, a diferença entre as mesmas variáveis mostra seu decrescimento exponen
ial, justi
ando a denição do expoente transversal. No aso dessa diferença, pelo ajuste linear, <sup>o</sup> expoente pare
e ser aproximadamente 0, 01 e ontém algum erro devido ao pequeno intervalo de tempo para o qual a diferença é a
ompanhada.

A figura 12 confirma os cálculos dos expoentes transversais. Nessa figura, a distância média do invariante de sincronização |X<sub>⊥</sub>| para dois osciladores de Rössler com acoplamento do tipo mestre-es
ravo é mostrada. A diferença anula-se em algum valor de c entre 0,071 e 0,072. A quase exata correspondência entre essa figura e a figura 9 mostra a

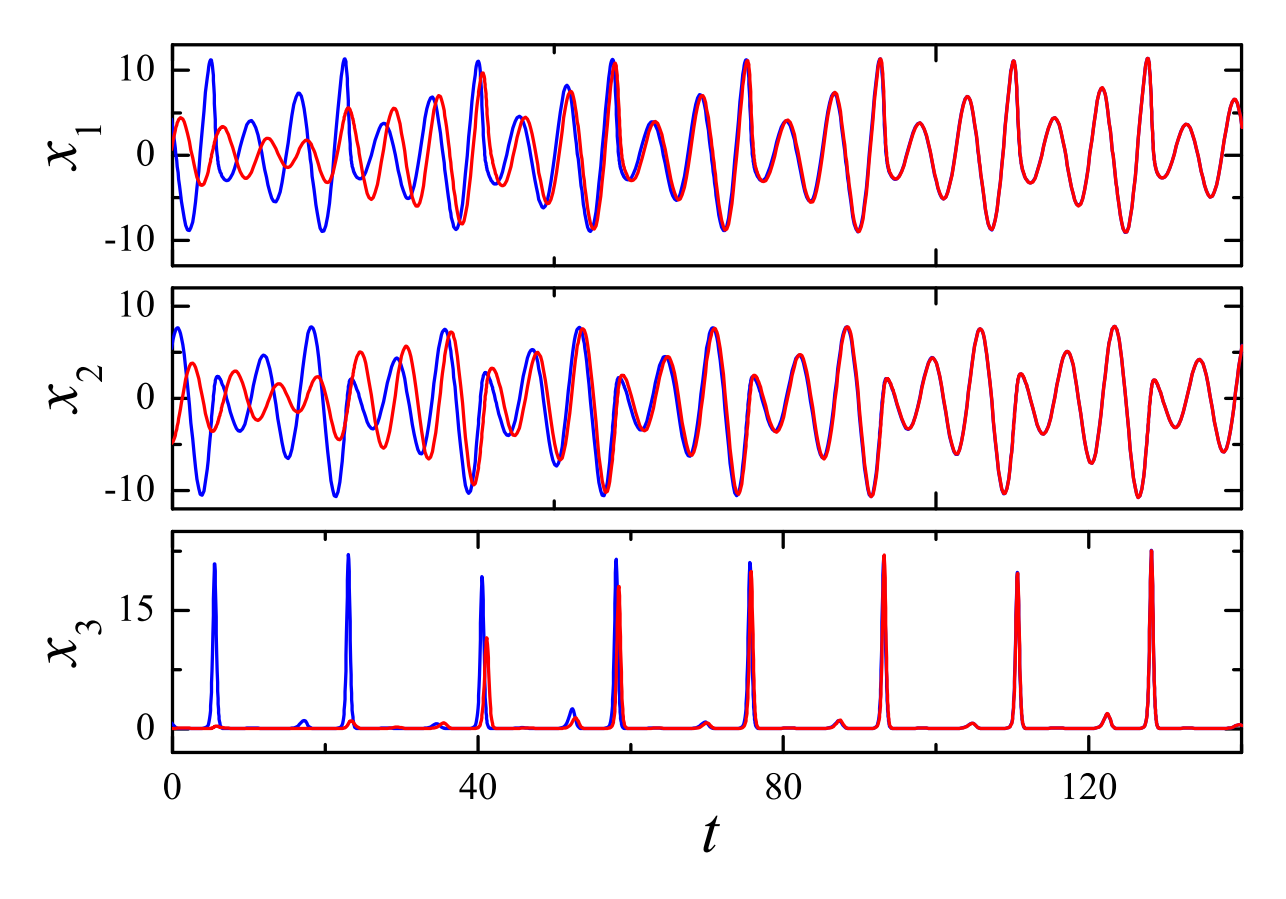

Figura 10: Variáveis de dois sistemas de Rössler a
oplados sin
ronizando. Em azul, as do mestre e, em vermelho, as do es
ravo. <sup>O</sup> parâmetro de a
oplamento <sup>é</sup> igual <sup>a</sup> 0, 08.

adequação dos cálculos dos expoentes transversais. Já para o acoplamento bidirecional, há uma coexistência de dois atratores, um na variedade de sincronização e outro fora, para c entre os valores aproximados de 0, 072 e 0, 085. O expoente de Liapunov transversal é al
ulado para o atrator na variedade sin
ronização.Quando ele é negativo, o atrator existe, mas isso não garante que não existam outros atratores, apenas garante que há alguma possibilidade (dependente das condições iniciais) de que o sistema sincronize.

Caso 2: Neste caso a soma  $E^{(1)} + E^{(2)}$  é uma matriz cujos elementos diagonais são 0 ou 1 e os não-diagonais são nulos. Novamente, isto pode representar vários tipos de a
oplamento omo, por exemplo, o que é utilizado para a
oplar os dois subsistemas usando uma variável apenas. Este tipo de a
oplamento é de muita relevân
ia para sistemas experimentais, quando nem todas as variáveis podem estar disponíveis para o a
oplamento ou apenas é mais simples ou econômico acoplar somente uma. Infelizmente, nenhuma substituição pode ser feita a prin
ípio na equação 3.14.

Verbi gratia, dois osciladores de Rössler  $(m = 3)$  podem ser acoplados na forma mestre-escravo ( $\mathsf{E}^{(1)}\,=\,0)$  com o termo de acoplamento somado apenas à equação da

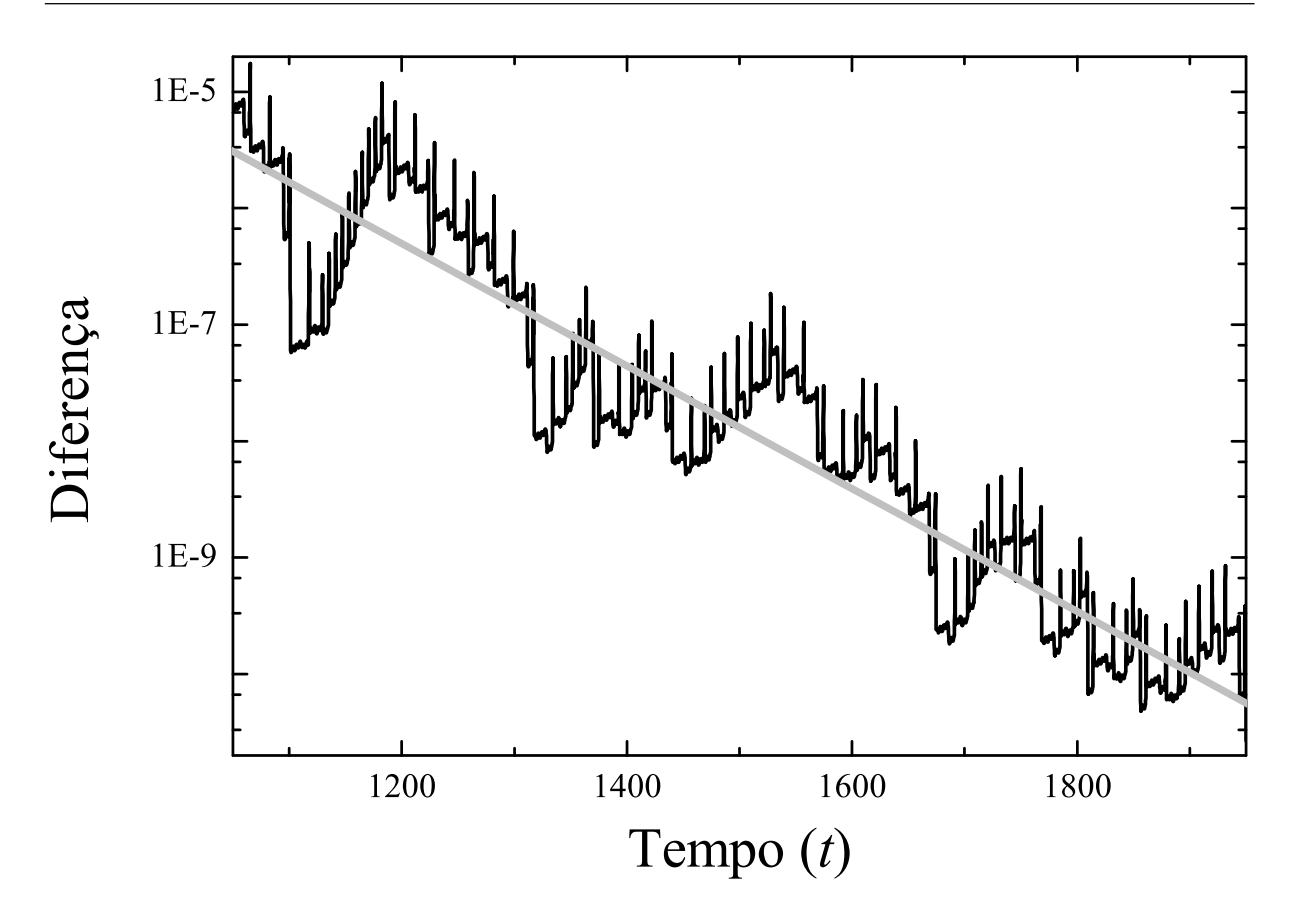

Figura 11: Evolução do módulo de uma diferença pequena entre as variáveis dos dois osciladores da figura 10. Percebe-se que o módulo segue uma lei exponencial. O coeficiente angular da reta ajustada vale aproximadamente 0, 01/ ln 10.

primeira variável do es
ravo:

$$
\mathsf{E}^{(2)} = \begin{bmatrix} 1 & 0 & 0 \\ 0 & 0 & 0 \\ 0 & 0 & 0 \end{bmatrix} . \tag{3.23}
$$

Também se pode pensar em acoplar a segunda variável: neste caso,  $(\mathsf{E}^{(2)})_{ij} = \delta_{i2}\delta_{j2}$ . Os expoentes de Liapunov transversais são mostrados na figura 13 para os acoplamentos na primeira, segunda e ter
eira variáveis.

Para melhor entender o que acontece no gráfico, deve-se estudar o limite de  $\lambda_\perp$ quando  $c \rightarrow \infty$ . Se é considerado um acoplamento na primeira variável e dois osciladores de Rössler, a equação para as pequenas diferenças transversais (equação 3.14) é dada por:

$$
\dot{\delta y}_1 = -\delta y_2 - \delta y_3 - c\delta y_1 \tag{3.24a}
$$

$$
\dot{\delta y}_2 = \delta y_1 + a_{\rm R} \delta y_2 \tag{3.24b}
$$

$$
\dot{\delta y}_3 = s_3 \delta y_1 + \delta y_3 (s_1 - c_R). \tag{3.24c}
$$

Quando  $c \to \infty$ , a primeira variável tende a zero  $(\delta y_1 \to 0)$ , pois o termo dominante na

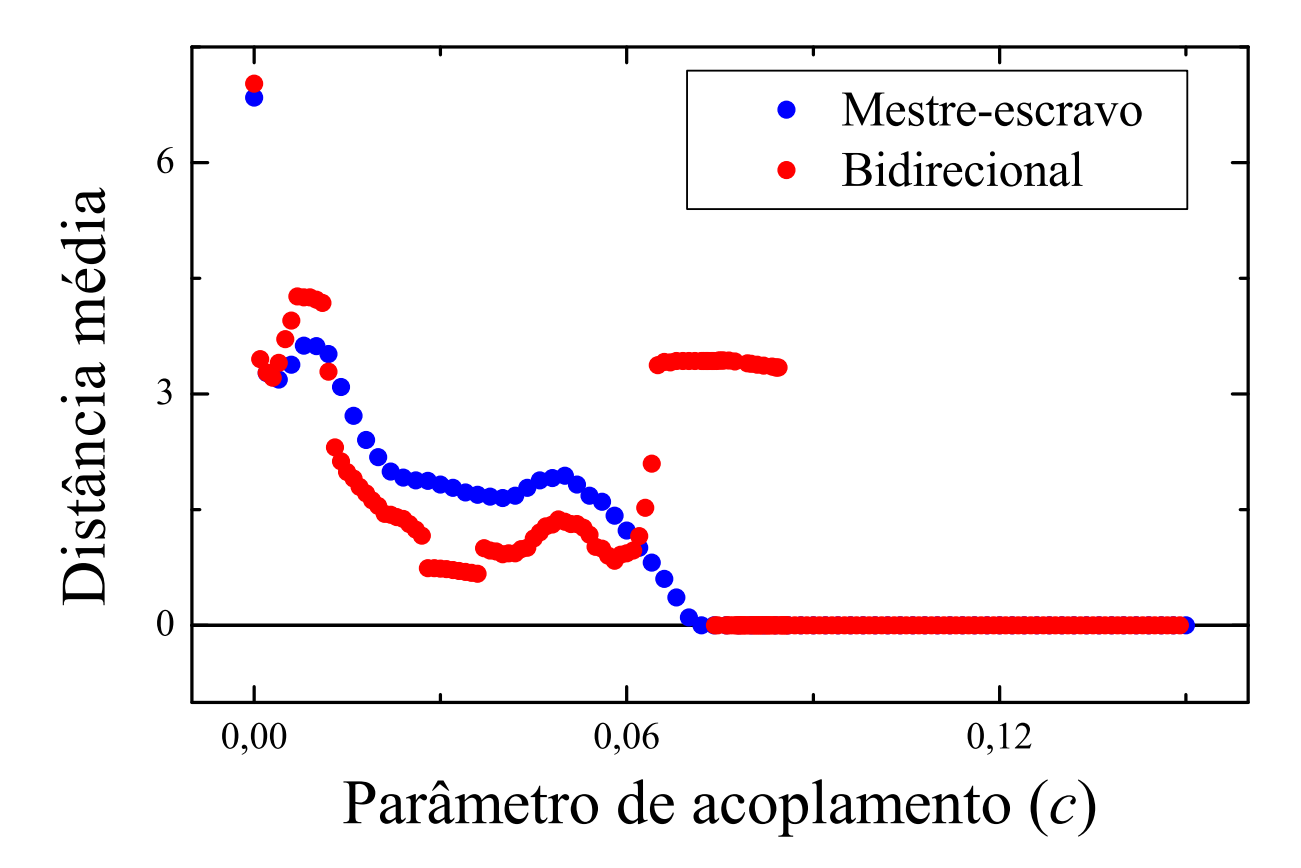

Figura 12: Distância média do invariante de sincronização  $|\mathbf{X}_{\perp}|$  para dois osciladores de Rössler com acoplamento do tipo mestre-escravo (em azul) e bidirecional (em vermelho). No primeiro, a distância anula-se quando o expoente transversal é negativo (de  $c \approx 0.072$ em diante) e o sistema sincroniza. Para o segundo, há uma coexistência de dois atratores, um na variedade de sin
ronização <sup>e</sup> outro fora, para c entre os valores aproximados de 0, 072 e 0, 085.

sua equação de derivada temporal é −c $\delta y_1$ . Então, pode-se dizer que  $\delta y_1 = 0$  e, a partir disso, definir o expoente transversal com as duas equações restantes apenas:

$$
\dot{\delta y}_2 = a_R \delta y_2 \tag{3.25a}
$$

$$
\dot{\delta y}_3 = \delta y_3 (s_1 - c_R). \tag{3.25b}
$$

A prin
ipal on
lusão é que o expoente transversal não depende do a
oplamento para valores de c muito grandes. O valor assintótico do expoente será representado por  $\lambda_{\perp}(c \rightarrow$ <sup>∞</sup>).Existem três possibilidades para a existên
ia ou não de sin
ronização. A primeira delas

acontece quando  $\lambda_{\perp}(c \to \infty) < 0$ . Obviamente, o sistema com este limite sincroniza. Para valores de c muito pequenos,  $\lambda_{\perp} \approx \lambda_1 > 0$ , contudo, bastará aumentar c suficientemente para obter sin
ronização. A segunda e a ter
eira possibilidades dividem algo em omum:  $\lambda_{\perp}(c \to \infty) > 0$ . Os dois limites interessantes de  $c$   $(c = 0 \text{ e } c \to \infty)$  são positivos. Na

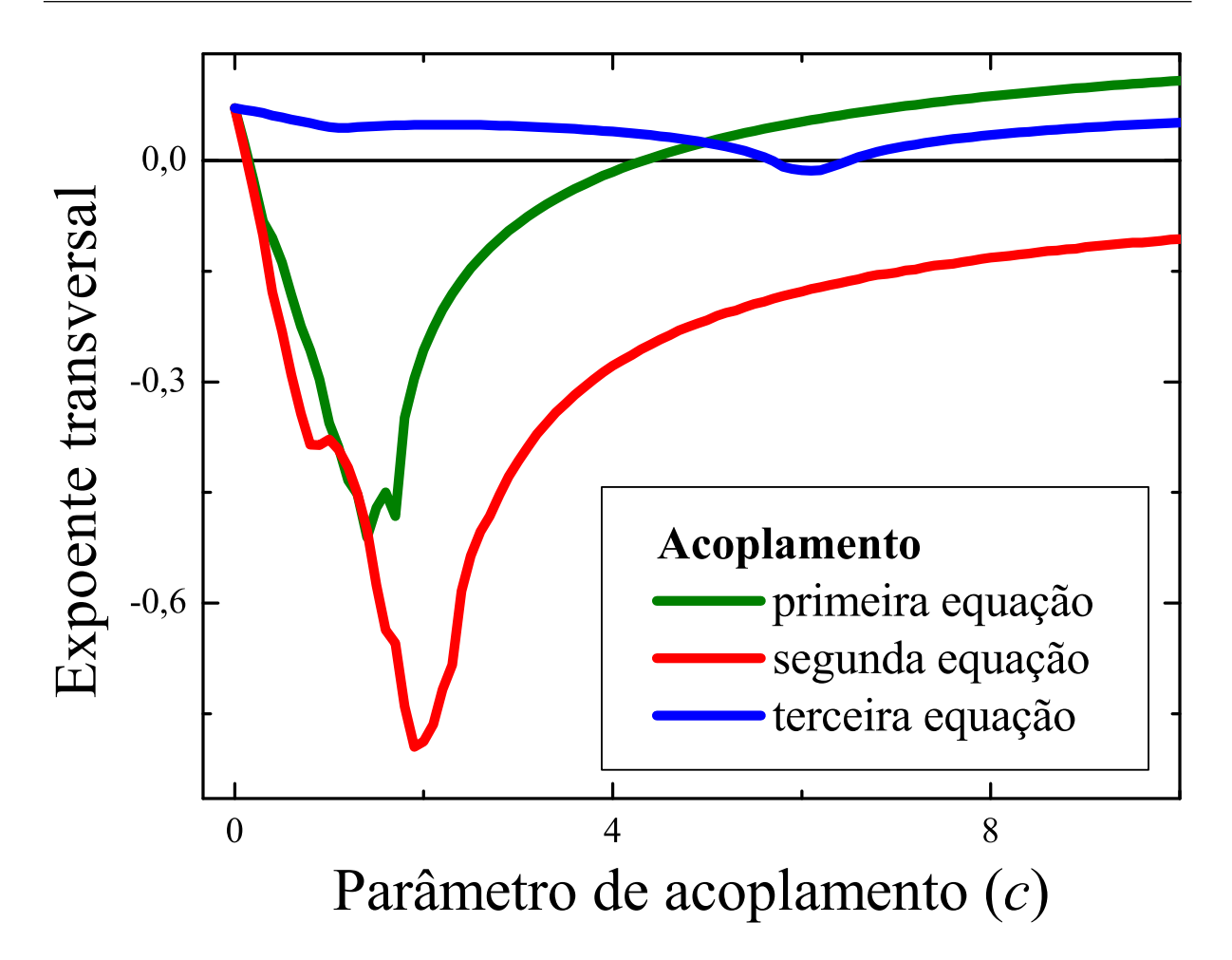

Figura 13: Expoente transversal para dois osciladores de Rössler com acoplamento mestreescravo em uma equação apenas. As linhas verde, vermelha e azul representam o acoplamento na primeira, segunda e ter
eira variável, respe
tivamente. Para a
oplamento na primeira e na terceira variável a sincronização começa com  $c \approx 0.15$  e  $c \approx 5.7$  e termina em  $c \approx 4, 3$  e  $c \approx 6, 5$  respectivamente. Para acoplamento na segunda variável a sincronização começa com  $c \approx 0, 15$ .

segunda, para algum valor intermediário de  $c$  há sincronização. Neste caso, o valor de  $c$ pode ser variado em busca desta situação. Na terceira,  $\lambda_1(c) > 0$  para todo o c e não há sin
ronização.

Casualmente, o sistema escolhido apresenta apenas as situações com sincronização, conforme a figura 13 indica. Para acoplamento na primeira e na terceira variável ocorre a segunda situação. A sincronização começa com  $c \approx 0.15$  e termina com  $c \approx 4.3$ para acoplamento na primeira variável e começa com  $c \approx 5, 7$  e termina com  $c \approx 6, 5$ para a
oplamento na ter
eira. Para a
oplamento na segunda variável, o
orre a primeira situação e a sincronização começa com  $c \approx 0, 15$ .

Outros casos. Para casos que não os anteriores, ainda se pode obter sincronização. Um exemplo com acoplamento do tipo mestre-escravo para dois osciladores de Rössler é

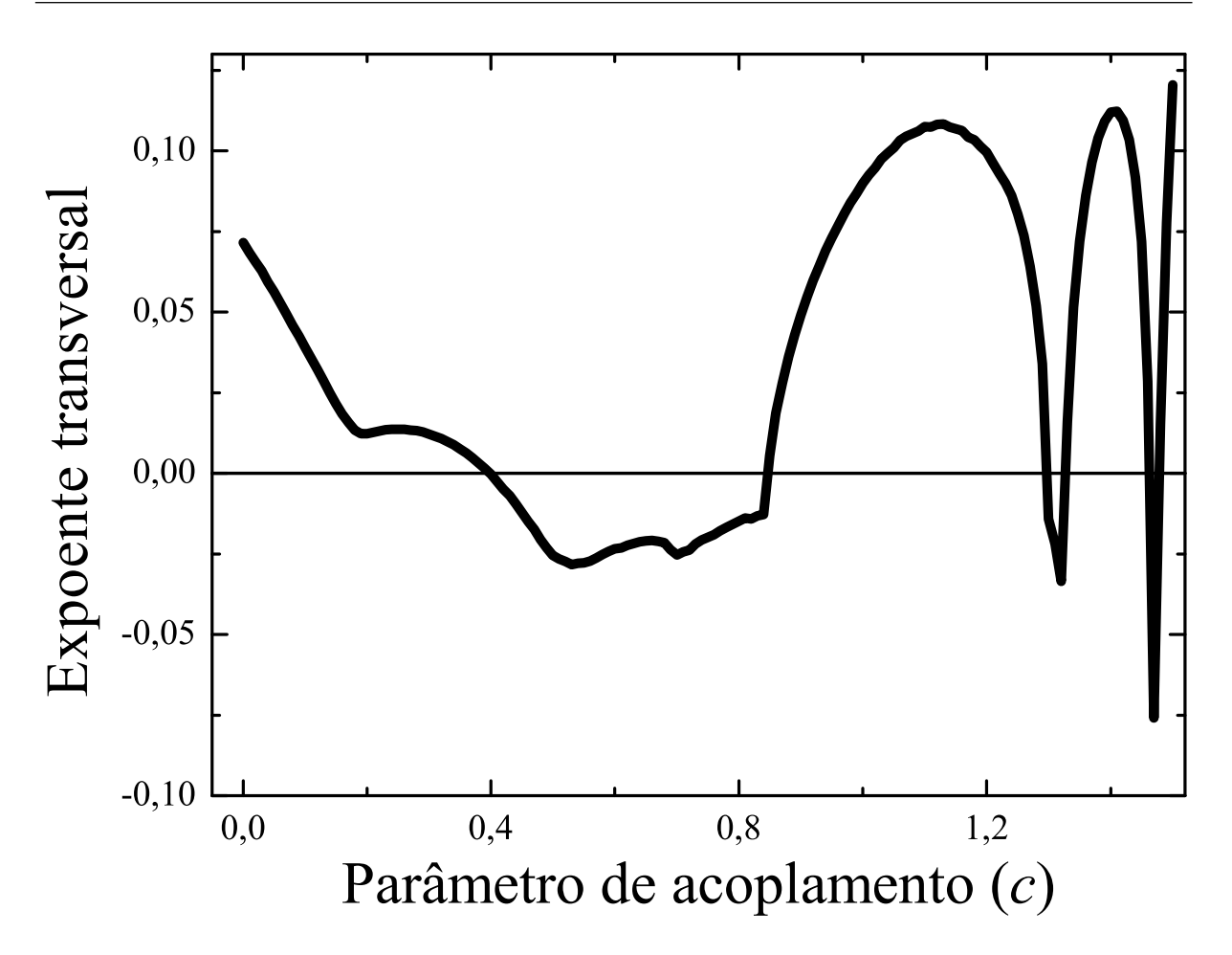

Figura 14: Expoente transversal para dois osciladores de Rössler com acoplamento mestreescravo com a matriz 3.26. A figura mostra três regiões de c entre  $0, 0, e 1, 5$  nas quais há sincronização.

apresentado:

$$
\mathsf{E}^{(2)} = \begin{bmatrix} 0 & 0 & 1 \\ 0 & 1 & 0 \\ 1 & 0 & 0 \end{bmatrix} . \tag{3.26}
$$

Esta matriz acopla a primeira variável do mestre na terceira equação do escravo, a segunda variável do mestre na segunda equação do es
ravo e a ter
eira variável do mestre na primeira equação do escravo. Apesar de estranho, este acoplamento pode gerar sincronização, como mostra a figura 14.

# 3.4 A
oplamento interno

O acoplamento externo nem sempre é possível para dois osciladores na natureza. Entretanto, algumas vezes um a
oplamento interno pode ser feito ou é mais adequado. A evolução das pequenas diferenças transversais pode ser estudada de maneira similar ao

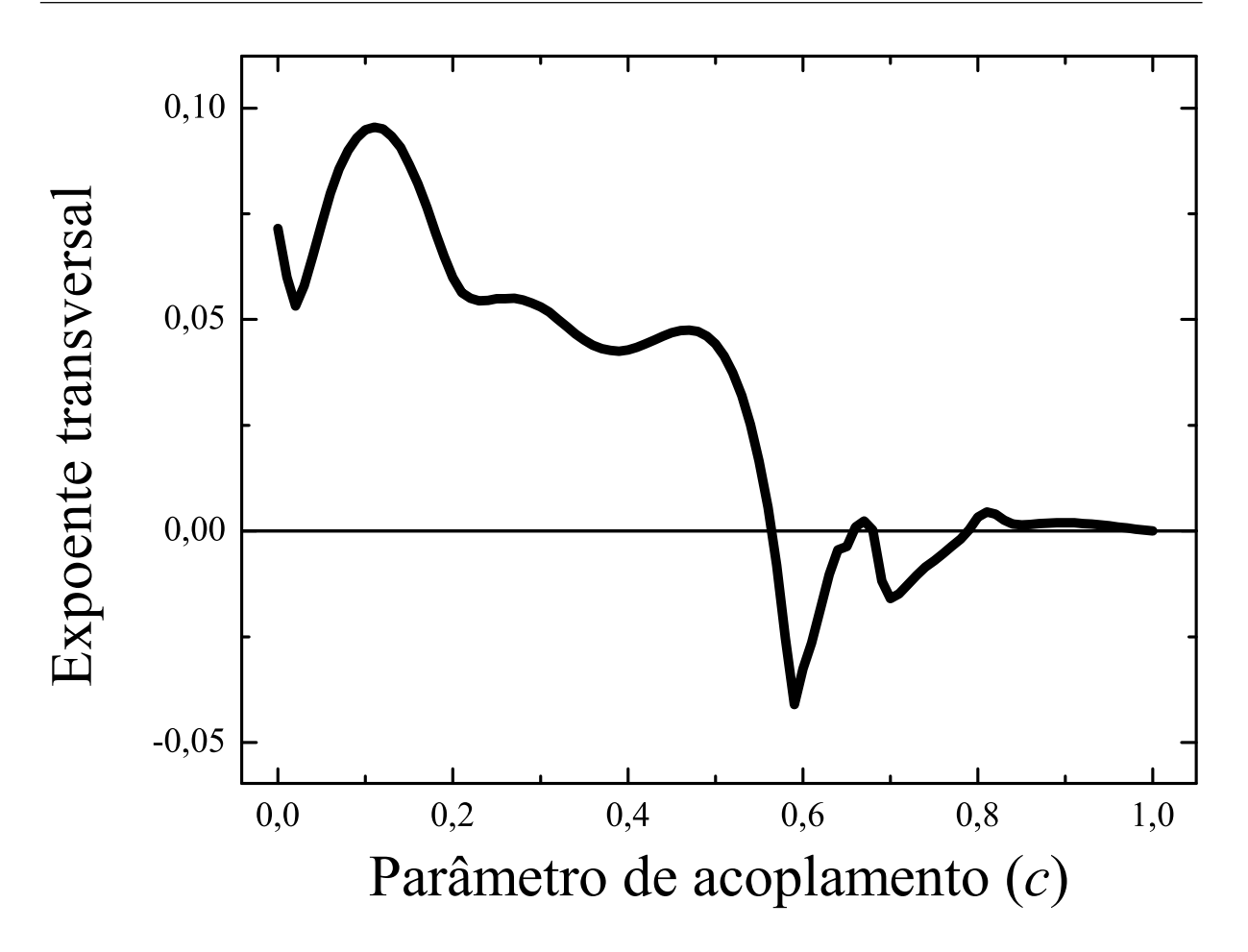

Figura 15: Expoente de Liapunov transversal omo função do parâmetro de a
oplamento calculado numericamente para dois sistemas de Rössler com acoplamento interno tal que  $\mathsf{E}^{(1)} + \mathsf{E}^{(2)} = \mathsf{I}_m$ . A sincronização é atingida para duas regiões de c.

acoplamento externo. De primeiro, o sistema é escrito como:

$$
\dot{\mathbf{x}}^{(1)} = \mathbf{f}(\mathbf{x}^{(1)} + c\mathbf{E}^{(1)}(\mathbf{x}^{(2)} - \mathbf{x}^{(1)}))
$$
\n(3.27a)

$$
\dot{\mathbf{x}}^{(2)} = \mathbf{f}(\mathbf{x}^{(2)} + c\mathbf{E}^{(2)}(\mathbf{x}^{(1)} - \mathbf{x}^{(2)})).
$$
\n(3.27b)

Quando os subsistemas estiverem sincronizados, a evolução dos dois é idêntica e é também a mesma do caso de acoplamento externo:

$$
\dot{\mathbf{s}} = \mathbf{f}(\mathbf{s}).\tag{3.28}
$$

Definido o movimento na variedade de sincronização, o sistema é linearizado:

$$
\dot{\delta} \mathbf{x}^{(1)} = \mathbf{J} \left( \delta \mathbf{x}^{(1)} + c \mathbf{E}^{(1)} (\delta \mathbf{x}^{(2)} - \delta \mathbf{x}^{(1)}) \right) \tag{3.29a}
$$

$$
\dot{\delta} \mathbf{x}^{(2)} = \mathbf{J} \left( \delta \mathbf{x}^{(2)} + c \mathbf{E}^{(2)} (\delta \mathbf{x}^{(1)} - \delta \mathbf{x}^{(2)}) \right), \tag{3.29b}
$$

para que as diferenças transversais infinitesimais  $\delta {\bf y} = \delta {\bf x}^{(1)} - \delta {\bf x}^{(2)}$  possam ter sua evolução

determinada:

$$
\dot{\delta y} = J \left( 1 - c \left[ E^{(1)} + E^{(2)} \right] \right) \delta y. \tag{3.30}
$$

A equação 3.14 – equação equivalente do caso de acoplamento externo – apresenta diferenças com relação à equação acima. Enquanto aquela apresenta o termo de acoplamento omo uma soma ao termo ja
obiano, esta apresenta omo uma multipli
ação. Todavia, nenhuma dificuldade adicional há para a definição do expoente de Liapunov transversal baseada na diferença  $\delta y$ .

Dada a similaridade entre os casos de acoplamento externo e interno, apenas um exemplo será apresentado nesta seção, com  $\mathsf{E}^{(1)}+\mathsf{E}^{(2)}=\mathsf{I}_m.$  Desta maneira:

$$
\dot{\delta y} = J(s(t))(1 - c)\delta y. \tag{3.31}
$$

Infelizmente, não há substituição alguma que possa simplificar esta equação, ao contrário do caso anterior de acoplamento externo. Contudo, pode ser conjecturado o que acontece quando  $c = 1$ . Claramente, o lado direito da última equação anula-se e, com isto, a diferença não cresce, nem diminui: permanece constante. Este é um indício de que o expoente transversal neste caso é nulo. Na figura 15, o expoente é calculado para  $0, 0 \leq$  $c \leq 1, 0$ , mostrando sincronização para alguns valores de c.

### 3.5 Sin
ronização em antifase

Com dois subsistemas pode-se definir uma sincronização em antifase, que seria dada pela relação  $\mathbf{x}^{(1)}\,=\,-\mathbf{x}^{(2)}$  ou pela relação  $x_i^{(1)}\,=\,-x_i^{(2)}$  para alguns valores de  $i$ . Um exemplo deste aso foi o reportado por C. Huygens em 16731 :ele observou que dois relógios de pêndulo idênticos, afixados em uma mesma barra (flexível), em um curto espaço de tempo oscilavam de forma sincronizada, em antifase. Este conceito de antifase pode, om o devido uidado, ser visto omo uma expansão do aso de sin
ronização idênti
a. Isso o
orre quando os os
iladores possuem alguma simetria do tipo:

$$
\mathbf{f}(\mathsf{K}\mathbf{x}^{(1)}) = \mathsf{K}\mathbf{f}(\mathbf{x}^{(1)}).
$$
\n(3.32)

A matriz K pode ser a identidade com o sinal trocado  $(-I_m)$ , porém ela também pode ser uma matriz om os elementos da diagonal iguais ou a um ou a menos um.

Se existe a simetria, para cada sistema idêntico composto por dois osciladores acopla-

<sup>-</sup> nu i Gens, U. *norologium oscuatorium.* Paris: [s.n.], 1073.

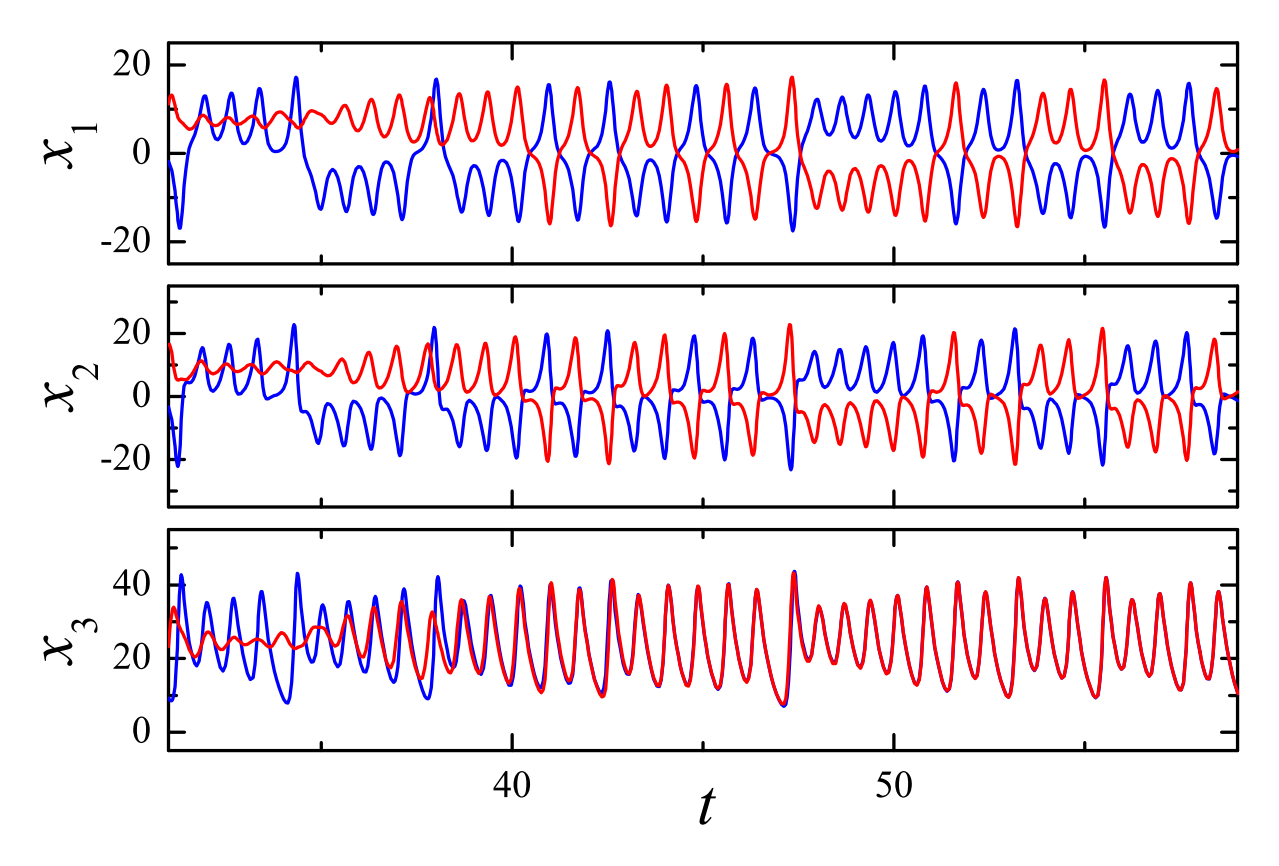

Figura 16: Variáveis de dois sistemas de Lorenz sincronizando. As duas primeiras  $(x_1, e_2)$  $x_2$ ) sincronizam em antifase, enquanto que a terceira, em fase. Para estudar este sistema, praticamente nada é adicionado ao método desenvolvido para a sincronização idêntica.

$$
\dot{\mathbf{x}}'^{(1)} = \mathbf{f}(\mathbf{x}'^{(1)}) \tag{3.33a}
$$

$$
\dot{\mathbf{x}}^{(2)} = \mathbf{f}(\mathbf{x}^{(2)}) + c(\mathbf{x}'^{(1)} - \mathbf{x}^{(2)}), \tag{3.33b}
$$

existe um sistema análogo da forma:

$$
\dot{\mathbf{x}}^{(1)} = \mathbf{f}(\mathbf{x}^{(1)}) \tag{3.34a}
$$

$$
\dot{\mathbf{x}}^{(2)} = \mathbf{f}(\mathbf{x}^{(2)}) + c(\mathbf{K}\mathbf{x}^{(1)} - \mathbf{x}^{(2)}), \tag{3.34b}
$$

obtido a partir da transformação  $\mathbf{x}'^{(1)} = \mathsf{K}\mathbf{x}^{(1)}$ . O primeiro sistema tem um invariante de sincronização dado por  ${\bf x}'^{(1)}={\bf x}^{(2)},$  enquanto que o segundo,  ${\sf K} {\bf x}^{(1)}={\bf x}^{(2)},$  justamente uma sincronização que iguala as variáveis de um oscilador com as variáveis com o sinal invertido de outro. Se um sistema sincronizar, o outro também sincronizará. Decorre disso que a análise de sincronização pode ser feita para o sistema mais conveniente. Explicitamente, os dois sistemas sin
ronizam quando o parâmetro de a
oplamento é maior do que o expoente de Liapunov do subsistema isolado, omo já foi visto nas seções anteriores.

Para exemplificar, dois osciladores de Lorenz são escolhidos e a matriz K correspon-

$$
\mathsf{E}^{(2)} = \begin{bmatrix} -1 & 0 & 0 \\ 0 & -1 & 0 \\ 0 & 0 & 1 \end{bmatrix} . \tag{3.35}
$$

O expoente de Liapunov de um oscilador de Lorenz é aproximadamente igual a 0,9 e a sincronização deve ocorrer para c maior que este valor. Na figura 16, a evolução e a sincronização das variáveis dos subsistemas com  $c = 1, 1$  são mostradas. As duas primeiras variáveis dos osciladores tornam-se espelhadas, ou seja, são simétricas e, portanto,  $x_1^{(1)} =$  $-x_1^{(2)}$  e  $x_2^{(1)} = -x_2^{(2)}$ . A terceira variável sincroniza da maneira usual, isto é,  $x_3^{(1)} = x_3^{(2)}$ . 3 .

# 4 Redes de osciladores caóticos

Neste capítulo, serão estudadas as redes compostas por osciladores idênticos, isto é. todos os subsistemas da rede terão a mesma dinâmi
a; o que mudará de sítio para sítio serão as ondições ini
iais. As possibilidades de sin
ronização para este tipo de sistema são mais amplas do que as tratadas no apítulo anterior. Com dois subsistemas, ou havia sincronização idêntica ou não. Com mais osciladores, pode ser que todos estejam sincronizados identicamente. Igualmente possível é que não se possa encontrar um par de osciladores na rede que apresentem a mesma evolução temporal, que é o caso de dessin
ronização. A novidade é uma possibilidade intermediária: nem todos os os
iladores se omportam igualmente, nem ada um à sua maneira. Nas próximasseções estas possibilidades de sin
ronização serão estudadas e detalhadas. O método será baseado nas ferramentas desenvolvidas no apítulo anterior.

Em analogia ao par de osciladores do capítulo anterior, a rede de N subsistemas será definida da seguinte maneira (para acoplamento externo; para acoplamento interno, a definição é análoga):

$$
\dot{\mathbf{x}}^{(i)} = \mathbf{f}(\mathbf{x}^{(i)}) + \mathbf{g}^{(i)}(\mathbf{X}),\tag{4.1}
$$

para  $i = 1, 2, ..., N$ . Quando for usado um i que esteja fora destes valores estabelecidos (como  $i = N + 3$ ), deve-se entender que o número é na verdade i mod N (no exemplo,  $i = 3$ . A dimensão do sistema n é igual ao produto Nm entre o número de subsistemas  $N$  e a dimensão de cada um  $m$ .

Novamente, para os asos estudados, o a
oplamento será linear. A grande diferença é que as possibilidades ditas *espaciais* aumentaram bastante. Como uma rede é estudada, a ligação entre os seus sítios é que define o que se chama de estrutura espacial. Com dois os
iladores, a úni
a diferença que podia ser feita era entre a
oplamento do tipo mestre-es
ravo e bidire
ional. Com um N maior, os sítios podem estar dispostos em várias configurações. Todas estas possibilidades estão expressas no sistema (acoplamento externo):

$$
\dot{\mathbf{x}}^{(i)} = \mathbf{f}(\mathbf{x}^{(i)}) + c \sum_{j} G_{ij} \mathbf{E} \mathbf{x}^{(j)},
$$
\n(4.2)

no qual  $i, j = 1, 2, 3, ..., N$ ; c é o parâmetro de acoplamento; E é uma matriz quadrada de ordem  $m$  e  $\overline{G}$  é uma matriz quadrada de ordem  $N$ . Este não é o acoplamento mais geral, mas mantém todas as ara
terísti
as desejáveis que se manifestarão adiante. O parâmetro de a
oplamento e a matriz E umprem funções análogas às do aso de um par de osciladores. Aquele dá a força do acoplamento e esta serve para decidir quais variáveis se acoplam com quais equações. Já a matriz G é aquela que define e evidencia a estrutura espacial do acoplamento; ela determina quais osciladores se acoplam.

Outra forma de es
rever a equação 4.2 também é possível om a denição do vetor  $\mathbf{X}=\mathrm{col}(\mathbf{x}^{(1)},\mathbf{x}^{(2)},\dots,\mathbf{x}^{(N)})$  e da função  $\mathbf{F}(\mathbf{X})=\mathrm{col}(\mathbf{f}(\mathbf{x}^{(1)}),\mathbf{f}(\mathbf{x}^{(2)}),\dots,\mathbf{f}(\mathbf{x}^{(N)})).$  É fácil )). É fá
il per
eber que:

$$
\dot{\mathbf{X}} = \mathbf{F}(\mathbf{X}) + c(\mathbf{G} \otimes \mathbf{E})\mathbf{X},\tag{4.3}
$$

em que ⊗ representa o produto direto de duas matrizes. As equações equivalentes para and produced internal contracts in the contracts of the contracts of the contracts of the contracts of the contracts of the contracts of the contracts of the contracts of the contracts of the contracts of the contracts of

$$
\dot{\mathbf{x}}^{(i)} = \mathbf{f}(\mathbf{x}^{(i)} + c \sum_{j} G_{ij} \mathbf{E} \mathbf{x}^{(j)})
$$
(4.4)

$$
\dot{\mathbf{X}} = \mathbf{F}(\mathbf{X} + c(\mathbf{G} \otimes \mathbf{E})\mathbf{X}).\tag{4.5}
$$

Uma maneira muito comum com a qual o sistema é acoplado é com  $G_{ii} = -\sum_{j\neq i} G_{ij}.$  $_{j\neq i}G_{ij}$ . Assim;

$$
\dot{\mathbf{x}}^{(i)} = \mathbf{f}(\mathbf{x}^{(i)}) + c \sum_{j} G_{ij} \mathbf{E}(\mathbf{x}^{(j)} - \mathbf{x}^{(i)})
$$
(4.6)

e o acoplamento fica mais parecido com os usados entre dois osciladores. Se os elementos diagonais de G são negativos, o a
oplamento é hamado de dissipativo. Além disso, dois tipos de a
oplamento são tradi
ionais: o global e o em anel. No aso do primeiro, todos os sistemas são a
oplados entre si e a matriz G é dada por:

$$
\mathsf{G} = \begin{bmatrix} -(N-1) & 1 & 1 & \cdots & 1 \\ 1 & -(N-1) & 1 & \cdots & 1 \\ 1 & 1 & -(N-1) & \cdots & 1 \\ \vdots & \vdots & \vdots & \ddots & \vdots \\ 1 & 1 & 1 & \cdots & -(N-1) \end{bmatrix} . \tag{4.7}
$$

No caso do acoplamento em anel, o acoplamento se dá entre os vizinhos, ou seja:

$$
\dot{\mathbf{x}}^{(i)} = \mathbf{f}(\mathbf{x}^{(i)}) + c\mathbf{E}(\mathbf{x}^{(i+1)} + \mathbf{x}^{(i-1)} - 2\mathbf{x}^{(i)}).
$$
(4.8)

A matriz que representa este a
oplamento é a seguinte:

$$
\mathsf{G} = \begin{bmatrix} -2 & 1 & 0 & \cdots & 0 & 0 & 1 \\ 1 & -2 & 1 & \cdots & 0 & 0 & 0 \\ 0 & 1 & -2 & \cdots & 0 & 0 & 0 \\ \vdots & \vdots & \vdots & \ddots & \vdots & \vdots & \vdots \\ 0 & 0 & 0 & \cdots & 1 & -2 & 1 \\ 1 & 0 & 0 & \cdots & 0 & 1 & -2 \end{bmatrix} . \tag{4.9}
$$

## 4.2 Sin
ronização ompleta

Uma rede com diversos osciladores idênticos pode mostrar uma configuração caracterizada pela sincronização idêntica entre todos os osciladores. Para representar este caso, definir-se a *sincronização completa*, dada pelas igualdades  $\mathbf{x}^{(i)} = \mathbf{x}^{(j)}$  para todo *i*  $\mathop{\mathrm{para}}\nolimits\, \mathop{\mathrm{ todo}}\nolimits\, i$ e *j* (8, 9). Um fato curioso da sincronização completa é que todos os subsistemas agem como sendo apenas um, ou seja, o conhecimento das variáveis de um subsistema determina as variáveis de todos os outros. Matematicamente falando,  $\mathbf{x}^{(i)} = \mathbf{s}$  para todo i. Se o acoplamento desaparece quando há sincronização completa, as equações da rede 4.1 tornam-se simplesmente:

$$
\dot{\mathbf{s}}^{(i)} = \mathbf{f}(\mathbf{s}).\tag{4.10}
$$

A condição para a existência de sincronização completa será a existência de algum atrator do sistema na variedade definida pelas equações  $\mathbf{x}^{(i)} = \mathbf{x}^{(j)}$  para todo  $i$  e  $j$ , ou seja, a variedade de sincronização completa. Para isso, é requerido que esta variedade seja um invariante do sistema. Para o acoplamento definido na equação 4.2, isso ocorre quando  $\sum_j G_{ij} = 0$ , ou seja, a soma dos elementos de uma linha da matriz G é sempre nula.

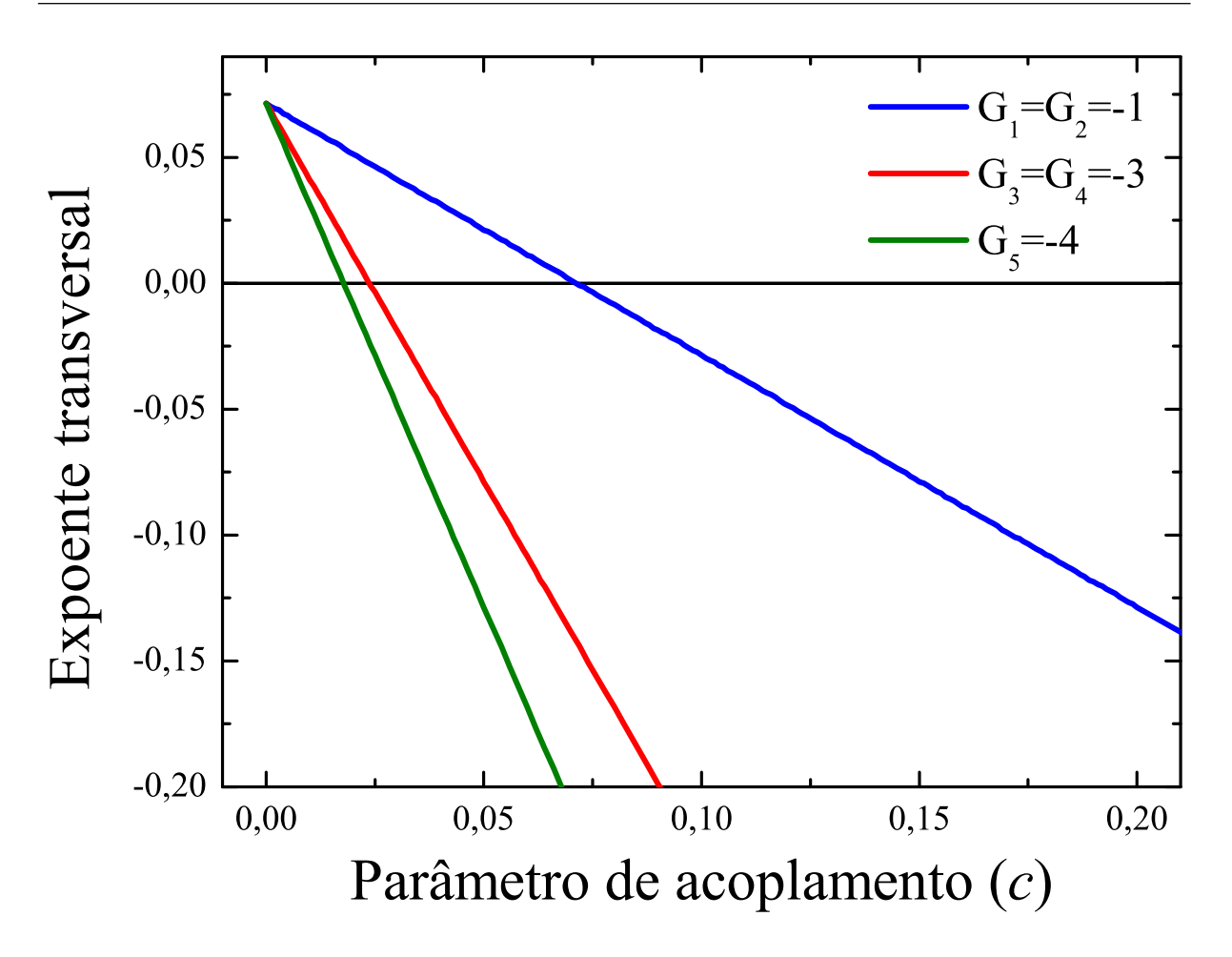

Figura 17: Expoentes de Liapunov transversais para seis os
iladores de Rössler a
oplados em anel. O expoente para o maior  $G_i$  determina a sincronização.

Nesse caso, obviamente, se  $\mathbf{x}^{(i)}(t_0) = \mathbf{x}^{(j)}(t_0)$  para todo  $i \in j$ , os subsistemas apresentarão sincronização completa para todo t pois, como eles são idênticos e o acoplamento se anula para todo t, eles irão apresentar <sup>a</sup> mesma evolução <sup>a</sup> partir da mesma ondição ini
ial. <sup>O</sup> expoente de Liapunov  $\lambda$  do estado sincronizado será constante e igual ao de um oscilador desa
oplado.

Contudo, para que exista um atrator na variedade de sincronização, órbitas muito próximas do atrator (mas fora da variedade) devem aproximar-se do mesmo quando  $t \rightarrow$ ∞. Isto é equivalente a dizer que todos os os
iladores devem sin
ronizar identi
amente pois todas as pequenas diferenças entre eles se anulam assintoti
amente.O trabalho a ser realizado é expandir as té
ni
as usadas om um par de os
iladores para uma rede om  $N$  subsistemas. O primeiro passo é linearizar o sistema em torno do estado sincronizado:  ${\bf x}^{(i)}={\bf s}+\delta{\bf x}^{(i)}.$  É simples buscar as equações às quais estão sujeitas as diferenças  $\delta{\bf x}^{(i)}$  a

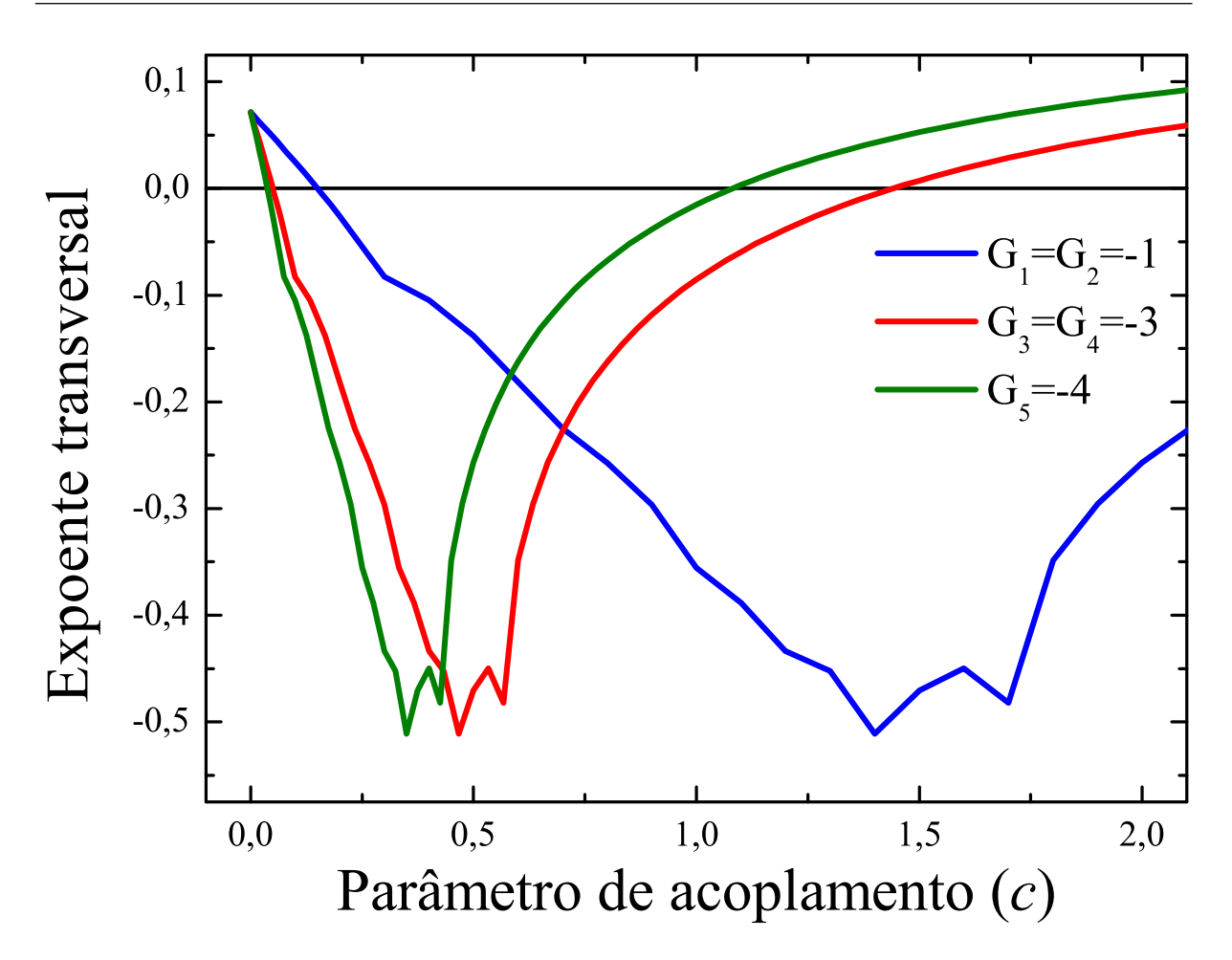

Figura 18: Expoentes de Liapunov transversais para seis osciladores de Rössler acoplados em anel apenas na primeira equação. Há uma janela de sincronização, com início e fim. O expoente para o maior  $|G_i|$  (fim) e o para o menor  $|G_i|$  (início) determinam a sincronização.

partir da equação 4.6:

$$
\dot{\delta \mathbf{x}}^{(i)} = J \delta \mathbf{x}^{(i)} + c \sum_{j} G_{ij} \mathsf{E} (\delta \mathbf{x}^{(j)} - \delta \mathbf{x}^{(i)})
$$
(4.11)

$$
\delta \mathbf{X} = (\mathsf{I}_N \otimes \mathsf{J} + c(\mathsf{G} \otimes \mathsf{E})) \, \delta \mathbf{X}.
$$
 (4.12)

Depois, definem-se as pequenas diferenças transversais. Para dois osciladores, havia apenas uma diferença vetorial de dimensão m. Para N osciladores, existirão  $N(N-1)/2$ :

$$
\delta \mathbf{y}^{(i,j)} = \delta \mathbf{x}^{(i)} - \delta \mathbf{x}^{(j)} = \delta(\mathbf{x}^{(i)} - \mathbf{x}^{(j)}).
$$
\n(4.13)

A sincronização completa ocorre se  $\delta \mathbf{y}^{(i,j)} \to 0$  para todo  $i$  e  $j$  diferentes quando  $t \to \infty.$ Todavia, estudar tantas diferenças assim é um desperdí
io: algumas diferenças podem ser escritas como combinações lineares das outras. Por exemplo,  $\delta \mathbf{y}^{(i,j)} = \delta \mathbf{y}^{(i,k)} + \delta \mathbf{y}^{(k,j)}$  para

qualquer k. Na verdade, com  $N-1$  diferenças todas as outras podem ser escritas. Por exemplo, basta escolher  $\delta \mathbf{y}^{(1,2)}, \ \delta \mathbf{y}^{(2,3)}, \ \ldots, \ \delta \mathbf{y}^{(N-1,N)}$  e qualquer outra pode ser obtida por meio da relação anterior.

Com a liberdade que foi permitida, pode-se escolher o conjunto de  $N-1$  pequenas diferenças transversais mais onveniente. Os elementos deste onjunto são es
ritos da seguinte maneira  $(i = 1, 2, \ldots, N - 1)$ :

$$
\delta \mathbf{y}^{(i)} = \sum_{j} L_{ij} \delta \mathbf{x}^{(j)}, \tag{4.14}
$$

com  $\sum_j L_{ij} = 0$ . A evolução das quantidades vetoriais  $\delta \mathbf{y}^{(i)}$  é dada por: é dada portugal de la portugal de la portugal de la portugal de la portugal de la portugal de la portugal de l

$$
\dot{\delta \mathbf{y}}^{(i)} = J \delta \mathbf{y}^{(i)} + c \sum_{j} L_{ij} \sum_{k} G_{jk} \mathsf{E} \delta \mathbf{x}^{(k)}.
$$
 (4.15)

A melhor escolha é a que desacopla as equações acima. Isso ocorre quando cada  $\mathbf{L}_i$  é um autovetor <sup>à</sup> esquerda de G. Um autovetor à direita já é onhe
ido:
omo as linhas de G têm soma nula, qualquer vetor om todas as omponentes iguais <sup>é</sup> um autovetor de autovalor zero. Todos os  $L_i$  são perpendiculares a este vetor à direita. Isso implica que a matriz G possui  $N-1$  autovetores à esquerda  $(L_i)$  linearmente independentes que podem representar qualquer das diferenças. A equação desacopla-se:

$$
\dot{\delta \mathbf{y}}^{(i)} = \mathbf{J} \delta \mathbf{y}^{(i)} + c G_i \mathbf{E} \delta \mathbf{y}^{(i)},\tag{4.16}
$$

na qual  $G_i$  para  $i = 1, 2, 3, ..., N - 1$  são todos os autovalores da matriz  $G$ , exceto o nulo proveniente do fato de que as linhas possuem soma nula. Esta equação é essen
ialmente a mesma que se achou para dois sistemas acoplados, apenas com  $cG_i$  no lugar de  $-c$ . o que gera N − 1 equações. Deve-se mostrar que ada uma dessas diferenças tende assintoticamente a zero quando  $t$  tende a infinito.

Por uma questão de conveniência, são definidos da maneira usual  $N-1$  expoentes de Liapunov transversais  $\lambda_{\perp i}$ , um para cada  $\delta \mathbf{y}^{(i)}$ :

$$
\lambda_{\perp i} = \lim_{t \to \infty} \frac{1}{t} \ln \frac{|\delta \mathbf{y}^{(i)}(t)|}{|\delta \mathbf{y}^{(i)}(0)|}.
$$
\n(4.17)

A relação mais interessante (que vem direto da equação 4.16) entre os expoentes transversais é que  $\lambda_{\perp i}(cG_i) = \lambda_{\perp j}(cG_j)$  para qualquer *i* ou *j*. Então, dado um acoplamento, basta al
ular um destes expoentes omo função de c e os outros são obtidos om mudanças na escala de c. Quando todos forem negativos, a sincronização completa é possível.

O primeiro caso a ser estudado caracteriza-se por  $E = I_m$ . A equação 4.16 será:

$$
\dot{\delta \mathbf{y}}^{(i)} = \mathsf{J} \delta \mathbf{y}^{(i)} + c G_i \delta \mathbf{y}^{(i)}.\tag{4.18}
$$

Deve-se notar que, se um dos  $\lambda_{\perp i}$  for positivo, a sincronização torna-se impossível. Desta maneira, o sistema sincronizará quando  $\lambda + cG_i < 0$  para todo i, conforme foi visto no capítulo anterior (equação 3.22). Para um acoplamento global,  $G_i = -N$  para  $i = 1, 2, \ldots, (N-1)$  e todos os expoentes transversais são negativos ou positivos simultaneamente. Assim, haverá sincronização para  $c > \lambda/N$ . Para um acoplamento em anel, os autovalores são mais variados. Além do nulo, existem os dados pela fórmula seguinte (8):

$$
G_i = -4\left(\frac{\text{sen}(i\pi/N)}{2}\right), \qquad i = 1, 2, \dots, (N-1), \tag{4.19}
$$

Seqüên
ias destes autovalores são −3 e −3 para N = 3; −2, −4 e −2 para N = 4;  $-1, -3, -4, -3$  e  $-1$  para  $N = 6$ ; etc. Se as diferentes equações  $λ + cG<sub>i</sub> < 0$  (ou  $c >$  $\lambda/\left|G_{i}\right|$ ) são consideradas, percebe-se que o autovalor  $G_{i}$  determinante é o  $G_{1},$  ou seja, o maior (menor em módulo). O sistema sincronizará se:

$$
c > \frac{4\lambda}{\left(\operatorname{sen}(\pi/N)\right)^2}.\tag{4.20}
$$

O limiar de sincronização em c se tornará cada vez mais alto conforme  $N$  aumenta. Os expoentes transversais calculados para  $n = 6$  são mostrados na figura 17.

Se a matriz  $E$  não é a identidade, já foi visto no capítulo anterior que as pequenas diferenças om evolução dada pela equação 4.16 podem apresentar três possibilidades. Na primeira, o expoente transversal  $\lambda_{\perp i}$  não se torna negativo para valor algum de c. Neste caso, não há sincronização. Na segunda, o expoente fica negativo a partir de um valor específico. Isto é muito parecido com a situação anterior, quando  $E = I_m$ : há um valor de  $cG_i$  para o qual o expoente transversal i anula-se. O menor autovalor em módulo  $(G_1)$ será o determinante, pois exigirá um c maior do que <sup>o</sup> exigido pelos outros autovalores para tornar negativo o expoente transversal asso
iado.

A terceira possibilidade é a mais complexa: o expoente de Liapunov transversal $\lambda_{\perp i}$ é negativo para uma faixa de valores de c. Neste caso, cada  $\lambda_{\perp i}$  terá um intervalo no qual será negativo, explicitamente, quando  $c_1 < c|G_i| < c_2$ . A sincronização existirá na interseção de todos esses intervalos. Para c aumentando, o valor de início da interseção é o mesmo do iní
io do último intervalo a omeçar e o valor nal da interseção é o mesmo do final do primeiro intervalo a terminar. Pela relação  $c_1 < c|G_i| < c_2,$  observa-se que os intervalos começam em valores maiores de  $c$  quando  $G_i$  for menor em módulo e acabam

em valores menores de c quando  $G_i$  for maior em módulo. Logo, apenas interessam os expoentes transversais correspondentes quando  $G_i$  é máximo em valor absoluto (o fim da sincronização) e quando  $G_i$  é mínimo em valor absoluto (o início da sincronização).

Quando o acoplamento é global, todos os  $G_i$  são iguais e a interseção de todos os intervalos é exatamente igual a cada intervalo. Já quando o acoplamento é em anel, a situação é um pouco mais complicada e está representada na figura 18 para  $N = 6$  e para:

$$
\mathbf{E} = \begin{bmatrix} 1 & 0 & 0 \\ 0 & 0 & 0 \\ 0 & 0 & 0 \end{bmatrix} . \tag{4.21}
$$

Para haver sincronização, deverá valer a relação  $0, 15\, <\, c |G_i| \, < \, 0, 43$  para todo  $i$  (os valores numéri
os são extraídos da gura 18). O maior autovalor é −1 <sup>e</sup> <sup>o</sup> menor, −4 e então a sincronização existe quando  $0, 15/1 < c < 4, 3/4$ . Se  $N$  pode variar, quanto maior o  $N$ , menor a faixa de valores na qual há sincronização. A partir de um número de os
iladores limite, não há mais sin
ronização, pois não há interseção entre os intervalos de c definidos por algum expoente transversal negativo. Para o caso estudado (e  $N$  par), isso ocorre quando  $0, 15/|G_i| < 4, 3/4$  ou  $\text{sen}(\pi/N) > 0, 19.$  O valor limite de  $N$  então é aproximadamente 16. Para  $N = 18$ , há ao menos um expoente transversal positivo para qualquer valor de c om erteza.

# 4.3 Sin
ronização par
ial

A sin
ronização ompleta é muito restritiva, pois exige que todos os os
iladores apresentem a mesma evolução. O passo seguinte mais lógi
o é estudar quando alguns os
iladores sincronizam identicamente, mas outros não. Esta é a sincronização parcial, definida como a sincronização na qual para apenas alguns i e j com  $i \neq j$  vale (ao menos assintoticamente) a relação  $\mathbf{x}^{(i)} = \mathbf{x}^{(j)}$  (10, 11, 13). Ao contrário da sincronização idêntica, existem vários tipos de sincronização parcial para cada rede, dependendo de quais valores de  $i$  e  $j$  fazem  $\mathbf{x}^{(i)} = \mathbf{x}^{(j)}$ . Conseguintemente, torna-se necessária uma maneira mais rápida de es
rever quais variáveis são iguais, ou seja, quais os
iladores estão sin
ronizados. A maneira usual é om padrões: letras idênti
as são atribuídas para subsistemasque sin cronizam identicamente. Para um sistema com apenas um oscilador  $(N = 1)$ , há apenas um padrão, hamado de padrão A. Poderia ser usada equivalentemente qualquer letra, mas, por convenção, a ordem alfabética é usada na escolha. Com  $N = 2$ , existem dois padrões: AA e AB. O primeiro nada mais é que a sincronização completa da rede, quando

o primeiro subsistema está sin
ronizado identi
amente om o segundo. O segundo padrão é o estado dessin
ronizado. Este ainda poderia ser es
rito omo BA, mas a onvenção é tal que as letras devem apare
er da esquerda para a direita em ordem alfabéti
a.

Com  $N = 3$ , os padrões são  $AAA$ ,  $AAB$ ,  $ABA$ ,  $ABB$  e  $ABC$ . Estes cinco padrões obrem todas as possibilidades: sin
ronização ompleta, sin
ronização par
ial entre os dois primeiros os
iladores, entre o primeiro e o ter
eiro, entre os dois últimos e dessin
ronização. Então, sincronização parcial só é possível para  $N > 2$ . Para  $N = 4$ , o número de padrões já é bem maior: AAAA, AAAB, AABA, AABB, AABC, ABAA, ABAB, ABAC, ABBA, ABBB, ABBC, ABCA, ABCB, ABCC e ABCD. A forma de construir os padrões é simples. Se são onhe
idos todos os padrões para uma rede om N subsistemas, pode-se descobrir os padrões para uma rede com  $N + 1$ . As primeiras N letras de um padrão de  $N+1$  letras devem compor um dos padrões de  $N$  letras, já que são conhecidos todos. Dado este padrão, a letra  $N+1$  poderá ser igual a uma letra existente neste padrão ou uma nova letra. Por exemplo, o padrão ABA gera os padrões ABAA, ABAB <sup>e</sup> ABAC. Outra maneira de representar estes padrões <sup>é</sup> usando <sup>a</sup> variável X. O padrão AAAA já foi representado como  $X = col(s, s, s, s)$ ; o padrão ABAB é representado como  $\mathbf{X} = \text{col}(\mathbf{s}^{(1)}, \mathbf{s}^{(2)}, \mathbf{s}^{(1)}, \mathbf{s}^{(2)})$ ; o padrão  $ABAC$ , como  $\mathbf{X} = \text{col}(\mathbf{s}^{(1)}, \mathbf{s}^{(2)}, \mathbf{s}^{(1)}, \mathbf{s}^{(3)})$ ; etc.  $^{(3)}$ ); etc. Aproveita-se para definir o número inteiro  $N<sub>L</sub>$ , igual ao número de diferentes letras no padrão. A construção de acordo de acordo de acordo de acordo de acordo de acordo de acordo de acordo de acordo

A primeira condição para a existência de sincronização parcial é a existência de uma variedade linear que seja um invariante do sistema. Para haver o padrão ABAC, por exemplo, a variedade definida por  $\mathbf{x}^{(1)} = \mathbf{x}^{(3)}$  deve ser invariante. Esta variedade será chamada de variedade de sincronização parcial. Um sistema com uma porção destes invariantes poderá apresentar a porção correspondente de padrões. A verificação desta condição é relativamente simples: no mínimo uma variável do estado sincronizado  $(\mathbf{s}^{(i)})$  $\overline{\phantom{a}}$ será repetida e haverá duas equações para sua evolução temporal. O que se pede é que o sistema não mostre equações diferentes para o mesmo  $\mathbf{s}^{(i)}$ .

A segunda condição é novamente relacionada com as pequenas diferenças  $\delta \mathbf{y}^{(i)}$  e o expoente transversal. O estado sin
ronizado deve de alguma forma atrair pontos na sua vizinhança. A maneira de definir estas diferenças segue os moldes estabelecidos para a sincronização completa. É interessante saber quantas diferenças existirão, ou seja, quantas diferenças são ne
essárias para gerar todas as diferenças que devem ir a zero. A regra geral é que um padrão com  $N_L$  letras terá  $N - N_L$  diferenças. Não haverá utilidade em definir diversos expoentes transversais, um para cada diferença, em contraste com o caso

de sincronização completa. Apenas um expoente transversal será definido:

$$
\lambda_{\perp} = \lim_{t \to \infty} \frac{1}{t} \ln \frac{\sqrt{\sum_{i=0}^{N-N_{\rm L}} |\delta \mathbf{y}^{(i)}(t)|^2}}{\sqrt{\sum_{i=0}^{N-N_{\rm L}} |\delta \mathbf{y}^{(i)}(0)|^2}}.
$$
(4.22)

Este expoente transversal deve ser negativo para a existência de sincronização parcial assintótica. Entretanto, mesmo se o expoente é negativo, a sincronização que se está pro
urando pode não existir. Para que ela exista, também é ne
essário que as variáveis representadas por letras diferentes sejam diferentes. Se isso não a
onte
e, diz-se que o padrão degenerou-se em outro padrão (10). Por exemplo, se o padrão ABAB tem expoente transversal negativo, o padrão  $ABAC$  também poderá ter, ou seja, o padrão  $ABAC$ poderá ter degenerado-se no padrão *ABAB*. A análise posterior dos dados deve excluir estes padrões degenerados identi
ando quando as letras diferentes representam variáveis verdadeiramente diferentes. Uma maneira de garantir isto é al
ulando o expoente de Liapunov do estado sincronizado. Se o expoente é diferente para os dois padrões, os dois realmente o
orrem, em regiões distintas do espaço de fase.

Depois da introdução das propriedades comuns às diversas sincronizações parciais possíveis, o estudo de um exemplo de um acoplamento em anel com  $N = 4$  é apresentado. Explicitamente, as equações dinâmicas de tal sistema são:

$$
\dot{\mathbf{x}}^{(i)} = \mathbf{f}(\mathbf{x}^{(i)}) + c(\mathbf{x}^{(i+1)} + \mathbf{x}^{(i-1)} - 2\mathbf{x}^{(i)}).
$$
(4.23)

Para este acoplamento, os padrões  $AABA$ ,  $ABAA$ ,  $ABAA$  e  $ABBB$  são essencialmente os mesmos: ara
terizam-se por um dos sistemas evoluir de maneira diferente om relação aos outros. O sistema disposto em uma estrutura de anel não sente diferença entre estes padrões. Se um deles apare
e para algumas ondições ini
iais, pode-se mudar as ondições iniciais de modo que os outros também apareçam. Por isto, o padrão AAAB representa todos os outros, sem a ne
essidade de estudá-los separadamente, e o mesmo vale para alguns outros grupos de padrões. A on
lusão é que onsiderar os padrões AAAA, AAAB, AABB, AABC, ABAB, ABAC e ABCD é estudar todos os outros também.

Os padrões de sin
ronização par
ial são os de interesse aqui. Começando pelo ABAB,o movimento na variedade de sin
ronização será:

$$
\dot{\mathbf{s}}^{(1)} = \mathbf{f}(\mathbf{s}^{(1)}) + 2c(\mathbf{s}^{(2)} - \mathbf{s}^{(1)}) \tag{4.24a}
$$

$$
\dot{\mathbf{s}}^{(2)} = \mathbf{f}(\mathbf{s}^{(2)}) + 2c(\mathbf{s}^{(1)} - \mathbf{s}^{(2)}).
$$
 (4.24b)

Conforme a equação acima, o movimento na variedade de sincronização depende de c.

ao contrário das outras possibilidades de sincronização já estudadas. Esta característica provoca consequências que diferenciam o estudo de sincronização parcial. Uma delas, por exemplo, é que o estado sincronizado terá um expoente de Liapunov  $\lambda$  dependente de c. Para referir-se ao expoente de Liapunov de um oscilador isolado, usa-se o símbolo  $\lambda_1$ , equivalente a  $\lambda(c=0)$ .

O sistema linearizado em torno da variedade de sin
ronização é:

$$
\dot{\delta} \mathbf{x}^{(1)} = \mathbf{J}(\mathbf{s}^{(1)}) \delta \mathbf{x}^{(1)} + c(\delta \mathbf{x}^{(4)} + \delta \mathbf{x}^{(2)} - 2\delta \mathbf{x}^{(1)})
$$
(4.25a)

$$
\dot{\delta} \mathbf{x}^{(2)} = \mathbf{J}(\mathbf{s}^{(2)}) \delta \mathbf{x}^{(2)} + c(\delta \mathbf{x}^{(1)} + \delta \mathbf{x}^{(3)} - 2\delta \mathbf{x}^{(2)})
$$
(4.25b)

$$
\dot{\delta} \mathbf{x}^{(3)} = \mathbf{J}(\mathbf{s}^{(1)}) \delta \mathbf{x}^{(3)} + c(\delta \mathbf{x}^{(2)} + \delta \mathbf{x}^{(4)} - 2\delta \mathbf{x}^{(3)})
$$
(4.25c)

$$
\dot{\delta} \mathbf{x}^{(4)} = \mathbf{J}(\mathbf{s}^{(2)}) \delta \mathbf{x}^{(4)} + c(\delta \mathbf{x}^{(3)} + \delta \mathbf{x}^{(1)} - 2\delta \mathbf{x}^{(4)}).
$$
 (4.25d)

As diferenças transversais são duas, dadas por  $\dot{\delta\mathbf{y}}^{(1)}=\dot{\delta\mathbf{x}}^{(1)}-\dot{\delta\mathbf{x}}^{(3)}$  e  $\dot{\delta\mathbf{y}}^{(2)}=\dot{\delta\mathbf{x}}^{(2)}-\dot{\delta\mathbf{x}}^{(4)},$ e obede
em às seguintes equações:

$$
\dot{\delta \mathbf{y}}^{(1)} = \mathbf{J}(\mathbf{s}^{(1)}) \delta \mathbf{y}^{(1)} - 2c \delta \mathbf{y}^{(1)} \tag{4.26a}
$$

$$
\dot{\delta \mathbf{y}}^{(2)} = \mathbf{J}(\mathbf{s}^{(2)}) \delta \mathbf{y}^{(2)} - 2c \delta \mathbf{y}^{(2)}.
$$
 (4.26b)

O próximo padrão a ser considerado é o ABAC. Na variedade de sincronização, a

$$
\dot{\mathbf{s}}^{(1)} = \mathbf{f}(\mathbf{s}^{(1)}) + c(\mathbf{s}^{(2)} + \mathbf{s}^{(3)} - 2\mathbf{s}^{(1)}) \tag{4.27a}
$$

$$
\dot{\mathbf{s}}^{(2)} = \mathbf{f}(\mathbf{s}^{(2)}) + 2c(\mathbf{s}^{(1)} - \mathbf{s}^{(2)})
$$
\n(4.27b)

$$
\dot{\mathbf{s}}^{(3)} = \mathbf{f}(\mathbf{s}^{(3)}) + 2c(\mathbf{s}^{(1)} - \mathbf{s}^{(3)}).
$$
 (4.27c)

A linearização em torno do estado sin
ronizado gera:

$$
\dot{\delta} \mathbf{x}^{(1)} = \mathbf{J}(\mathbf{s}^{(1)}) \delta \mathbf{x}^{(1)} + c(\delta \mathbf{x}^{(4)} + \delta \mathbf{x}^{(2)} - 2\delta \mathbf{x}^{(1)})
$$
(4.28a)

$$
\dot{\delta} \mathbf{x}^{(2)} = \mathbf{J}(\mathbf{s}^{(2)}) \delta \mathbf{x}^{(2)} + c(\delta \mathbf{x}^{(1)} + \delta \mathbf{x}^{(3)} - 2\delta \mathbf{x}^{(2)})
$$
(4.28b)

$$
\dot{\delta} \mathbf{x}^{(3)} = \mathbf{J}(\mathbf{s}^{(1)}) \delta \mathbf{x}^{(3)} + c(\delta \mathbf{x}^{(2)} + \delta \mathbf{x}^{(4)} - 2\delta \mathbf{x}^{(3)})
$$
(4.28c)

$$
\dot{\delta \mathbf{x}}^{(4)} = \mathsf{J}(\mathbf{s}^{(3)}) \delta \mathbf{x}^{(4)} + c(\delta \mathbf{x}^{(3)} + \delta \mathbf{x}^{(1)} - 2\delta \mathbf{x}^{(4)}).
$$
(4.28d)

A única mudança em relação ao padrão anterior foram os pontos onde são calculadas as matrizes jacobianas. Haverá apenas uma diferença transversal, dada por  $\dot{\delta\mathbf{y}}^{(1)}=\dot{\delta\mathbf{x}}^{(1)}$  –  $\dot{\delta{\bf x}}^{(3)}$ , de equação:

$$
\delta \mathbf{y}^{(1)} = \mathbf{J}(\mathbf{s}^{(1)}) \delta \mathbf{y}^{(1)} - 2c \delta \mathbf{y}^{(1)}.
$$
 (4.29)

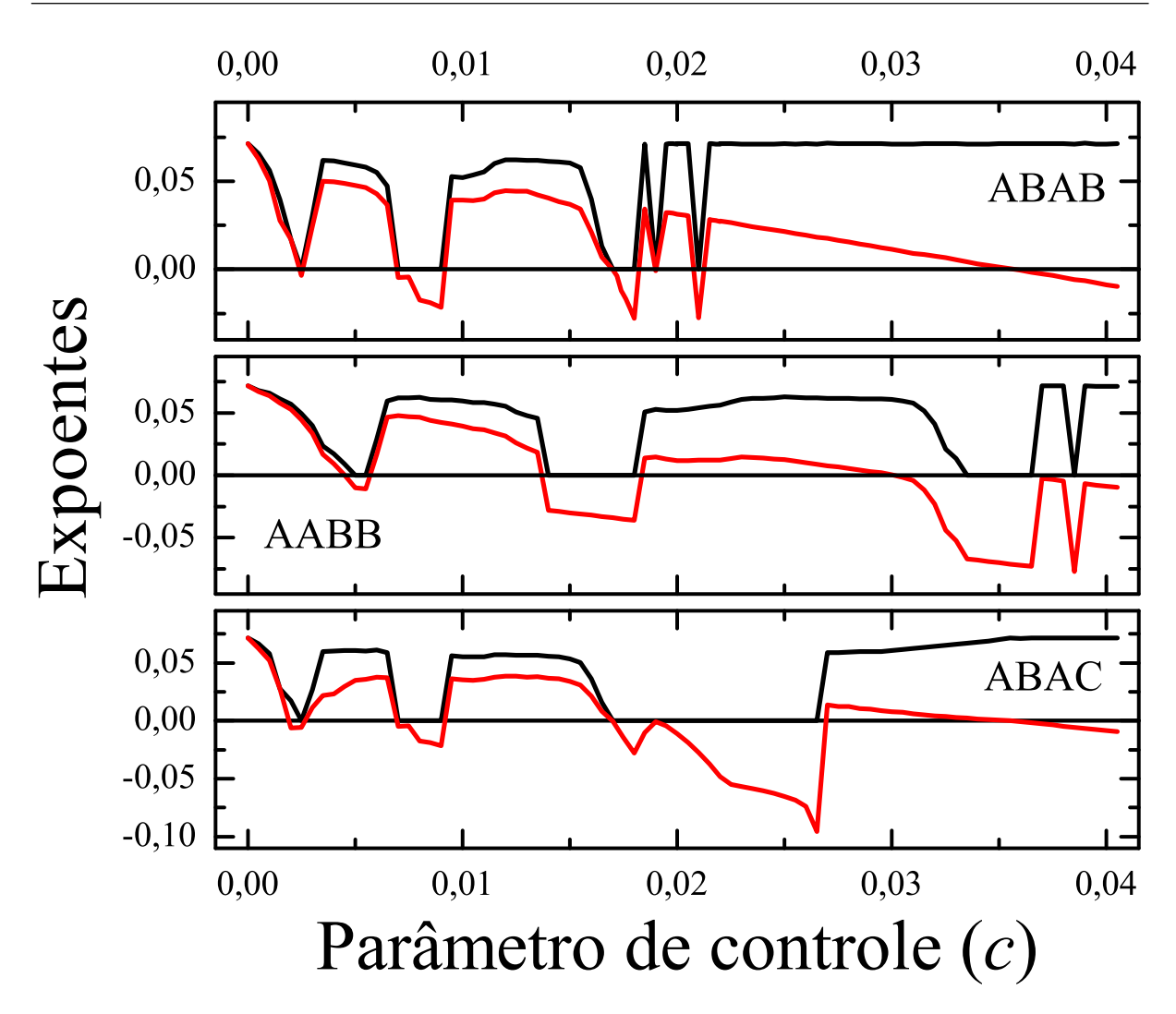

Figura 19: Expoentes de Liapunov ( $\lambda$  – em preto) e transversais ( $\lambda_{\perp}$  – em vermelho) para os diversos padrões para quatro os
iladores de Rössler a
oplados em anel.

Outro padrão é o AABB, que, resumidamente, tem movimento na variedade de sin ronização regido por:

$$
\dot{\mathbf{s}}^{(1)} = \mathbf{f}(\mathbf{s}^{(1)}) + c(\mathbf{s}^{(2)} - \mathbf{s}^{(1)}) \tag{4.30a}
$$

$$
\dot{\mathbf{s}}^{(2)} = \mathbf{f}(\mathbf{s}^{(2)}) + c(\mathbf{s}^{(1)} - \mathbf{s}^{(2)}) \tag{4.30b}
$$

e diferenças infinitesimais transversais regidas por:

$$
\dot{\delta y}^{(1)} = J(s^{(1)}) \delta y^{(1)} - c \delta y^{(1)} \qquad (4.31a)
$$

$$
\dot{\delta y}^{(2)} = J(s^{(2)}) \delta y^{(2)} - c \delta y^{(2)}.
$$
\n(4.31b)

Este padrão tem os mesmos expoentes transversais para  $c=2c^{\prime}$  que o padrão  $ABAB$  para  $c = c'$ , dada a forma das equações acima.

Sobram os padrões AAAB e AABC. Ambos não são possíveis para o acoplamento em

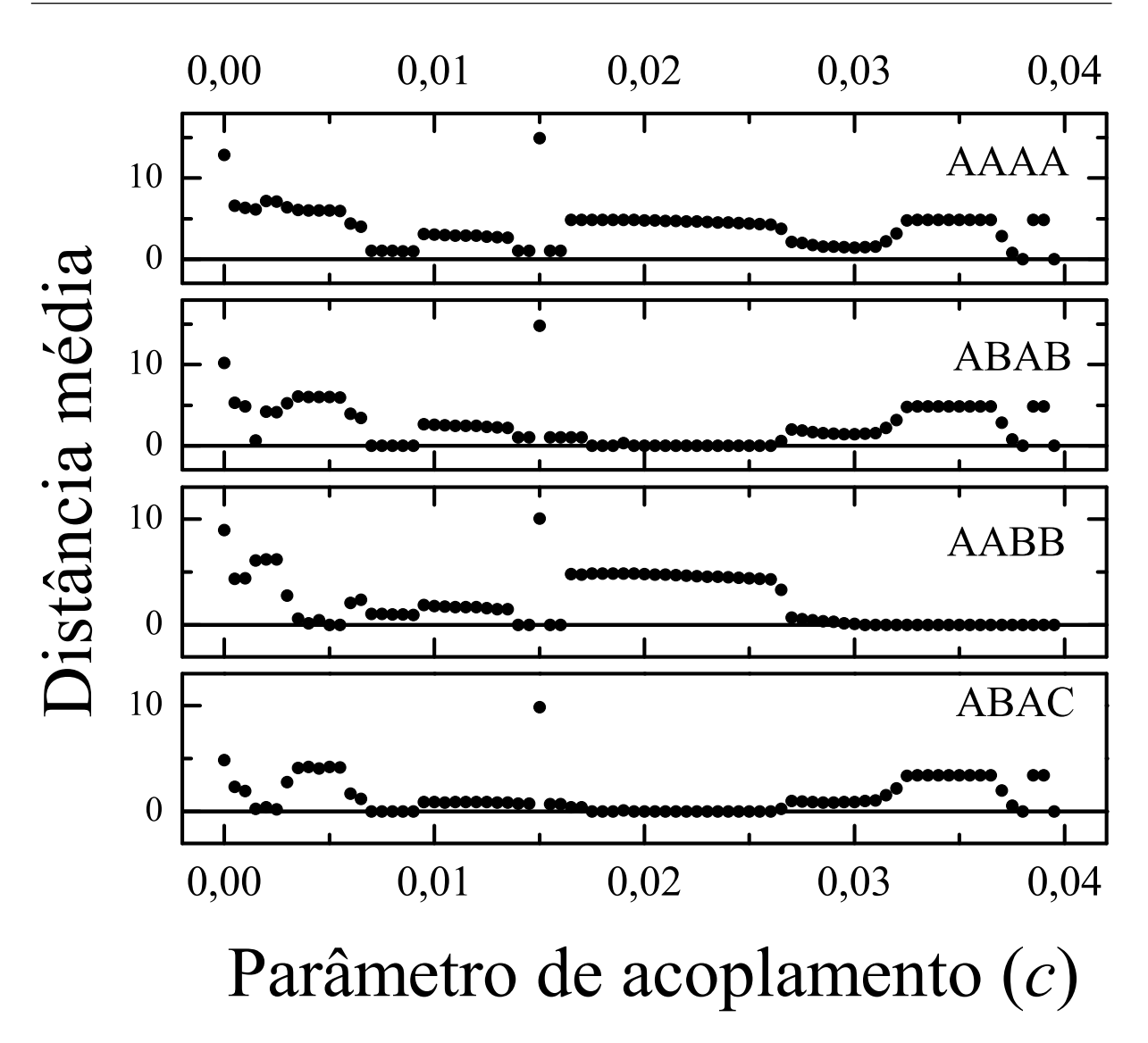

Figura 20: Distância média entre as variáveis e as variedades de sincronização dos padrões para quatro osciladores de Rössler acoplados em anel. Quando são nulas, há sincronização, talvez degenerada.

anel, pois não existe no sistema um invariante adequado. Uma maneira de mostrar isto para o padrão  $A A A B$ , por exemplo, é supor que  $\mathbf{x}^{(4)}$  já é igual a  $\mathbf{s}^{(2)}$  e que as variáveis  ${\bf x}^{(1)},\,{\bf x}^{(2)}$  e  ${\bf x}^{(3)}$  são as mesmas por um momento. Então as equações para  ${\bf x}^{(1)},\,{\bf x}^{(2)}$  e  ${\bf x}^{(3)}$ e  $\mathbf{x}^{(3)}$ seriam (neste momento):

$$
\dot{\mathbf{x}}^{(1)} = \mathbf{f}(\mathbf{x}^{(1)}) + c(\mathbf{s}^{(2)} - \mathbf{x}^{(1)})
$$
\n(4.32a)

$$
\dot{\mathbf{x}}^{(2)} = \mathbf{f}(\mathbf{x}^{(2)}) \tag{4.32b}
$$

$$
\dot{\mathbf{x}}^{(3)} = \mathbf{f}(\mathbf{x}^{(3)}) + c(\mathbf{s}^{(2)} - \mathbf{x}^{(2)}).
$$
 (4.32c)

A menos que  $c$  seja nulo (situação desinteressante),  ${\bf x}^{(2)}$  está com derivada diferente de  ${\bf x}^{(1)}$ e  $\mathbf{x}^{(3)}$ . É possível ver que esta igualdade entre as variáveis é momentânea, pois elas estão

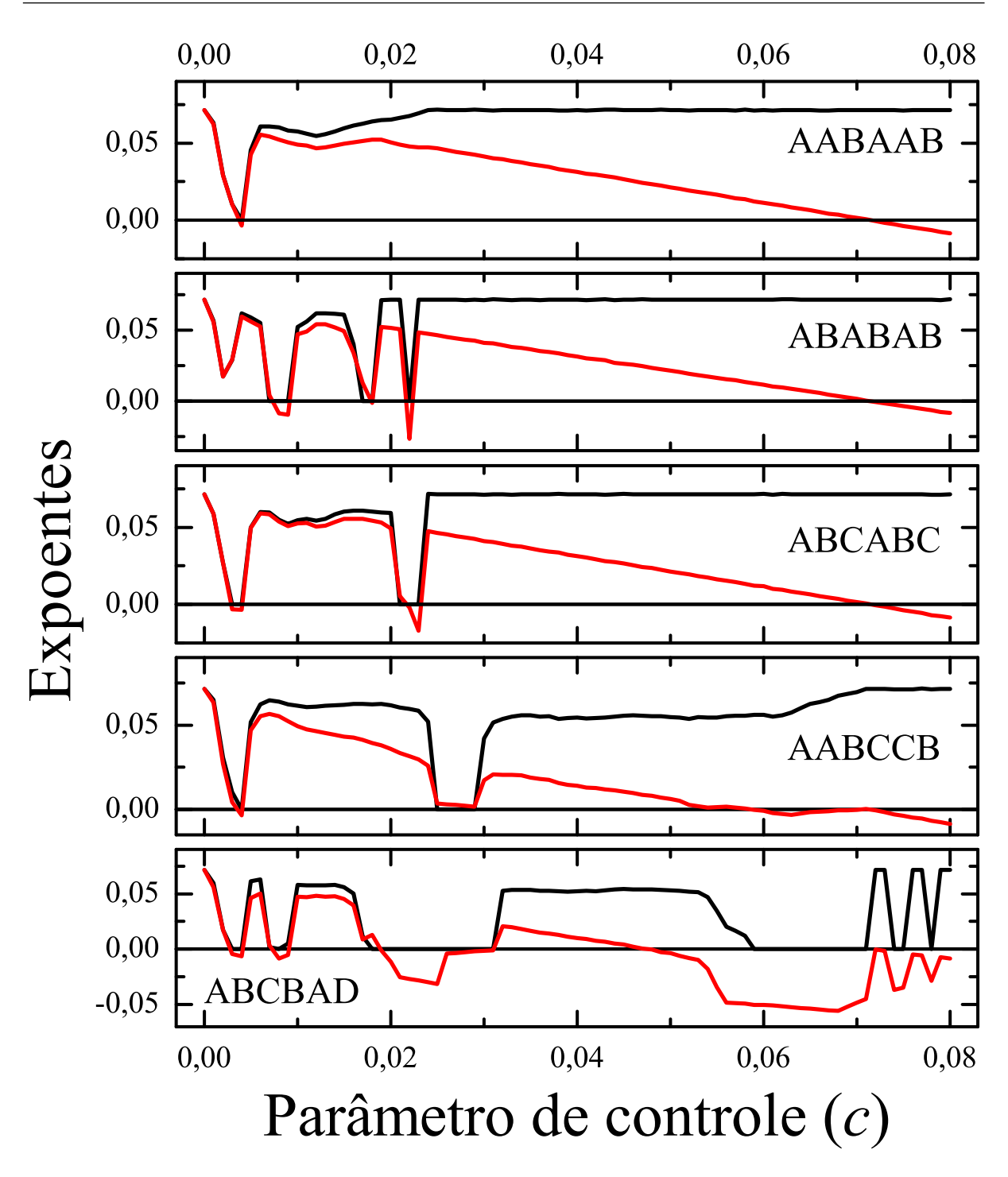

Figura 21: Expoentes de Liapunov e transversais para os diversos padrões para seis os
iladores de Rössler a
oplados em anel.

neste instante regendo-se por equações diferentes e deverão variar de maneira desigual. Então, a variedade de sincronização não é um invariante: uma vez que o movimento hegue nela, ele irá para a região fora dela. Pelos mesmos argumentos, o padrão AABC é ex
luído também.

Para encerrar a análise teórica, ressalta-se uma particularidade importante da sin-

cronização parcial: a possibilidade de sincronização das variáveis  $\mathbf{s}^{(i)}$ . Esta sincronização pode significar duas coisas: uma degenerescência ou a impossibilidade da sincronização parcial. No caso do padrão  $ABAB$ ,  ${\bf s}^{(1)}$  pode sincronizar com  ${\bf s}^{(2)}$ . Quando as equações 4.24 são observadas, identifica-se um acoplamento bidirecional, idêntico ao realizado na figura 12, exceto por um fator de 4 na escala de  $c$ . Com base na figura,  $\mathbf{s}^{(1)}$  e  $\mathbf{s}^{(2)}$  não e  $s^{(2)}$  não sincronizam  $c < 0,018$  e podem sincronizar para  $c > 0,018$ , ao menos para um conjunto onsiderável de ondições ini
iais, dada a oexistên
ia de dois atratores: um sin
ronizado e outro não. Se a sincronização completa da rede é possível, a sincronização das variáveis  $\mathbf{s}^{(1)}$  e  $\mathbf{s}^{(2)}$  significa apenas que  $ABAB$  se degenera em  $AAAA$ . Entretanto, da análise de sincronização completa, o padrão  $AAAA$  não pode ocorrer quando  $c < \lambda/2 \approx 0.036$ . Isto elimina a possibilidade de uma degenerescência de *ABAB* em *AAAA* e, consequentemente, a sincronização idêntica das variáveis  $\mathbf{s}^{(i)}$ . Concluindo, a sincronização parcial só pode ocorrer enquanto existir o outro atrator da dinâmica das equações 4.24, ou seja. enquanto a dinâmica de  $\mathbf{s}^{(1)}$  e  $\mathbf{s}^{(2)}$  permitir que estas variáveis não sincronizem. Contudo, esta possibilidade desaparece com c maior do que um limiar e, quando isso acontecer, a sincronização parcial com o padrão  $ABAB$  deixará de existir, pois as variáveis  $\mathbf{s}^{(i)}$  sempre sembra de la contrada de la contrada de la contrada de la contrada de la contrada de la contrada de la contrad sincronizarão. Esse limiar, junto com o de sincronização completa da rede, determina uma região de c para a qual o padrão ABAB não pode ocorrer sem degenerar-se, isto é, o padrão ABAB só voltará a apare
er de maneira degenerada no padrão AAAA, quando finalmente houver a sincronização completa da rede.

Esta análise só é vantajosa quando é considerada a sincronização completa das variáveis  $\mathbf{s}^{(i)},$  pois é fácil de determinar em que região não pode ocorrer a sincronização completa das variáveis  $\mathbf{x}^{(i)}$ . Infelizmente, para os padrões  $AABB$  e  $ABAC$ , as variáveis  $\mathbf{s}^{(i)}$  sincronizam identicamente para os mesmos parâmetros de acoplamento que as variáveis  $\mathbf{x}^{(i)}$ . No entanto, para redes maiores, essa análise pode se tornar mais proveitosa.

A obtenção dos expoentes transversais está ilustrada na figura 19. A distância média entre o estado da rede e os invariantes de sincronização calculada por meio de integração numérica do sistema está representada na figura 20. O sistema sincroniza completamente (ao menos para um conjunto de condições iniciais considerável) para  $c > \lambda_1/2$  e, nesta região, a sincronização parcial é mais difícil de ser achada (os padrões geralmente são degenerados). O único padrão encontrado é o *AABB*. Por isso, nas figuras, está enfatizada a região complementar  $c < \lambda_1/2$ . Várias janelas de sincronização são observadas, nas quais há o predomínio de movimento sincronizado periódico. Para valores de c baixos, há apenas intervalos de c muito pequenos nos quais o
orrem os padrões ABAB e ABAC.

A primeira grande janela de sincronização é a do padrão *ABAB*, com estado sincronizado periódico e que vai de  $c \approx 0,007$  até  $c \approx 0,009$ , mostrada pelos expoentes de Liapunov transversais. O padrão AABB pode ocorrer entre  $c \approx 0.014$  e  $c \approx 0.016$ , se bem que para  $c > 0,015$ , o padrão  $ABAB$  também pode. A distância média indica que o sistema tem uma preferên
ia pelo segundo, que omeça a o
orrer nessa região e vai até  $c \approx 0.026$ , quando cede seu lugar ao primeiro, que permanecerá como um padrão possível até a sincronização completa. Na região de ocorrência do padrão ABAB na qual vale  $c > 0.018$ , o expoente transversal é calculado muitas vezes sobre as trajetórias que  $\mathrm{s}$ incronizam as variáveis  $\mathbf{s}^{(i)},$  com pequenas escapadas ao verdadeiro atrator do anel (que é periódico e para o qual  ${\bf s}^{(1)}\neq {\bf s}^{(2)},$  confirmado como verdadeiro por meio do cálculo da distância média). As escapadas são as oscilações no expoente transversal e do estado sincronizado em  $c \approx 0.019$  e  $c \approx 0.021$ . No final, há uma pequena oscilação entre os padrões AABB e AAAA, nada mais que um reflexo da coexistência dos atratores mostrada já na  $\mathbf{12}$ 

A título ilustrativo, em um sistema em anel com  $n = 6$ , os padrões que podem ocorrer são: AAAAAA, AABAAB, ABABAB, AABCCB, ABCABC, ABCBAD e ABCDEF. A análise é muito parecida e os expoentes estão calculados na figura 21, com várias regiões de sin
ronização. Digna de nota é a relação entre o padrão ABABAB e o padrão (para  $N = 4$ ) *ABAB*, que possuem a mesma dinâmica sincronizada. Então, para o padrão ABABAB pode ser feita a mesma análise, ou seja, também existe uma região na qual não há sincronização por causa da total sincronização das variáveis  $\mathbf{s}^{(i)}$ . Esta região é maior do que a apresentada pelo padrão ABAB, o que dá mais vantagens a esta análise, pois ex
lui um região maior para a pro
ura da sin
ronização par
ial. Além disso, os padrões ABCABC e AABAAB também são sujeitos a esta investigação.

# 5 Redes de diferentes lasses de

No capítulo anterior, foram estudadas redes compostas por osciladores idênticos, as quais são um pou
o restritas. Neste apítulo, as redes estudadas não possuem todos os os
iladores idênti
os, o que é um tipo de sistema mais geral. No entanto, os subsistemas também não são todos diferentes. A rede é onstruída om grupos de os
iladores idênti
os entre si, mas diferentes dos outros perten
entes a outros grupos. As possibilidades de sin
ronização e suas análises por meio de expoentes transversais serão estudadas.

Uma rede om diversos os
iladores om a
oplamento externo e linear sempre poderá ser escrita como  $(i = 1, 2, \ldots, N)$ :

$$
\dot{\mathbf{x}}^{(i)} = \mathbf{f}^{(i)}(\mathbf{x}^{(i)}) + c \sum_{j=1}^{N} G_{ij} \mathbf{E}^{(i,j)} \mathbf{x}^{(j)}.
$$
 (5.1)

Na equação acima, os vetores  $\mathbf{x}^{(i)}$  não possuem necessariamente a mesma dimensão. Se cada vetor tem a dimensão  $m_i,$  então  $\mathsf{E}^{(i,j)}$  é uma matriz  $m_i \times m_j$ . A dimensão do sistema  $n$  é a soma das dimensões  $m_i$  dos subsistemas i. O parâmetro de acoplamento  $c$  e a matriz G podem ser descartados pela redefinição das matrizes  $E^{(i,j)}$ , mas são úteis pelos significados que já tinham nas redes com osciladores idênticos. Cada oscilador i, quando desacoplado, apresenta a dinâmica  $\dot{\mathbf{x}}^{(i)} = \mathbf{f}^{(i)}(\mathbf{x}^{(i)})$ . ).

As redes estudadas neste apítulo apresentam uma restrição: deve existir alguma relação  ${\bf f}^{(i)}(\cdot) \, = \, {\bf f}^{(j)}(\cdot) \, \, {\rm com} \, \, i \, \neq \, j.$  Dois subsistemas são da mesma *classe* se a relação anterior vale entre suas funções  $\mathbf{f}^{(i)}$ , ou seja, se apresentam a mesma dinâmica quando desa
oplados. Desta maneira, uma lasse de os
iladores é um modelo de os
ilador que poderá ser reproduzido em vários sítios da rede. Em resumo, <sup>a</sup> rede possui N os
iladores,

 $N_k$  osciladores na classe k, para  $k = 1, 2, ..., N_{\rm C}$ , com  $N_{\rm C}$   $(N_{\rm C} < N)$  igual ao número de diferentes classes de osciladores na rede. Essa rede é dita composta por diferentes classes de osciladores.

### 5.2 Sin
ronização

### 5.2.1 Considerações gerais

O interesse é observar a sincronização idêntica entre os osciladores da rede. Devido ao fato de que os os
iladores possuem dinâmi
as desa
opladas diferentes, a sin
ronização ompleta é impossível, ex
eto quando o a
oplamento ompensa a diferença entre os subsistemas. A probabilidade disso acontecer, já que os sistemas são não-lineares e o acoplamento é linear, é muito baixa e, em geral, a variedade de sincronização completa não é um invariante. Sobram então apenas as sin
ronizações par
iais para o estudo deste apítulo.

A ocorrência de padrões de sincronização parcial é mais restrita do que no caso de uma rede composta por osciladores idênticos. A restrição adicional é causada pela diferenciação entre os
iladores que não existia antes. Em uma rede de os
iladores idênti
os, o que impede a existência de algum tipo de sincronização é apenas o acoplamento. Em uma rede om os
iladores diferentes, tanto o a
oplamento quanto a disposição dos os
iladores são fatores determinantes. Normalmente, não existirão padrões que atribuam letras idênticas a subsistemas diferentes. Outra questão é a imposição de que o estado sincronizado deve ser os
ilatório. Subsistemas diferentes a
oplados têm maior probabilidade de deixarem de ser os
ilantes do que subsistemas idênti
os.

Claramente, podem ser diferenciados dois tipos de sincronização parcial. Sincronização primária é a sincronização idêntica entre todos os possíveis pares de osciladores idênticos da rede. É a sincronização parcial que mais se aproxima da sincronização idêntica, pois é a que apresenta mais pares de osciladores sincronizados. Já sincronização secundária é qualquer outra sincronização parcial da rede que não seja a primária. A análise destas sin
ronizações par
iais é exatamente análoga à realizada para redes om os
iladores idênti
os, ex
eto pelas ompli
ações adi
ionais introduzidas por onsiderar diferentes lasses de os
iladores. Isso será tratado nos exemplos da próxima seção.

### 5.2.2 April 2007 de la companya de la companya de la companya de la companya de la companya de la companya de<br>Aplicación

A diferença entre as lasses de os
iladores pode ser relativamente pequena, ou seja, apenas uma mudança que não hama muito a atenção, para que as lasses já sejam onsideradas diferentes. Diga-se, apenas um parâmetro om valores diferentes já traz interessantes considerações. Um caso que se encaixa na descrição acima é o de quatro os
iladores de Rössler a
oplados em anel, om diferença apenas no parâmetro c<sup>R</sup>. Para os subsistemas um e três,  $c_R = 5, 7$ ; para o segundo e quarto,  $c_R = 10, 0$ . O sistema dinâmico

$$
\dot{\mathbf{x}}^{(i)} = \mathbf{f}^{(i)}(\mathbf{x}^{(i)}) + c(\mathbf{x}^{(i+1)} + \mathbf{x}^{(i-1)} - 2\mathbf{x}^{(i)}),
$$
\n(5.2)

com  $\mathbf{x}^{(j)} = \mathbf{x}^{(j+N)}$  e  $\mathbf{f}^{(1)}(\cdot) = \mathbf{f}^{(3)}(\cdot) \neq \mathbf{f}^{(2)}(\cdot) = \mathbf{f}^{(4)}(\cdot)$ . Os expoentes de Liapunov de cada oscilador são estimados em $\lambda_1\approx 0,0714$  e $\lambda_2\approx 0,110.$ Esta diferença nos expoentes de Liapunov aliada à diferença no parâmetro  $c_R$  já garante que os subsistemas são realmente de lasses diferentes.

A sin
ronização par
ial e a ompleta estão rela
ionadas à existên
ia de variedades lineares invariantes (10). O sistema acima não possui um invariante dado por  $\mathbf{x}^{(i)} = \mathbf{x}^{(j)}$ para todos *i* e *j*. Isto significa que este sistema não pode apresentar o padrão AAAA. Se fosse suposto que este padrão é possível, s deveria obede
er <sup>a</sup> duas equações distintas:

$$
\dot{\mathbf{s}} = \mathbf{f}^{(1)}(\mathbf{s}) \tag{5.3}
$$

$$
\dot{\mathbf{s}} = \mathbf{f}^{(2)}(\mathbf{s}), \tag{5.4}
$$

o que é, em geral, impossível. Em outras palavras, se  $\mathbf{x}^{(i)}(t_0) = \mathbf{x}^{(j)}(t_0)$  para todo  $i$  e  $j$  e para algum  $t_0$ , percebe-se que para algum  $t>t_0$  e alguns  $i$  e  $j\neq i,$   $\mathbf{x}^{(i)}(t)\neq \mathbf{x}^{(j)}(t)$  e o  $(t)$  e o estado de sin
ronização ompleta é perdido.

Sobram os padrões de sincronização parcial. Para uma rede de subsistemas idênticos a
oplados em anel, já foi mostrado que os padrões AAAB, AABA, AABC, ABAA, ABBB, ABBC, ABCA e ABCC não podem ocorrer, pois o acoplamento em anel determina equações diferentes para os
iladores representados por letras iguais. Como o a
oplamento não mudou, é justo dizer que estes padrões não existirão na rede recém-definida. Os padrões AABB e ABBA também não podem ocorrer no sistema, pois associam letras iguais para os
iladores om dinâmi
a diferente e já foi estabele
ido que o a
oplamento não poderá ompensar esta diferença. Sobram os padrões:

 $\bullet$  O padrão de sincronização primária  $ABAB$ , com o invariante dado por  $\mathbf{x}^{(1)} = \mathbf{x}^{(3)}$  e  $\mathbf{x}^{(2)}=\mathbf{x}^{(4)}.$  Este padrão é o de sincronização primária, pois nele todos os osciladores

om a mesma dinâmi
a desa
oplada sin
ronizam.

- $\bullet$  O padrão de sincronização secundária  $ABAC$ , com o invariante dado por  $\mathbf{x}^{(1)}=\mathbf{x}^{(3)};$
- $\bullet$  O padrão de sincronização secundária  $ABCB$ , com o invariante dado por  $\mathbf{x}^{(2)} = \mathbf{x}^{(4)}$ .

 $\overline{E}$ ncuanto os padrões  $ABAC$  e  $ABCB$  eram o mesmo para uma rede de sistemas idênti
os, para uma rede om diferentes lasses eles são padrões distintos. O primeiro diz que os subsistemas da primeira classe sincronizam. O segundo diz que há sincronização idênti
a entre os os
iladores da segunda lasse. Constata-se, outrossim, que apenas há duas maneiras om as quais um padrão se degenera em outro: ABAC ou ABCB degenerarse em ABAB pela sincronização entre B e C ou A e C; isto é, os casos de sincronizações secundárias podem reduzir-se à sincronização primária.

Tanto a sin
ronização primária quanto a rede permane
em as mesmas se os os
iladores 1 e 3, 2 e 4 ou ambos pares são trocados de posição. Isso representa que o padrão ABAB preserva as simetrias do sistema. Os padrões ABCB e ABAC quebram de alguma forma essa simetria (31). Ambos atribuem evoluções diferentes para dois os
iladores idênti
os. Por meio da ondição ini
ial, o sistema es
olhe qual subsistema será representado por B e qual será por C (no caso do padrão  $ABAC$ ). Um exemplo de como essa quebra de simetria pode manifestar-se de maneira espontânea é o seguinte: o expoente transversal do padrão ABAB é positivo, mas as ondições ini
iais estão no invariante deste padrão e o sistema apresenta simetria om relação aos os
iladores idênti
os. Contudo, bastará uma pequena perturbação para que o sistema deixe esse invariante e sincronize com o padrão ABAC. Assim, o estado do sistema deixou de ser simétrico e houve uma quebra de simetria espontânea.

A análise dos expoentes transversais irá começar pela sincronização primária. O movimento na variedade de sin
ronização é dado pelas equações:

$$
\dot{\mathbf{s}}^{(1)} = \mathbf{f}^{(1)}(\mathbf{s}^{(1)}) + 2c(\mathbf{s}^{(2)} - \mathbf{s}^{(1)})\tag{5.5a}
$$

$$
\dot{\mathbf{s}}^{(2)} = \mathbf{f}^{(2)}(\mathbf{s}^{(2)}) + 2c(\mathbf{s}^{(1)} - \mathbf{s}^{(2)}),\tag{5.5b}
$$

nas quais  $\mathbf{s}^{(1)}=\mathbf{x}^{(1)}=\mathbf{x}^{(3)}$  e  $\mathbf{s}^{(2)}=\mathbf{x}^{(2)}=\mathbf{x}^{(4)}$ . Estas equações mostram que o estado sincronizado e seu expoente de Liapunov  $\lambda$  dependem de c. Para a sincronização ser considerada, o sistema deve ser oscilante, isto é,  $\lambda \geq 0$ . Se o movimento na variedade de sincronização deixa de ser oscilante e tudo converge para um ponto fixo, não existe mais sincronização e sim supressão das oscilações (6).

Como em todo estudo de sincronização idêntica, devem ser definidos pequenos desvios do estado sincronizado: para  $i=1,2,3,4$ ,  $\mathbf{x}^{(i)}=\mathbf{s}^{(\eta_i)}+\delta\mathbf{x}^{(i)},$  com  $\eta_i=1$  se  $i=1,3$  e  $\eta_i=2$  se  $i=2,4.$  As equações diferenciais para as quantidades  $\delta {\bf x}^{(i)}$  são:

$$
\dot{\delta \mathbf{x}}^{(i)} = \mathbf{J}_{\eta_i}(\mathbf{s}^{(\eta_i)}) \delta \mathbf{x}^{(i)} + c(\delta \mathbf{x}^{(i+1)} + \delta \mathbf{x}^{(i-1)} - 2\delta \mathbf{x}^{(i)}), \tag{5.6}
$$

nas quais  $\mathsf{J}_i$  é a matriz jacobiana de  $\mathbf{f}^{(i)}$ . A evolução das pequenas diferenças entre os osciladores que devem sincronizar para o padrão ABAB é o foco aqui. São apenas duas estas diferenças:  $\delta y^{(1)}=\delta x^{(1)}-\delta x^{(3)}$  e  $\delta y^{(2)}=\delta x^{(2)}-\delta x^{(4)}$ . Se  $\delta y^{(1)}$  e  $\delta y^{(2)}$  desaparecem desapare em 1990 e la construcción de la construcción de la construcción de la construcción de la construcción exponencialmente rápido com  $t \to \infty$ , a rede atinge a sincronização primária. Isso depende das equações para  $\dot{\delta} y^{(i)}$   $(i = 1, 2)$ :

$$
\dot{\delta} \mathbf{y}^{(i)} = \mathbf{J}_{\eta_i}(\mathbf{s}^{(\eta_i)}) \delta \mathbf{y}^{(i)} - 2c \delta \mathbf{y}^{(i)}
$$
(5.7)

e do expoente transversal definido como

$$
\lambda_{\perp} = \lim_{t \to \infty} \frac{1}{t} \ln \frac{\delta(t)}{\delta(0)},\tag{5.8}
$$

com  $\delta(t) = \sqrt{\sum_i (\delta \mathbf{y}^{(i)}(t))^2}$ . Se  $\lambda_\perp < 0$ , as pequenas diferenças entre os osciladores 1 e  $3-\delta\mathbf{y}^{(1)}(t)$  – e entre os osciladores 2 e 4 –  $\delta\mathbf{y}^{(2)}(t)$  – diminuem exponencialmente e as condições iniciais próximas à variedade de sincronização aproximam-se dela.

A definição de expoente transversal e as equações  $(5.5)$  e  $(5.7)$  levam à afirmação de que, se  $c = 0$ , o expoente transversal é o expoente de Liapunov do sistema (5.5), ou simplesmente  $\lambda_2$  (já que  $\lambda_2 > \lambda_1$ ). Para o melhor entendimento da sincronização, pode ser tentada a substituição:

$$
\delta \mathbf{y}^{(i)} = e^{-2ct} \delta \mathbf{y}^{(i)'},\tag{5.9}
$$

que leva à equação modificada:

$$
\delta \mathbf{y}^{(i)'} = \mathsf{J}_{\eta_i}(\mathbf{s}^{(\eta_i)}) \delta \mathbf{y}^{(i)'},\tag{5.10}
$$

e o orrespondente expoente transversal:

$$
\lambda_{\perp} = -2c + \lim_{t \to \infty} \frac{1}{t} \ln \frac{\delta'(t)}{\delta'(0)} = -2c + \lambda'_{\perp},\tag{5.11}
$$

 ${\rm com}~\delta'(t)=\sqrt{\sum_i(\delta{\bf y}^{(i)'}(t))^2}.$  Infelizmente,  $\lambda'_\perp$  não é de simples determinação, ao contrário do caso de sincronização completa em uma rede de osciladores idênticos. Contudo, se  $\lambda_{\perp}'(c)$ é limitado para  $c \to \infty$ , pode ser concluído que o sistema irá sincronizar para valores de c acima de um limiar. Isto acontece quando a dinâmica expressa pela equação (5.5) possui

um atrator limite para  $c \to \infty$ . Se os osciladores que pertencem a diferentes classes são de alguma maneira pare
idos e o a
oplamento faz om que a evolução de todos se torne mais parecida, então se pode esperar que o limite para c infinito produz um atrator limitado no espaço de fases.

Para o padrão *ABAC*, a dinâmica na variedade de sincronização é dada por:

$$
\dot{\mathbf{s}}^{(1)} = \mathbf{f}^{(1)}(\mathbf{s}^{(1)}) + c(\mathbf{s}^{(2)} + \mathbf{s}^{(3)} - 2\mathbf{s}^{(1)})
$$
(5.12a)

$$
\dot{\mathbf{s}}^{(2)} = \mathbf{f}^{(2)}(\mathbf{s}^{(2)}) + 2c(\mathbf{s}^{(1)} - \mathbf{s}^{(2)})\tag{5.12b}
$$

$$
\dot{\mathbf{s}}^{(3)} = \mathbf{f}^{(2)}(\mathbf{s}^{(3)}) + 2c(\mathbf{s}^{(1)} - \mathbf{s}^{(3)}),\tag{5.12c}
$$

com  $\mathbf{s}^{(1)} = \mathbf{x}^{(1)} = \mathbf{x}^{(3)}, \, \mathbf{s}^{(2)} = \mathbf{x}^{(2)}$  e  $\mathbf{s}^{(3)} = \mathbf{x}^{(4)}$ . A evolução de  $\delta \mathbf{y}^{(1)} = \delta \mathbf{x}^{(1)} - \delta \mathbf{x}^{(3)}$  é dada port and a second contract the contract of the contract of the contract of the contract of the contract of the contract of the contract of the contract of the contract of the contract of the contract of the contract of the

$$
\dot{\delta y}^{(1)} = J_1(s^{(1)}) \delta y^{(1)} - 2c \delta y^{(1)} \tag{5.13}
$$

e o expoente transversal é simplesmente:

$$
\lambda_{\perp} = \lim_{t \to \infty} \frac{1}{t} \ln \frac{|\delta \mathbf{y}^{(1)}(t)|}{|\delta \mathbf{y}^{(1)}(0)|}.
$$
\n(5.14)

O padrão *ABCB* possui dinâmica sincronizada dada por:

$$
\dot{\mathbf{s}}^{(1)} = \mathbf{f}^{(1)}(\mathbf{s}^{(1)}) + 2c(\mathbf{s}^{(2)} - \mathbf{s}^{(1)})
$$
(5.15a)

$$
\dot{\mathbf{s}}^{(2)} = \mathbf{f}^{(2)}(\mathbf{s}^{(2)}) + c(\mathbf{s}^{(1)} + \mathbf{s}^{(3)} - \mathbf{s}^{(2)})
$$
(5.15b)

$$
\dot{\mathbf{s}}^{(3)} = \mathbf{f}^{(1)}(\mathbf{s}^{(3)}) + 2c(\mathbf{s}^{(2)} - \mathbf{s}^{(3)}),\tag{5.15c}
$$

na qual  $\mathbf{s}^{(1)} = \mathbf{x}^{(1)}, \, \mathbf{s}^{(2)} = \mathbf{x}^{(2)} = \mathbf{x}^{(4)}$  e  $\mathbf{s}^{(3)} = \mathbf{x}^{(3)}$ . A diferença entre um estado próximo ao invariante de sincronização e o próprio é proporcional a  $\delta \mathbf{y}^{(1)} = \delta \mathbf{x}^{(2)} - \delta \mathbf{x}^{(4)},$  que evolui , que evoluciones establecentes en la construcción de la construcción de la construcción de la construcción de la construcción de la construcción de la construcción de la construcción de la construcción de la construcción d om a extensive de la construction de la construction de la construction de la construction de la construction d

$$
\delta \mathbf{y}^{(1)} = J_2(\mathbf{s}^{(2)}) \delta \mathbf{y}^{(1)} - 2c \delta \mathbf{y}^{(1)}.
$$
\n(5.16)

O expoente de Liapunov transversal pode ser facilmente definido como no caso do padrão

Na figura 22, estão calculados numericamente os expoentes de Liapunov do sistema e os expoentes transversais dos três padrões para  $0 \leq c \leq 0, 1$ . Os expoentes do sistema mantêm-se sempre positivos ou nulos, o que indi
a que a solução nun
a deixa de ser os
ilante. Para o padrão ABAB, o expoente transversal de
res
e aproximadamente de maneira linear com  $c,$  confirmando que  $\lambda_{\perp}'(c)$  é também aproximadamente constante. O expoente transversal torna-se negativo a partir de  $c \approx 0.055$  e o movimento sincronizado

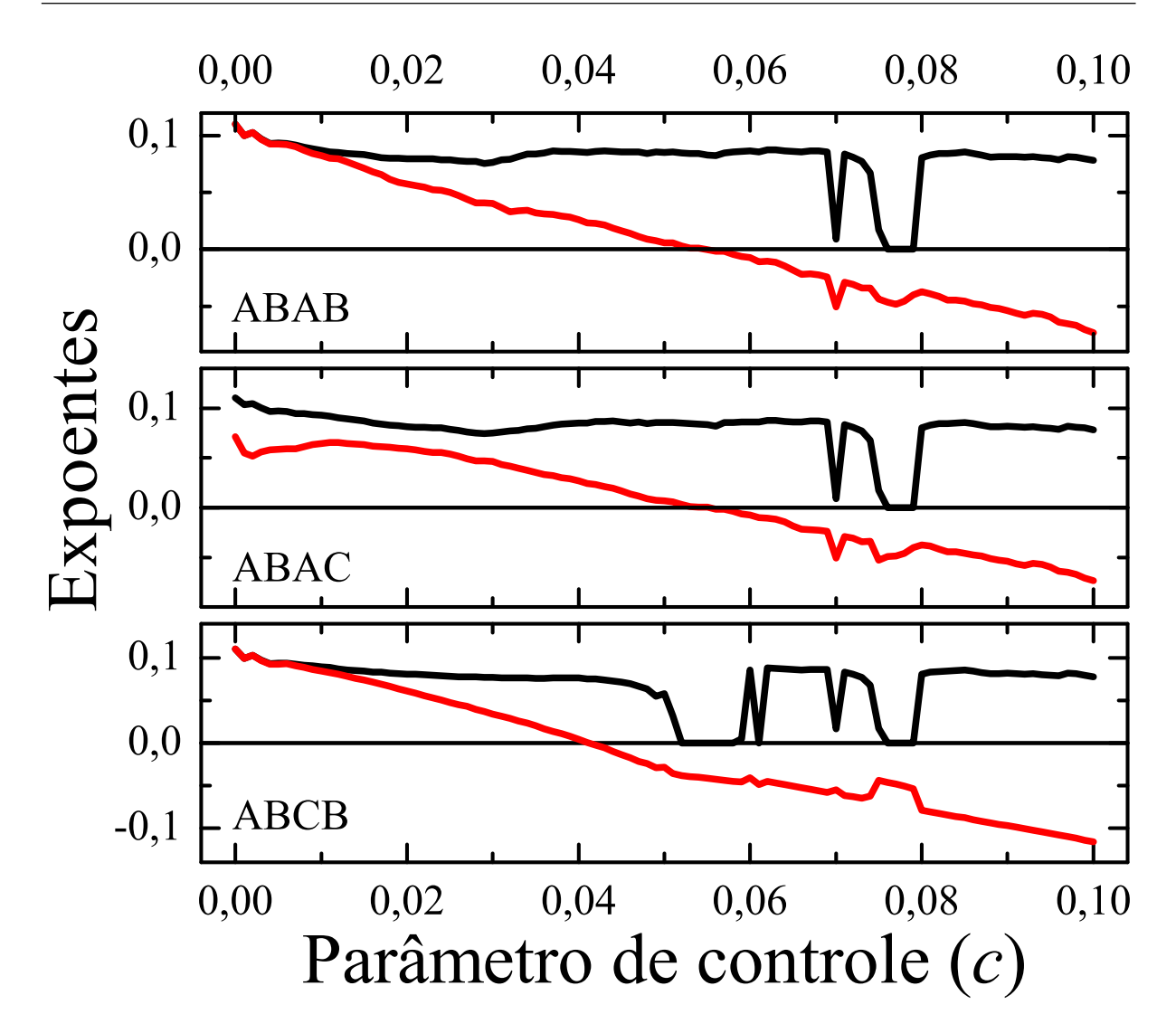

Figura 22: Expoentes de Liapunov do sistema sincronizados e transversais para os três padrões de quatro os
iladores de Rössler a
oplados em anel de a
ordo om as equações 5.2. A existên
ia dos padrões é dete
tada por meio dos expoentes transversais, enquanto que o expoente de Liapunov do sistema sin
ronizado informa qual é o tipo de atrator do movimento na variedade de sin
ronização.

pode ser aóti
o ou os
ilatório, dependendo do c. Este <sup>é</sup> <sup>o</sup> primeiro indí
io de que redes om os
iladores de lasses diferentes podem sin
ronizar.

Os expoentes de Liapunov dos subsistemas 1 e 3 são menores do que os dos subsistemas 2 e 4. Esperar-se-ia inadvertidamente que os os
iladores om expoente de Liapunov menor sincronizassem com acoplamento mais fraco do que o acoplamento necessário para sincronizar os osciladores com expoentes mais altos. Com o parâmetro c aumentando e a garantia de que o sistema atingirá sin
ronização primária, o padrão ABAC deveria supostamente ser encontrado antes do padrão ABCB. Todavia, a figura 22 mostra que essa expe
tativa é inválida. Além disso, os padrões ABAC e ABAB têm expoentes transversais

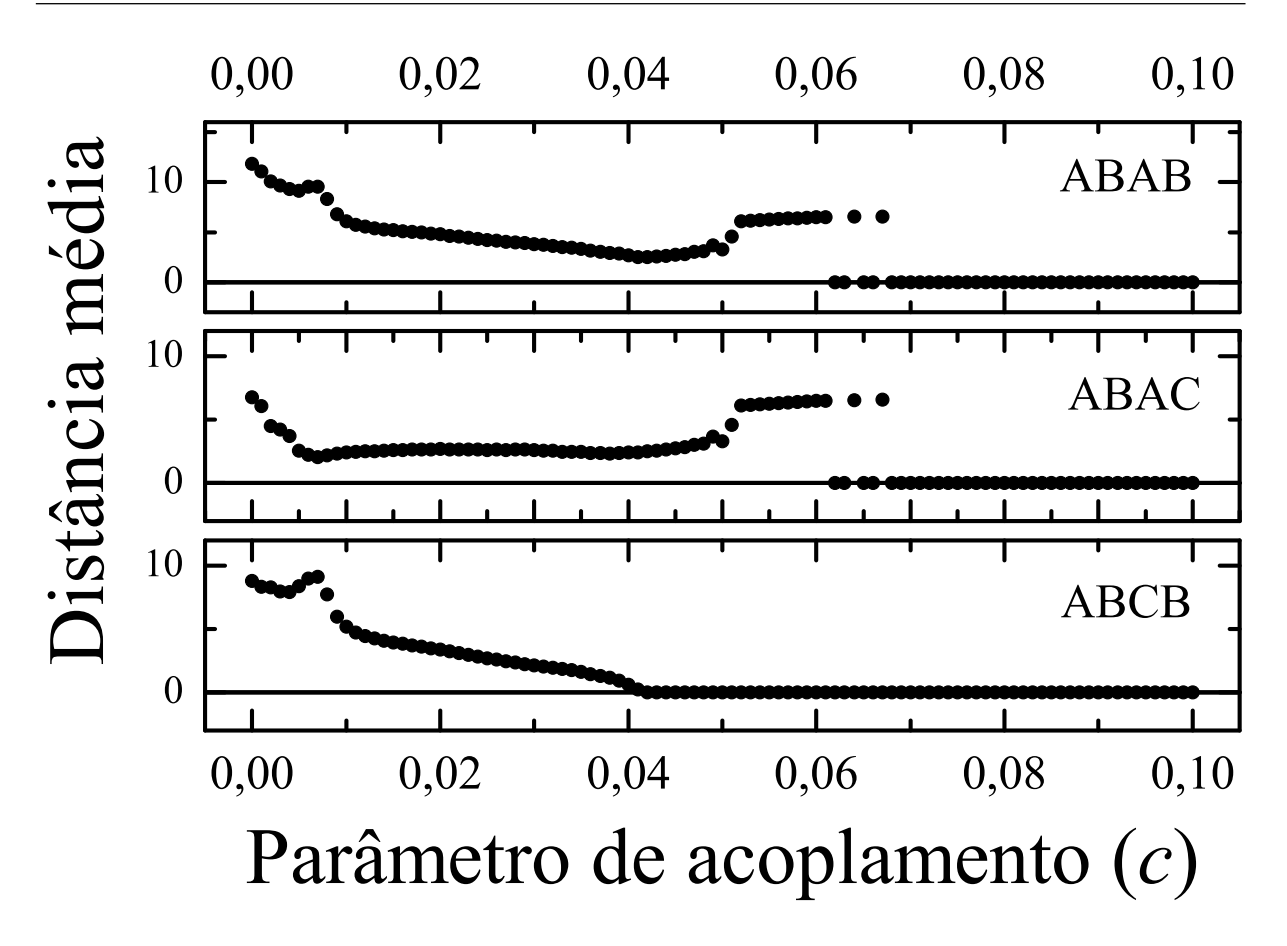

Figura 23: Distâncias médias entre as variáveis do sistema e as variedades de sincronização. O sistema e seus padrões possíveis são os mesmos da figura 22. Quando a distância se anula, há sin
ronização.

sempre om o mesmo sinal e isso indi
a que os dois padrões podem o
orrer ou não para os mesmos valores de c. Assim, o padrão ABAC provavelmente será sempre degenerado em ABAB, pois, quando o expoente transversal é negativo, não há diferença entre os expoentes de Liapunov dos sistemas sin
ronizados, o que é indí
io de que se está tratando do mesmo atrator.

Finalmente, com o padrão ABCB, é encontrada sincronização secundária para 0,042 <  $c < 0.055$ . A certeza nessa afirmação é que nesta região apenas se pode encontrar este padrão e isso garante que ele é não-degenerado. Contudo, para c > 0, 055, <sup>o</sup> padrão de sincronização primária também pode ocorrer. Para  $c \approx 0.06$ , essa coexistência de atratores é bem visível, om o padrão ABAB apresentando evolução aóti
a e o ABCB, periódi
a. Assim, o expoente de Liapunov do estado sin
ronizado é a medida quegarante a existên
ia de dois atratores diferentes.

A figura 23 ilustra tudo que foi dito anteriormente. Na figura, estão calculadas as distâncias médias entre as variáveis do sistema e as variedades de sincronização. O padrão

ABAC não é encontrado em sua forma não-degenerada. O padrão ABCB ocorre a partir de  $c \approx 0.042$ , até se degenerar no padrão ABAB. Este passa a ocorrer com  $c \approx 0.06$ , oexistindo om aquele.

### Conclusão  $\boldsymbol{\mathsf{h}}$

No presente trabalho foi estudada a sincronização idêntica em redes de osciladores caóticos. Diversas redes foram consideradas e, com elas, muitas possibilidades de sincronização. Estas sempre se associavam a um invariante, a variedade de sincronização, cuja existência era a primeira coisa a ser verificada. Após, a integração numérica de sistemas dinâmi
os guiava o estudo, prin
ipalmente om o ál
ulo dos expoentes de Liapunov transversais.

Para um par de osciladores, vários tipos de acoplamento foram considerados. O acoplamento em todas as variáveis mostrou-se omo uma maneira simples de gerar sin
ronização. Neste caso, concluiu-se que o cálculo numérico nem é necessário; a sincronização idêntica é determinada por meio de uma simples relação entre o parâmetro de acoplamento e o expoente de Liapunov do os
ilador. A
oplamentos em uma variável apenas mere
eram uma análise mais uidadosa e detalhada e o uso de expoentes transversais foi justificado. Quase todos os acoplamentos mostrados podiam resultar em sincronização para algum valor dos parâmetros. Um sistema que apresentava sin
ronização em antifase foi onsiderado a partir de uma relação om um outro sistema que sin
ronizava

Em redes de osciladores idênticos, as possibilidades de sincronização – as variedades de sincronização que são invariantes – mostraram-se mais numerosas. As ocorrências de sin
ronizações ompleta e par
ial foram registradas e a análise de um par de os
iladores foi expandida para esse novo aso. As estruturas espa
iais (padrões) e seus métodos de obtenção foram revelados para um exemplo. As relações de degenerescência também foram estudadas e verificadas na rede.

A sincronização idêntica de osciladores idênticos em redes com diferentes classes de osciladores também foi considerada. A rede, composta por  $N_i$  subsistemas da classe i, pôde mostrar diversos tipos de sincronização parcial, incluindo o caso no qual cada classe tinha todos os seus os
iladores sin
ronizados identi
amente, hamado de sin
ronização primá-
ria. A sincronização secundária (sincronização parcial que não fosse primária) também foi encontrada.

Importantes relações entre os diversos tipos de sincronização (até mesmo para redes diferentes) foram estabele
idas. Os sistemas em geral mostraram uma grande riqueza de omportamentos. No entanto, esta riqueza é ompletamente ompreensível, indi
ando que a sincronização é uma ligação bem estabelecida entre sistemas com poucas e sistemas com muitas dimensões e também entre conceitos simples e fenômenos complexos.

### Referên
ias

- 1 MONTEIRO, L. H. A. Sistemas dinâmicos. São Paulo: Editora Livraria da Física, 2002.
- 2 DAWKINS, R. O relojoeiro ego: a teoria da evolução ontra o desígnio divino. São Paulo: Companhia das Letras, 2001.
- 3 LORENZ, E. N. Nonperiodic deterministic flow. Journal of the Atmospheric Sciences, Boston, v. 20, n. 2, p. 130-148, Mar. 1963.
- 4 RÖSSLER, O. E. An equation for continuous chaos. *Physics Letters A*, Amsterdam, v. 57, n. 5, p. 397-398, July 1976.
- 5 FIEDLER-FERRARA, N.; PRADO, C. P. C. do. Caos : uma introdução. São Paulo: Edgard Blü
her, 1994.
- 6 PIKOVSKY, A.; ROSENBLUM, M.; KURTHS, J. Synchronization: a universal concept in nonlinear s
ien
es. Cambridge: Cambridge University Press, 2001. (The Cambridge nonlinear science series, 12).
- 7 STROGATZ, S. H. Syn
: the emerging s
ien
e of spontaneous order. New York: Theia,
- 8 FUJISAKA, H.; YAMADA, T. Stability theory of syn
hronized motion in oupledoscillator systems. *Progress of Theoretical Physics*, Kyoto, v. 69, n. 1, p. 32–47, Jan.
- 9 PECORA, L. M. et al. Fundamentals of sychronization in chaotic systems, concepts, and applications. *Chaos*, Woodbury, v. 7, n. 4, p. 520-543, Dec. 1997.
- 10 ZHANG, Y. et al. Partial syn
hronization and spontaneous spatial ordering in oupled chaotic systems. *Physical Review E*, Melville, v. 63, n. 2, 026211 9 p., Feb. 2001.
- 11 POGROMSKY, A.; SANTOBONI, G.; NIJMEIJER, H. Partial syn
hronization: from symmetry towards stability. *Physica D*, Amsterdam, v. 172, n. 1, p. 65–87, Nov. 2002.
- 12 LI, X.; CHEN, G. Syn
hronization and desyn
hronization of omplex dynami
al networks: An engineering viewpoint. IEEE Transactions on Circuits and Systems-I, New York, v. 50, n. 11, p. 1381–1390, Nov. 2003.
- 13 HEISLER, I. A. et al. Experimental investigation of partial syn
hronization in oupled chaotic oscillators. *Chaos*, Melville, v. 13, n. 1, p. 185–194, Mar. 2003.
- 14 VOSS, H. U. Anticipating chaotic synchronization. *Physical Review E*, Melville, v. 61, n. 5, p. 5115-5119, May 2000.
- 15 OLIVEIRA, E. G. de et al. Syn
hronization patterns of oupled dynami
al systems. In: ENCONTRO NACIONAL DE FÍSICA DA MATÉRIA CONDENSADA, 26., 2003, Caxambu. Livro de resumos. São Paulo: Sociedade Brasileira de Física, 2003. p. 122.
- 16 OLIVEIRA, E. G. de; BRAUN, T.; HEISLER, I. A. Investigation of amplitude and phase syn
hronization in two oupled Rössler os
ilators. In: ENCONTRO NACIONAL DE FÍSICA DA MATÉRIA CONDENSADA, 25., 2002, Caxambu. Livro de resumos. São Paulo: Sociedade Brasileira de Física, 2002. p. 93.
- 17 OLIVEIRA, E. G. de et al. Padrões de sin
ronização em sistemas dinâmi
os a
oplados. In: SALÃO DE INICIAÇÃO CIENTÍFICA, 14., 2002, Porto Alegre. Livro de resumos. Porto Alegre: Universidade Federal do Rio Grande do Sul, 2002. p. 23.
- 18 OLIVEIRA, E. G. de; HEISLER, I. A.; BRAUN, T. Sin
ronização de amplitudes ou de fases em dois os
iladores de Rössler a
oplados. In: SALO DE INICIAÇO CIENTÍFICA, 13., 2002, Porto Alegre. Livro de resumos. Porto Alegre: Universidade Federal do Rio Grande do Sul, 2002. p. 91.
- 19 HARSTELN, R. E. et al. Sincronização de circuitos RLC caóticos. In: SALÃO DE INICIAÇÃO CIENTÍFICA, 14., 2002, Porto Alegre. Livro de resumos. Porto Alegre: Universidade Federal do Rio Grande do Sul, 2002. p. 23.
- 20 PAAZ, R. et al. Experimental characterization of on-off intermittency in coupled os
illators. In: ENCONTRO NACIONAL DE FÍSICA DA MATÉRIA CONDENSADA, 26., 2003, Caxambu. Livro de resumos. São Paulo: Sociedade Brasileira de Física, 2003. p. 121-122.
- 21 OTT, E. Caos in dynami
al systems. Cambridge: Cambridge University Press, 1993.
- 22 ROBINSON, C. Dynamical systems: stability, symbolic dynamics, and chaos. Boca Raton: CRC Press, 1994.
- 23 MATHEWS, J. H. Numerical methods for computer science, engineering, and mathematics. Englewood: Prentice-Hall, 1986.
- 24 STROUSTRUP, B. The  $C++ programming language$ . 3. ed. Reading: Addison-Wesley,
- 25 GLENDINNING, P. *Stability, instability and chaos*: an introduction to the theory of nonlinear differential equations. Cambridge: Cambridge University Press, 1994.
- 26 RUELLE, D. Chaotic evolution and strange attractors: the statistical analysis of time series for deterministi nonlinear systems. Cambridge: Cambridge University Press,
- 27 MILNOR, J. On the concept of attractor. Communications in Mathematical Physics. Berlin, v. 99, n. 2, p. 177–195, May 1985.
- 28 GUCKENHEIMER, J.; HOLMES, P. Nonlinear oscillations, dynamical systems, and bifurcations of vector fields. New York: Springer-Verlag, 1983. (Applied Mathematical Sciences, 42).
- 29 POGROMSKY, A.; NIJMEIJER, H. Cooperative os
illatory behavior of mutually coupled dynamical systems. IEEE Transactions on Circuits and Systems-I, New York, v. 18, n. 2, p. 152-162, Feb. 2001.
- 30 HASLER, M.; MAISTRENKO, Y. L. An introduction to the synchronization of chaotic systems: coupled skew tent maps. IEEE Transactions on Circuits and Systems-I, New York, v. 44, n. 10, p. 856-866, Oct. 1997.
- 31 HU, G. et al. From low-dimensional syn
hronous haos to high-dimensional desyn
hronous spatiotemporal chaos in coupled systems. Physical Review Letters, Melville, v. 85, n. 16, p. 3377-3380, Oct. 2000.

## $APÊNDICE A - Exemplo de programa para a$ integração numéri
a

Este apêndi
e introduz um exemplo de programa para a integração numéri
a. A linguagem de programação utilizada é a linguagem C++. O programa apresentado integra um sistema de Rössler om o método RKF45. O arquivo par.daté lido pelo programa no início da execução e contém os parâmetros para a integração: tempo inicial, tempo final, passo inicial, erro por passo (tolerância), parâmetros do sistema e condições iniciais. Segue um exemplo.

#### Arquivo par.dat:

O programa es
reve sua saída no arquivo saida.dat. Ele grava os parâmetros utilizados e depois as variáveis  $t_i, \, x_1'(t_i), \, x_2'(t_i)$  e  $x_3'(t_i)$ . Segue um exemplo de saída.

#### Arquivo saida.dat:

```
Integrador de sistemas.
Tempo inicial: 0
Tempo de integração: 1000
Passo inicial: 1e-020
Erro por passo: 1e-006
```

```
Parâmetro 2: 0.2
Condição inicial 1: 0
Condição inicial 2: 0
Condição inicial 3: 0
8.43971e-013 -7.12286e-026 -2.00383e-038 1.68794e-013
9.08119e-010 -8.24681e-020 -2.49636e-029 1.81624e-010
9.72413e-007 -9.45585e-014 -3.065e-020 1.94482e-007
0.00183476 -3.35464e-007 -2.05363e-010 0.00036504
0.0385392 -0.000138205 -1.81115e-006 0.00691995
```
O programa é escrito em um arquivo integrador.cpp para ser compilado. O código faz uso de objetos para simplificar as definições de sistemas dinâmicos e integradores. Na verdade, as classes ficam em um arquivo separado que serve de biblioteca para vários programas. Assim, para mudar o sistema sendo integrado ou o próprio integrador, basta mudar uma ou pou
as linhas do programa. Desta maneira, o ódigo é reaproveitado ao máximo e erros são evitados, pois o integrador ou sistema é es
rito uma vez, testado e guardado. Além disso, a criação de novos programas é simplificada.

#### Arquivo integrador.cpp:

```
\overline{1} \overline{1}// In
lusões.
\overline{1} \overline{1}using namespa
e std;
#include <iostream>
#in
lude <fstream>
//------------------------------------------------------------------------------
// Classe geral de sistemas.
//-----------------------
              //------------------------------------------------------------------------------
\overline{A}{
protective and the contract of the contract of the contract of the contract of the contract of the contract of
  int i, n_var, n_par;
  double *var, *par, *var0, temp;
publication of the contract of the contract of the contract of the contract of the contract of the contract of
 virtual void Derivada(double * deriv, double y[], double t) = 0;
```

```
__inline void Sistema::setVar(double * destino)
  {
   var en de statistiko; en destino; en destino; en destino; en destino; en destino; en destino; en destino; en d
   for (i=0; i \le n_{var}; i++) var[i] = var0[i];\blacksquare\Boxinline double * Sistema::Var(int xi) {return &var[xi];};
 __inline double * Sistema::Par(int xi) {return &par[xi];};
 __inline int N_var() {return n_var;};
 _{_{-}}inline int N_par() {return n_par;};
\overline{1}//------------------------------------------------------------------------------
// Classe do sistema de Rössler.
//------------------------------------------------------------------------------

lass Rossler: publi
 Sistema
{
protective and the contract of the contract of the contract of the contract of the contract of the contract of
 enum {A,B,C};
 enum \{X,Y,Z\};public control of the control of the control of the control of the control of the control of the control of the
// derivadas
 __inline void Derivada(double deriv[], double * variavel, double t)
 \sqrt{ }{
   deriv[X] = -variavel[Y] - variable[Z];deriv[Y] = variavel[X] + par[A] * variavel[Y];
   deriv[Z] = par[B] + variavel[Z]*(variavel[X] - par[C]);
  \left| \cdot \right|// 
onstrutor
 Rossler( double a = 0.2, double b = 0.2, double c = 8.0,
       double x = 0, double y = 0, double z = 0)
  {1\over 2} . The contract of the contract of the contract of the contract of the contract of the contract of the contract of the contract of the contract of the contract of the contract of the contract of the contract of t
   n_var=3;
   n_par=3;
   var0 = new double [n_var];par = new double [n-par];var0[X]=x; var0[Y]=y; var0[Z]=z;
   par[A]=a; par[B]=b; par[C]=c;\blacksquare};
```

```
//------------------------------------------------------------------------------
// Classe geral de integradores.
//------------------------------------------------------------------------------

lass Integrador
\overline{f}{
protective and the contract of the contract of the contract of the contract of the contract of the contract of
  interaction of \mathbf{i}double h; and his contract the contract of the contract of the contract of the contract of the contract of the
 Sistema * sis;
publication of the contract of the contract of the contract of the contract of the contract of the contract of
 double t, *x;
 __inline double passo() {return h;};
  \_inline virtual void Integra() = 0;
\overline{1}//------------------------------------------------------------------------------
// Classe do integrador RKF45.
//------------------------------------------------------------------------------

lass RungeKuttaFehlberg45 : publi
 Integrador
\mathcal{F}{
private in the contract of the contract of the contract of the contract of the contract of the contract of the
 double *k1, *k2, *k3, *k4, *k5, *k6, *temp;
 double erro, fator_h;
public control of the control of the control of the control of the control of the control of the control of the
  int n_erro;
1/ contrutor
// 
ontrutor
 RungeKuttaFehlberg45(double passo_ini
ial, double erro_m, Sistema * sistema)
  {1\over 2} . The contract of the contract of the contract of the contract of the contract of the contract of the contract of the contract of the contract of the contract of the contract of the contract of the contract of t
    sis=sistema;
   h=passo_inicial;
   n=sis->N_var();
    n_erro=n;
    erroman erroman erroman erroman erroman erroman erroman erroman erroman erroman erroman erroman erroman erroma
   factor_h = exp(0.25*(log(error/2)));t=0;
   x = new double[n];
```
 $k1$  = new double[n];

```
k2 = new double control to the control of the control of the control of the control of the control of the control of the control of the control of the control of the control of the control of the control of the control of 
     k3 = new double[n];
     k4 = new double[n];
     k5 = new double[n];
      k = 1temp = new double[n];for (int j = 0; j \le n; j^{+1}) x[j] = 0.0;
      sis->setVar(x);
   \left| \cdot \right|// integração
   __inline void Integra()
   \overline{f}{1\over 2} . The contract of the contract of the contract of the contract of the contract of the contract of the contract of the contract of the contract of the contract of the contract of the contract of the contract of t
// Cálculo dos coeficientes
      sis->Derivada(k1, x, t);
      for (i=0; i \le n; i++) temp[i] = x[i] + 0.25*k1[i]*h;sis->Derivada(k2, temp, t + 0.25*h);
      for (i=0; i \le n; i++) temp[i] = x[i] + (3*k1[i]/32 + 9*k2[i]/32) *h;sis->Derivada(k3, temp, t + 0.375*h);
      for (i=0; i \le n; i++) temp[i] = x[i] +
                    (1932*k1[i]/2197 - 7200*k2[i]/2197 + 7296*k3[i]/2197)*h;sis->Derivada(k4, temp, t + 12*h/13);
      for (i=0; i \le n; i++) temp[i] = x[i] +
                (439*k1[i]/216 - 8*k2[i] + 3680*k3[i]/513 - 845*k4[i]/4104)*h;sis->Derivada(k5, temp, t + h);
      for (i=0; i \le n; i++) temp[i] = x[i] + (-8*k1[i]/27 + 2*k2[i] -3544*k3[i]/2565 + 1859*k4[i]/4104 - 11*k5[i]/40*h;sis->Derivada(k6, temp, t + 0.5*h);
// in
remento das variáveis
      \mathcal{L}_{\mathcal{A}} the set of \mathcal{L}_{\mathcal{A}} is the set of \mathcal{L}_{\mathcal{A}} is the set of \mathcal{L}_{\mathcal{A}}for (i=0; i \le n; i++) x[i] += h*(16*k1[i]/135 + 6656*k3[i]/12825 +
                                 28561*k4[i]/56430 - 9*k5[i]/50 + 2*k6[i]/55);
```

```
// Cál
ulo do erro e do próximo passo
    for (i=0; i \le n_error; i++) temp[i] = (k1[i]/360 - 128*k3[i]/4275- 2197*k4[i]/75240 + k5[i]/50 + 2*k6[i]/55);
    temp[0] *= temp[0];
    for (i=1; i \le n_error; i++) temp[0] += temp[i]*temp[i];
    h = h * fator_h * exp(-0.125 * log(temp[0]));
  \left| \cdot \right|\overline{1}//------------------------------------------------------------------------------
// Rotina principal.
//------------------------------------------------------------------------------
int main(int argc, char *argv[]) {
//------------------------------------------------------------------------------
// Definição de variáveis.
//------------------------------------------------------------------------------
  register int i,j;
// Variáveis do integrador
  double tempo_inicial, tempo_de_int;
  double passo_ini
ial, erro_por_passo;
// Variáveis do sistemas
  double par1, par2, par3;
  double cond_inic1, cond_inic2, cond_inic3;
// Arquivos
  ifstream input;
  ofstream output;
//------------------------------------------------------------------------------
// Leitura do arquivo de parâmetros.
//------------------------------------------------------------------------------
  input.open("par.dat");
  if (! input.is_open()) {
out << "Erro abrindo arquivo 'entrada.dat'."; exit (1);}
  input >> tempo_inicial;
  input >> tempo_de_int;
```

```
input >> passo_inicial;
  input >> erro_por_passo;
  input >> par1;
  input >> par2;
  input >> par3;
  input >> cond_inic1;
  input >> cond_inic2;
  input >> cond_inic3;
  input.
lose();
//------------------------------------------------------------------------------
// Es
revendo parâmetros nas saída.
//------------------------------------------------------------------------------
  output.open("saida.dat");
  if (! output.is_open()) {
out << "Erro abrindo arquivo 'saida.dat'."; exit (1);}
  output << "Integrador de sistemas.\n";
  output << "Tempo inicial: " << tempo_inicial << endl;
  output << "Tempo de integração: " << tempo_de_int << endl;
  output << "Passo inicial: " << passo_inicial << endl;
  output << "Erro por passo: " << erro_por_passo << endl;
  output << "Parâmetro 1: " << par1 << endl;
  output << "Parâmetro 2: " << par2 << endl;
  output << "Parâmetro 3: " << par3 << endl;
  output << "Condição inicial 1: " << cond_inic1 << endl;
  output << "Condição inicial 2: " << cond_inic2 << endl;
  output << "Condição inicial 3: " << cond_inic3 << endl;
\overline{1} \overline{1}// Montando o sistema e o integrador.
//------------------------------------------------------------------------------
  Rossler * sis = new Rossler(par1, par2, par3,
                                   cond_inic1, cond_inic2, cond_inic3);
  RungeKuttaFehlberg45 * integrador
```
= new RungeKuttaFehlberg45(passo\_ini
ial, erro\_por\_passo, sis);

```
//------------------------------------------------------------------------------
// Preparando a integração.
//------------------------------------------------------------------------------

out << "O programa está pronto para integrar...\n";
   ing the contract of the contract of the contract of the contract of the contract of the contract of the contract of the contract of the contract of the contract of the contract of the contract of the contract of the contra
//------------------------------------------------------------------------------
// Integração.
//------------------------------------------------------------------------------
 for (integrador->t = tempo_inicial; integrador->t < tempo_de_int;) {
  integrador->Integra();
  \blacksquareif (if \blacksquare) \blacksquareoutput << integrador->t << " ";
   for (i=0; i<sis->N_var(); i^{++})
    output \langle\langle (* sis->Var(j)) \langle\langle " ";
    output << endl;
    i=1;
  \mathcal{L}^{(1)} and \mathcal{L}^{(2)} and \mathcal{L}^{(3)} and \mathcal{L}^{(4)} and \mathcal{L}^{(5)} and \mathcal{L}^{(6)}i-tana amin'ny fivondronan-kaominin'i Castro Barbara, ao amin'ny faritr'i Nord-Amerika ao amin'ny faritr'i Nor<br>Ny INSEE dia mampiasa ny kaodim-paositra 2008–2014. Ilay kaominina dia kaominina mpikambana amin'ny fivondrona
  \mathcal{L}^{(1)} and \mathcal{L}^{(2)} and \mathcal{L}^{(3)} and \mathcal{L}^{(4)} and \mathcal{L}^{(5)} and \mathcal{L}^{(6)}//------------------------------------------------------------------------------
// Finalizando a integração.
//------------------------------------------------------------------------------
   output.
lose();

out << endl << endl << endl << "Fim!";
   return 0;
}
```
# **Livros Grátis**

( <http://www.livrosgratis.com.br> )

Milhares de Livros para Download:

[Baixar](http://www.livrosgratis.com.br/cat_1/administracao/1) [livros](http://www.livrosgratis.com.br/cat_1/administracao/1) [de](http://www.livrosgratis.com.br/cat_1/administracao/1) [Administração](http://www.livrosgratis.com.br/cat_1/administracao/1) [Baixar](http://www.livrosgratis.com.br/cat_2/agronomia/1) [livros](http://www.livrosgratis.com.br/cat_2/agronomia/1) [de](http://www.livrosgratis.com.br/cat_2/agronomia/1) [Agronomia](http://www.livrosgratis.com.br/cat_2/agronomia/1) [Baixar](http://www.livrosgratis.com.br/cat_3/arquitetura/1) [livros](http://www.livrosgratis.com.br/cat_3/arquitetura/1) [de](http://www.livrosgratis.com.br/cat_3/arquitetura/1) [Arquitetura](http://www.livrosgratis.com.br/cat_3/arquitetura/1) [Baixar](http://www.livrosgratis.com.br/cat_4/artes/1) [livros](http://www.livrosgratis.com.br/cat_4/artes/1) [de](http://www.livrosgratis.com.br/cat_4/artes/1) [Artes](http://www.livrosgratis.com.br/cat_4/artes/1) [Baixar](http://www.livrosgratis.com.br/cat_5/astronomia/1) [livros](http://www.livrosgratis.com.br/cat_5/astronomia/1) [de](http://www.livrosgratis.com.br/cat_5/astronomia/1) [Astronomia](http://www.livrosgratis.com.br/cat_5/astronomia/1) [Baixar](http://www.livrosgratis.com.br/cat_6/biologia_geral/1) [livros](http://www.livrosgratis.com.br/cat_6/biologia_geral/1) [de](http://www.livrosgratis.com.br/cat_6/biologia_geral/1) [Biologia](http://www.livrosgratis.com.br/cat_6/biologia_geral/1) [Geral](http://www.livrosgratis.com.br/cat_6/biologia_geral/1) [Baixar](http://www.livrosgratis.com.br/cat_8/ciencia_da_computacao/1) [livros](http://www.livrosgratis.com.br/cat_8/ciencia_da_computacao/1) [de](http://www.livrosgratis.com.br/cat_8/ciencia_da_computacao/1) [Ciência](http://www.livrosgratis.com.br/cat_8/ciencia_da_computacao/1) [da](http://www.livrosgratis.com.br/cat_8/ciencia_da_computacao/1) [Computação](http://www.livrosgratis.com.br/cat_8/ciencia_da_computacao/1) [Baixar](http://www.livrosgratis.com.br/cat_9/ciencia_da_informacao/1) [livros](http://www.livrosgratis.com.br/cat_9/ciencia_da_informacao/1) [de](http://www.livrosgratis.com.br/cat_9/ciencia_da_informacao/1) [Ciência](http://www.livrosgratis.com.br/cat_9/ciencia_da_informacao/1) [da](http://www.livrosgratis.com.br/cat_9/ciencia_da_informacao/1) [Informação](http://www.livrosgratis.com.br/cat_9/ciencia_da_informacao/1) [Baixar](http://www.livrosgratis.com.br/cat_7/ciencia_politica/1) [livros](http://www.livrosgratis.com.br/cat_7/ciencia_politica/1) [de](http://www.livrosgratis.com.br/cat_7/ciencia_politica/1) [Ciência](http://www.livrosgratis.com.br/cat_7/ciencia_politica/1) [Política](http://www.livrosgratis.com.br/cat_7/ciencia_politica/1) [Baixar](http://www.livrosgratis.com.br/cat_10/ciencias_da_saude/1) [livros](http://www.livrosgratis.com.br/cat_10/ciencias_da_saude/1) [de](http://www.livrosgratis.com.br/cat_10/ciencias_da_saude/1) [Ciências](http://www.livrosgratis.com.br/cat_10/ciencias_da_saude/1) [da](http://www.livrosgratis.com.br/cat_10/ciencias_da_saude/1) [Saúde](http://www.livrosgratis.com.br/cat_10/ciencias_da_saude/1) [Baixar](http://www.livrosgratis.com.br/cat_11/comunicacao/1) [livros](http://www.livrosgratis.com.br/cat_11/comunicacao/1) [de](http://www.livrosgratis.com.br/cat_11/comunicacao/1) [Comunicação](http://www.livrosgratis.com.br/cat_11/comunicacao/1) [Baixar](http://www.livrosgratis.com.br/cat_12/conselho_nacional_de_educacao_-_cne/1) [livros](http://www.livrosgratis.com.br/cat_12/conselho_nacional_de_educacao_-_cne/1) [do](http://www.livrosgratis.com.br/cat_12/conselho_nacional_de_educacao_-_cne/1) [Conselho](http://www.livrosgratis.com.br/cat_12/conselho_nacional_de_educacao_-_cne/1) [Nacional](http://www.livrosgratis.com.br/cat_12/conselho_nacional_de_educacao_-_cne/1) [de](http://www.livrosgratis.com.br/cat_12/conselho_nacional_de_educacao_-_cne/1) [Educação - CNE](http://www.livrosgratis.com.br/cat_12/conselho_nacional_de_educacao_-_cne/1) [Baixar](http://www.livrosgratis.com.br/cat_13/defesa_civil/1) [livros](http://www.livrosgratis.com.br/cat_13/defesa_civil/1) [de](http://www.livrosgratis.com.br/cat_13/defesa_civil/1) [Defesa](http://www.livrosgratis.com.br/cat_13/defesa_civil/1) [civil](http://www.livrosgratis.com.br/cat_13/defesa_civil/1) [Baixar](http://www.livrosgratis.com.br/cat_14/direito/1) [livros](http://www.livrosgratis.com.br/cat_14/direito/1) [de](http://www.livrosgratis.com.br/cat_14/direito/1) [Direito](http://www.livrosgratis.com.br/cat_14/direito/1) [Baixar](http://www.livrosgratis.com.br/cat_15/direitos_humanos/1) [livros](http://www.livrosgratis.com.br/cat_15/direitos_humanos/1) [de](http://www.livrosgratis.com.br/cat_15/direitos_humanos/1) [Direitos](http://www.livrosgratis.com.br/cat_15/direitos_humanos/1) [humanos](http://www.livrosgratis.com.br/cat_15/direitos_humanos/1) [Baixar](http://www.livrosgratis.com.br/cat_16/economia/1) [livros](http://www.livrosgratis.com.br/cat_16/economia/1) [de](http://www.livrosgratis.com.br/cat_16/economia/1) [Economia](http://www.livrosgratis.com.br/cat_16/economia/1) [Baixar](http://www.livrosgratis.com.br/cat_17/economia_domestica/1) [livros](http://www.livrosgratis.com.br/cat_17/economia_domestica/1) [de](http://www.livrosgratis.com.br/cat_17/economia_domestica/1) [Economia](http://www.livrosgratis.com.br/cat_17/economia_domestica/1) [Doméstica](http://www.livrosgratis.com.br/cat_17/economia_domestica/1) [Baixar](http://www.livrosgratis.com.br/cat_18/educacao/1) [livros](http://www.livrosgratis.com.br/cat_18/educacao/1) [de](http://www.livrosgratis.com.br/cat_18/educacao/1) [Educação](http://www.livrosgratis.com.br/cat_18/educacao/1) [Baixar](http://www.livrosgratis.com.br/cat_19/educacao_-_transito/1) [livros](http://www.livrosgratis.com.br/cat_19/educacao_-_transito/1) [de](http://www.livrosgratis.com.br/cat_19/educacao_-_transito/1) [Educação - Trânsito](http://www.livrosgratis.com.br/cat_19/educacao_-_transito/1) [Baixar](http://www.livrosgratis.com.br/cat_20/educacao_fisica/1) [livros](http://www.livrosgratis.com.br/cat_20/educacao_fisica/1) [de](http://www.livrosgratis.com.br/cat_20/educacao_fisica/1) [Educação](http://www.livrosgratis.com.br/cat_20/educacao_fisica/1) [Física](http://www.livrosgratis.com.br/cat_20/educacao_fisica/1) [Baixar](http://www.livrosgratis.com.br/cat_21/engenharia_aeroespacial/1) [livros](http://www.livrosgratis.com.br/cat_21/engenharia_aeroespacial/1) [de](http://www.livrosgratis.com.br/cat_21/engenharia_aeroespacial/1) [Engenharia](http://www.livrosgratis.com.br/cat_21/engenharia_aeroespacial/1) [Aeroespacial](http://www.livrosgratis.com.br/cat_21/engenharia_aeroespacial/1) [Baixar](http://www.livrosgratis.com.br/cat_22/farmacia/1) [livros](http://www.livrosgratis.com.br/cat_22/farmacia/1) [de](http://www.livrosgratis.com.br/cat_22/farmacia/1) [Farmácia](http://www.livrosgratis.com.br/cat_22/farmacia/1) [Baixar](http://www.livrosgratis.com.br/cat_23/filosofia/1) [livros](http://www.livrosgratis.com.br/cat_23/filosofia/1) [de](http://www.livrosgratis.com.br/cat_23/filosofia/1) [Filosofia](http://www.livrosgratis.com.br/cat_23/filosofia/1) [Baixar](http://www.livrosgratis.com.br/cat_24/fisica/1) [livros](http://www.livrosgratis.com.br/cat_24/fisica/1) [de](http://www.livrosgratis.com.br/cat_24/fisica/1) [Física](http://www.livrosgratis.com.br/cat_24/fisica/1) [Baixar](http://www.livrosgratis.com.br/cat_25/geociencias/1) [livros](http://www.livrosgratis.com.br/cat_25/geociencias/1) [de](http://www.livrosgratis.com.br/cat_25/geociencias/1) [Geociências](http://www.livrosgratis.com.br/cat_25/geociencias/1) [Baixar](http://www.livrosgratis.com.br/cat_26/geografia/1) [livros](http://www.livrosgratis.com.br/cat_26/geografia/1) [de](http://www.livrosgratis.com.br/cat_26/geografia/1) [Geografia](http://www.livrosgratis.com.br/cat_26/geografia/1) [Baixar](http://www.livrosgratis.com.br/cat_27/historia/1) [livros](http://www.livrosgratis.com.br/cat_27/historia/1) [de](http://www.livrosgratis.com.br/cat_27/historia/1) [História](http://www.livrosgratis.com.br/cat_27/historia/1) [Baixar](http://www.livrosgratis.com.br/cat_31/linguas/1) [livros](http://www.livrosgratis.com.br/cat_31/linguas/1) [de](http://www.livrosgratis.com.br/cat_31/linguas/1) [Línguas](http://www.livrosgratis.com.br/cat_31/linguas/1)

[Baixar](http://www.livrosgratis.com.br/cat_28/literatura/1) [livros](http://www.livrosgratis.com.br/cat_28/literatura/1) [de](http://www.livrosgratis.com.br/cat_28/literatura/1) [Literatura](http://www.livrosgratis.com.br/cat_28/literatura/1) [Baixar](http://www.livrosgratis.com.br/cat_30/literatura_de_cordel/1) [livros](http://www.livrosgratis.com.br/cat_30/literatura_de_cordel/1) [de](http://www.livrosgratis.com.br/cat_30/literatura_de_cordel/1) [Literatura](http://www.livrosgratis.com.br/cat_30/literatura_de_cordel/1) [de](http://www.livrosgratis.com.br/cat_30/literatura_de_cordel/1) [Cordel](http://www.livrosgratis.com.br/cat_30/literatura_de_cordel/1) [Baixar](http://www.livrosgratis.com.br/cat_29/literatura_infantil/1) [livros](http://www.livrosgratis.com.br/cat_29/literatura_infantil/1) [de](http://www.livrosgratis.com.br/cat_29/literatura_infantil/1) [Literatura](http://www.livrosgratis.com.br/cat_29/literatura_infantil/1) [Infantil](http://www.livrosgratis.com.br/cat_29/literatura_infantil/1) [Baixar](http://www.livrosgratis.com.br/cat_32/matematica/1) [livros](http://www.livrosgratis.com.br/cat_32/matematica/1) [de](http://www.livrosgratis.com.br/cat_32/matematica/1) [Matemática](http://www.livrosgratis.com.br/cat_32/matematica/1) [Baixar](http://www.livrosgratis.com.br/cat_33/medicina/1) [livros](http://www.livrosgratis.com.br/cat_33/medicina/1) [de](http://www.livrosgratis.com.br/cat_33/medicina/1) [Medicina](http://www.livrosgratis.com.br/cat_33/medicina/1) [Baixar](http://www.livrosgratis.com.br/cat_34/medicina_veterinaria/1) [livros](http://www.livrosgratis.com.br/cat_34/medicina_veterinaria/1) [de](http://www.livrosgratis.com.br/cat_34/medicina_veterinaria/1) [Medicina](http://www.livrosgratis.com.br/cat_34/medicina_veterinaria/1) [Veterinária](http://www.livrosgratis.com.br/cat_34/medicina_veterinaria/1) [Baixar](http://www.livrosgratis.com.br/cat_35/meio_ambiente/1) [livros](http://www.livrosgratis.com.br/cat_35/meio_ambiente/1) [de](http://www.livrosgratis.com.br/cat_35/meio_ambiente/1) [Meio](http://www.livrosgratis.com.br/cat_35/meio_ambiente/1) [Ambiente](http://www.livrosgratis.com.br/cat_35/meio_ambiente/1) [Baixar](http://www.livrosgratis.com.br/cat_36/meteorologia/1) [livros](http://www.livrosgratis.com.br/cat_36/meteorologia/1) [de](http://www.livrosgratis.com.br/cat_36/meteorologia/1) [Meteorologia](http://www.livrosgratis.com.br/cat_36/meteorologia/1) [Baixar](http://www.livrosgratis.com.br/cat_45/monografias_e_tcc/1) [Monografias](http://www.livrosgratis.com.br/cat_45/monografias_e_tcc/1) [e](http://www.livrosgratis.com.br/cat_45/monografias_e_tcc/1) [TCC](http://www.livrosgratis.com.br/cat_45/monografias_e_tcc/1) [Baixar](http://www.livrosgratis.com.br/cat_37/multidisciplinar/1) [livros](http://www.livrosgratis.com.br/cat_37/multidisciplinar/1) [Multidisciplinar](http://www.livrosgratis.com.br/cat_37/multidisciplinar/1) [Baixar](http://www.livrosgratis.com.br/cat_38/musica/1) [livros](http://www.livrosgratis.com.br/cat_38/musica/1) [de](http://www.livrosgratis.com.br/cat_38/musica/1) [Música](http://www.livrosgratis.com.br/cat_38/musica/1) [Baixar](http://www.livrosgratis.com.br/cat_39/psicologia/1) [livros](http://www.livrosgratis.com.br/cat_39/psicologia/1) [de](http://www.livrosgratis.com.br/cat_39/psicologia/1) [Psicologia](http://www.livrosgratis.com.br/cat_39/psicologia/1) [Baixar](http://www.livrosgratis.com.br/cat_40/quimica/1) [livros](http://www.livrosgratis.com.br/cat_40/quimica/1) [de](http://www.livrosgratis.com.br/cat_40/quimica/1) [Química](http://www.livrosgratis.com.br/cat_40/quimica/1) [Baixar](http://www.livrosgratis.com.br/cat_41/saude_coletiva/1) [livros](http://www.livrosgratis.com.br/cat_41/saude_coletiva/1) [de](http://www.livrosgratis.com.br/cat_41/saude_coletiva/1) [Saúde](http://www.livrosgratis.com.br/cat_41/saude_coletiva/1) [Coletiva](http://www.livrosgratis.com.br/cat_41/saude_coletiva/1) [Baixar](http://www.livrosgratis.com.br/cat_42/servico_social/1) [livros](http://www.livrosgratis.com.br/cat_42/servico_social/1) [de](http://www.livrosgratis.com.br/cat_42/servico_social/1) [Serviço](http://www.livrosgratis.com.br/cat_42/servico_social/1) [Social](http://www.livrosgratis.com.br/cat_42/servico_social/1) [Baixar](http://www.livrosgratis.com.br/cat_43/sociologia/1) [livros](http://www.livrosgratis.com.br/cat_43/sociologia/1) [de](http://www.livrosgratis.com.br/cat_43/sociologia/1) [Sociologia](http://www.livrosgratis.com.br/cat_43/sociologia/1) [Baixar](http://www.livrosgratis.com.br/cat_44/teologia/1) [livros](http://www.livrosgratis.com.br/cat_44/teologia/1) [de](http://www.livrosgratis.com.br/cat_44/teologia/1) [Teologia](http://www.livrosgratis.com.br/cat_44/teologia/1) [Baixar](http://www.livrosgratis.com.br/cat_46/trabalho/1) [livros](http://www.livrosgratis.com.br/cat_46/trabalho/1) [de](http://www.livrosgratis.com.br/cat_46/trabalho/1) [Trabalho](http://www.livrosgratis.com.br/cat_46/trabalho/1) [Baixar](http://www.livrosgratis.com.br/cat_47/turismo/1) [livros](http://www.livrosgratis.com.br/cat_47/turismo/1) [de](http://www.livrosgratis.com.br/cat_47/turismo/1) [Turismo](http://www.livrosgratis.com.br/cat_47/turismo/1)